# **General Disclaimer**

# **One or more of the Following Statements may affect this Document**

- This document has been reproduced from the best copy furnished by the organizational source. It is being released in the interest of making available as much information as possible.
- This document may contain data, which exceeds the sheet parameters. It was furnished in this condition by the organizational source and is the best copy available.
- This document may contain tone-on-tone or color graphs, charts and/or pictures, which have been reproduced in black and white.
- This document is paginated as submitted by the original source.
- Portions of this document are not fully legible due to the historical nature of some of the material. However, it is the best reproduction available from the original submission.

Produced by the NASA Center for Aerospace Information (CASI)

# **OCEAN DATA SYSTEMS, INC.**

 $\sqrt{2}$ 

(NASA-CR-149027) PECHCV, PECHFV, PEFHCV AND N77-12637 PEFHFV: A SET OF ATMOSPHERIC, PRIMITIVE EQUATION FORECAST MODELS FOR THE NORTHERN HEMISPHERE, VOLUME 3 Final Report (Ocean Unclas Data Systems, Inc,) 134 p HC A07/MF A01 G3/47 15448

Prepared For

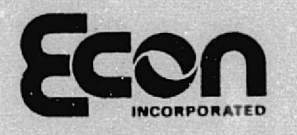

900 State Road Princeton, NJ 08540

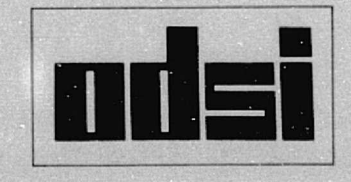

DEC 1976 RECEIVED **NASA Sil FFILJr1 a INPUT BRAN** 

. Ration DRA

t

**A**

 $\blacksquare$  $\mathbf{0}$ 

Contract No. NASW-2558

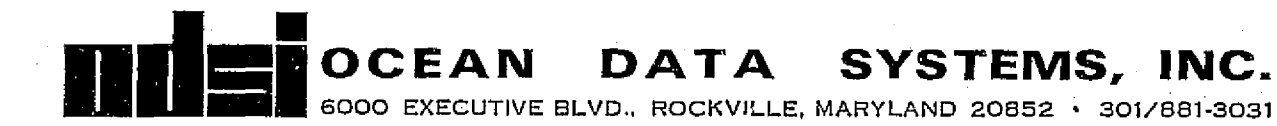

Submitted to ECON, INC. Princeton, New Jersey

#### Volume III

PECHCV, PECHFV, PEFHCV and PEFHFV.

A Set of Atmospheric, Primitive Equation Forecast Models for the Northern Hemisphere

Final Report

Prepared under Contract No. NASW-2558 Modification 5

July 1976

Prepared by Robert E. Wellck Melvin L. Pearce OCEAN DATA SYSTEMS, INC. Monterey, California

#### ABSTRACT

As part of the SEASAT program of NASA, a set of four hemispheric, atmospheric prediction models were developed for ECON, Inc. under contract NASW-2558. These descriptors applied to the four models, which use a polar stereographic grid in the horizontal and a sigma coordinate in the vertical, are:

· PECHCV - five sigma layers and a 63 x 63 horizontal grid PECHFV - ten sigma layers and a  $63 \times 63$  horizontal grid . PEFHCV - five sigma layers and a  $187$  x  $187$  horizontal grid . PEFHFV - ten sigma layers and a 187 x 187 horizontal grid.

..L..

Conservation forms of the difference equations based on the Arakawa technique are integrated using either a fifteen or five minute time step on a 381 km. or 127 km\_ grid (at 60° N) for the 63 x 63 or 187 x 187 models, respectively. Pressure gradient force terms are replaced by a single geopotential gradient on local pressure surfaces to reduce inconsistent truncation error (Kurihara modification). Stress is applied at the lowest level. A nonlinear pressure smoothing is used to help control computational. noise. The horizontal boundary conditions are insulated slippery walls. Centered time differencing with time averaging of the pressure gradient force term in the momentum equations is used. . Robert time filtering of the temperature and moisture solutions is used

r

for computational stability.

The moisture and heat source/sink terms are modeled in a similar manner to those in the early Mintz and Arakawa general circulation model. Terms representing evaporation and large-scale condensation, sensible heat exchange, parameterized cumulus convection and precipitation, and solar and terrestrial radiation are included. Dry convective adjustment precludes hydrostatic instability.

Initialization of the models is based on a pattern conservation technique to obtain objective analyses of the state parameter structure from the surface to 50 mb.

iii

#### TABLE OF CONTENTS

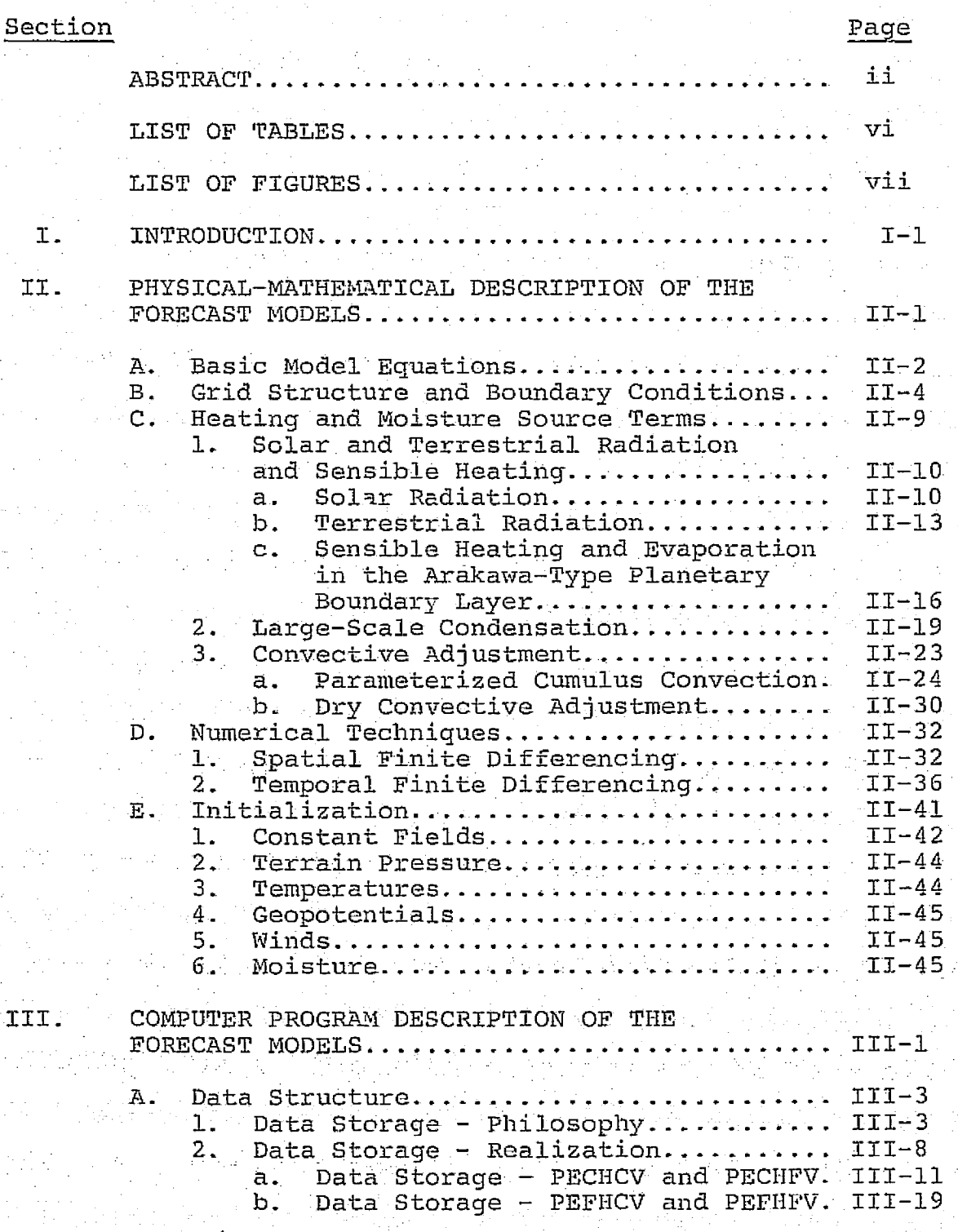

E

и

 $TI$ 

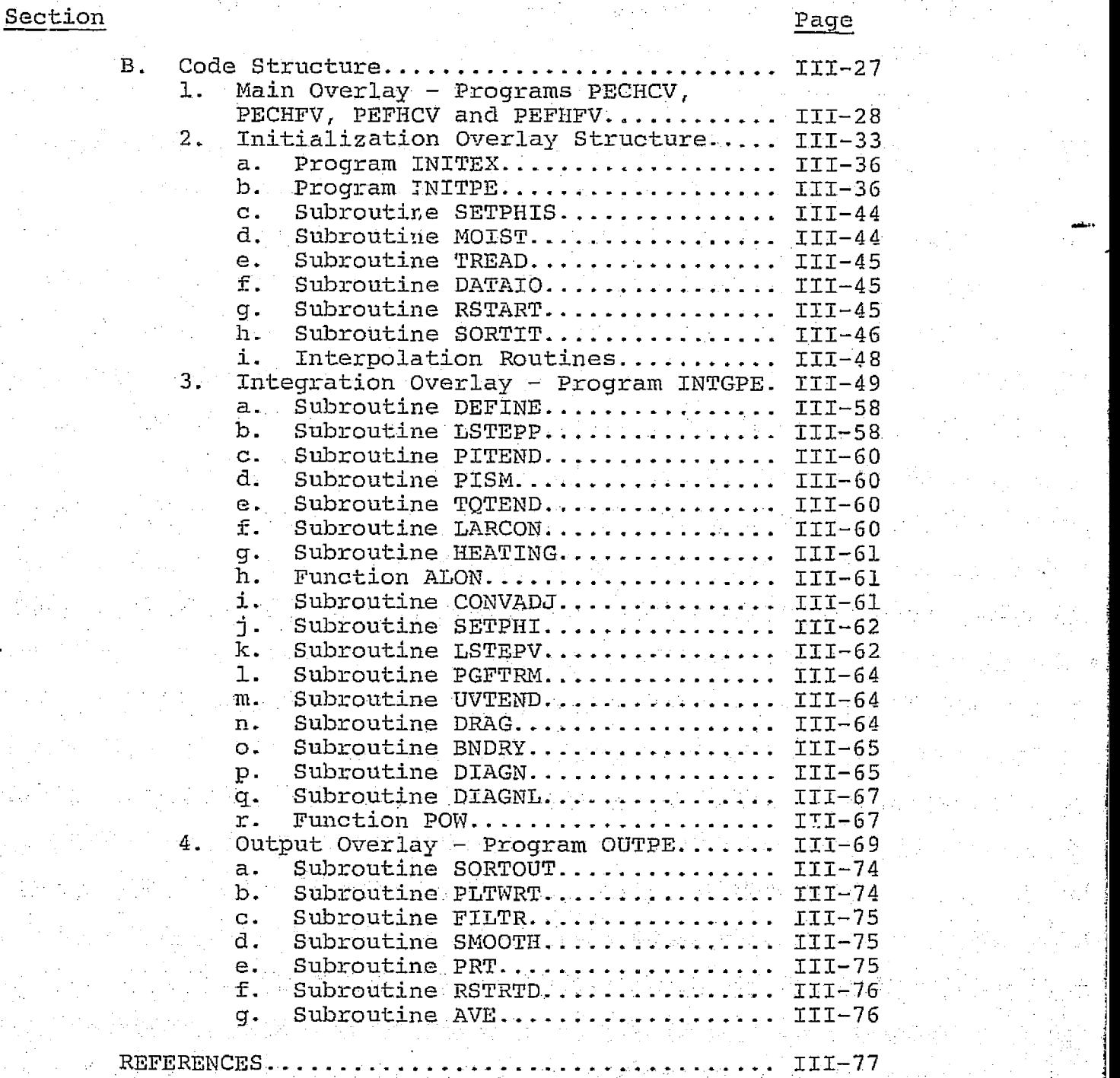

V

f

Ē

 $\mathcal{C}^{\bullet}_{\bullet}$ 

 $\mathbf{I}$ 

4

## LIST OF TABLES

 $\Gamma$  is a set of the set of  $\Gamma$  is a set of the set of the set of the set of the set of the set of the set of the set of the set of the set of the set of the set of the set of the set of the set of the set of the set of

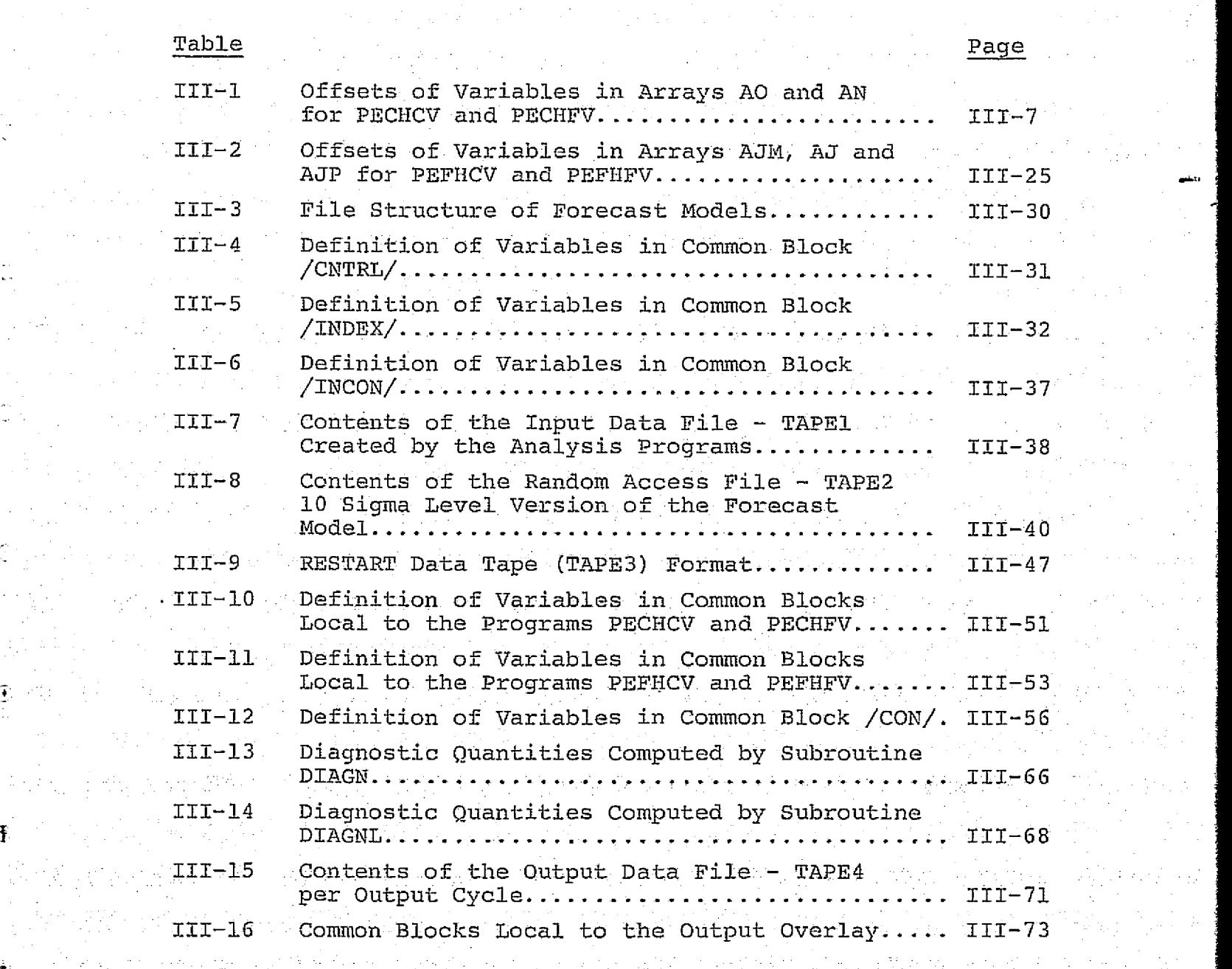

 $\Delta$ 

Ŧ.

ł.

Ŧ

### LIST OF FIGURES

1

 $\mathfrak T$ 

 $\sigma=\bigoplus_{i=1}^n\sigma_i^i$  .

 $\label{eq:2} \mathcal{F}^{\mathcal{A}}(\mathcal{A},\mathcal{B})=\mathcal{F}^{\mathcal{A}}(\mathcal{A},\mathcal{B})\otimes\mathcal{F}^{\mathcal{A}}(\mathcal{A})$ 

重新的

 $\mathcal{A}=\mathcal{I}\times\mathcal{I}\mathcal{I}$ 

at spake

 $\hat{\mathcal{L}}$ 

Ļ,  $\ddot{\bullet}$ 

Î.

 $\mathbf{I}$ 

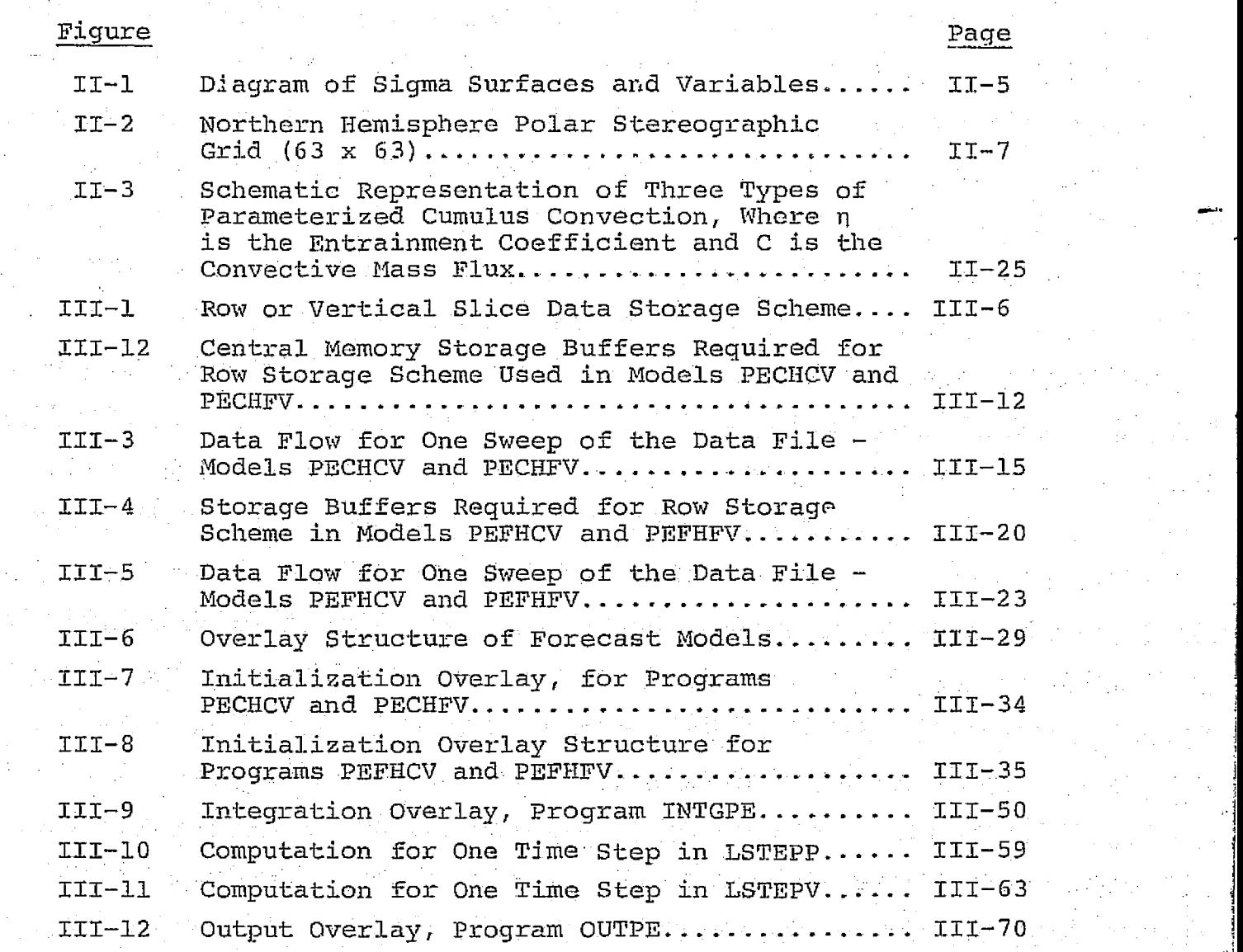

vii

Alan y

 $\mathcal{L}(\mathcal{E}_k)$ 

 $\mathcal{O}(\log n)$ 

 $\hat{f}^{\dagger}$  is

l

#### I. INTRODUCTION

This document describes a set of four primitiveequation atmospheric forecast models for the northern hemisphere that were designed and developed under NASW--2558 for ECON, Inc. as part of the SEASAT program of NASA. The models are hemispheric, using a polar stereographic grid in the horizontal and a sigma coordinate in the vertical. The descriptors applied to the four models are:

- PECHCV five sigma layers and a  $63 \times 63$ horizontal grid
- PECHFV ten sigma layers and a  $63 \times 63$ horizontal grid
- PEFHCV five sigma layers and a  $187 \times 187$ horizontal grid
- PEFHFV ten sigma layers and a  $187 \times 187$ horizontal grid

The  $63 \times 63$  and  $187 \times 187$  grids correspond to mesh lengths of 381 km and 127 km at 60°N, respectively.

There are two main sections describing these forecast models. First, Section 11, the physical-mathematical description, gives the governing equations and describes the various physical dynamical processes and their parameterizations that are included. Second, Section III describes the program structure of the various models. In both sections, and particularly in Section II, the

I-1

 $\mathbb{R}^2$  .

approach has been to describe the five layer, 63 x G3 model as a baseline and them to describe the necessary modifications to either increase the vertical resolution to ten Layers or to increase the horizontal resolution to 187. x 187, or both..

 $I - 2$ 

Ţ.

 $\mathbf{F}$ 

 $\ddot{\mathbf{r}}$ 

#### II. PHYSICAL-MATHEMATICAL DESCRIPTION OF THE FORECAST MODELS

This section gives the meteorological and mathematical description of the set of four forecast models; in other words, the governing equations, numerical techniques, algorithms and initialization procedure which constitute the theoretical basis of the models.

1

The basic model equations and the primitive equations are given in Section II-A in a form applicable to a polar stereographic map projection with an x,y coordinate system.

Section 11-B then describes the grid structure and boundary conditions for the hemispheric grid. Included is a description of the model levels, horizontal and vertical grid structure and boundary conditions. Section TI-C describes the heating and moisture source terms which include the.solar and terrestrial radiation and sensible heating, large-scale condensation and convective adjustment, both parameterized cumulus convection and dry convective adjustment. Section II-D describes the numerical procedures used to approximate the solution of the primitive equations.

Finally, Section zI-B describes the methods used to create an initial state for a forecast from the data provided by the analysis models.

 $II - 1$ 

#### A. Basic Model Equations

The governing partial differential equations for the forecast models, written in flux form, are similar to sets used **by** Smagorinsky et al **(1965)** and Arakawa et al **(1969).** These equations are listed below for an x-y map projection with map factor m and vertical coordinate, **a.**

Momentum equation in the x direction:

 $\frac{\partial (\pi u)}{\partial t} = -m^2 \left[ \frac{\partial}{\partial x} \left( \frac{u u \pi}{m} \right) + \frac{\partial}{\partial y} \left( \frac{u v \pi}{m} \right) \right] + \pi \left[ \frac{\partial (w u)}{\partial \sigma} \right]$  $[II,1]$  $\frac{\partial \Phi}{\partial x} + RT \frac{\partial x}{\partial x} + F_x$  $+$  RT  $\frac{\partial \pi}{\partial x}$  + F<sub>x</sub> + D **+** uvf Momentum equation in the y direction:  $\frac{\partial (\pi v)}{\partial t} = -m^2 \left[ \frac{\partial}{\partial x} \left( \frac{uv\pi}{m} \right) + \frac{\partial}{\partial y} \left( \frac{vv\pi}{m} \right) \right] + \pi \frac{\partial (wv)}{\partial \sigma}$  [II.2]  $\pi$   $\pi$   $\pi$   $\pi$   $\frac{\partial \Phi}{\partial y}$  + RT  $\frac{\partial \pi}{\partial y}$  +  $\mathbf{F}_{\mathbf{y}}$  +  $\mathbf{D}_{\mathbf{y}}$ 

Thermodynamic energy equation:

$$
\frac{\partial (\pi T)}{\partial E} = -m^2 \left[ \frac{\partial}{\partial x} \left( \frac{\pi u T}{m} \right) + \frac{\partial}{\partial y} \left( \frac{\pi v T}{m} \right) \right] + \pi \frac{\partial (wT)}{\partial \sigma}
$$
 [II.3]  
+ 
$$
H\pi + \frac{RT}{C_{p}\sigma} \left\{ -w\pi + \sigma \left[ \frac{\partial \pi}{\partial t} + m \left( u \frac{\partial \pi}{\partial x} + v \frac{\partial \pi}{\partial y} \right) \right] \right\}
$$

jj

Moisture conservation equation:

f

t:

$$
\frac{\partial (\pi q)}{\partial t} = -m^2 \left[ \frac{\partial}{\partial x} \left( \frac{\pi \dot{u}q}{m} \right) + \frac{\partial}{\partial y} \left( \frac{\pi vq}{m} \right) \right] + \pi \frac{\partial (vq)}{\partial \sigma}
$$
 [II.4]  
+ Q<sup>†</sup>

Pressure tendency equation:

$$
\frac{\partial \pi}{\partial t} = -m^2 \int_0^1 \left[\frac{\partial}{\partial x} \left(\frac{u\pi}{m}\right) + \frac{\partial}{\partial y} \left(\frac{v\pi}{m}\right)\right] d\sigma
$$
 [II.5]

Hydrostatic equation.:

9® \_ \_ RT  $\overline{\mathfrak{z}}\overline{\mathfrak{\sigma}}$  =  $\overline{\mathfrak{\sigma}}$ [II.6]

In the above equations,

 $u = x$  direction wind component  $v = y$  direction wind component  $=$  terrain pressure  $\pi$  $T =$  temperature q = vapor pressure w =  $-\frac{d\sigma}{dt}$  = vertical velocity  $m = map factor$  $f =$  Coriolis parameter  $F_{X}$ , $F_{Y}$  = stress components  $D_{\text{u}}$ ,  $D_{\text{v}}$  = diffusion terms  $H = diag$  diabatic heating term  $Q =$  moisture source/sink term  $\Phi$   $\Rightarrow$  gz = geopotential

#### B. Grid Structure and Boundary Conditions

Integration of the forecast model equations is performed on Phillips (1957) sigma surfaces in which pressure, p, is normalized with the underlying terrain pressure,  $\pi$ ; that is:

I is a complete that the control of the

$$
\sigma = \frac{p}{\pi} \tag{II.7}
$$

d

9

Figure II-1 shows the sigma surfaces used in the forecast models.

The horizontal wind components,  $u$  and  $v$ , temperature, T and geopotentials,  $\Phi$ , are carried at the levels where  $\sigma = 0.9, 0.7, 0.5, 0.3$  and 0.1 for the five layer models, and at  $\sigma = 0.95$ ,  $0.85$ ,  $0.75$ ,  $0.65$ ,  $0.55$ ,  $0.45$ ,  $0.35$ ,  $0.25$ ,  $0.15$ and 0.05 for the ten layer models. The moisture variable,. q, is carried at the lower three and lower six of these sigma surfaces for the five and ten layer models, respectively. The vertical velocity,  $w_i$  is calculated diagnostically from the continuity equation for the layer interfaces ( $\sigma = 0.8$ ) 0.6, 0.4, and 0.2 for the five layer models, and  $\sigma = 0.9$ , 0.8, 0.7, 0.6, 0.5, 0.4, 0.3, 0.2 and 0.1 for the ten layer models) and is assumed to vanish at  $\sigma = 1.0$  and  $\sigma = 0$ . All variables are carried at each point  $(i, j)$  of the horizontal grid.

The hemisphere is mapped onto a polar stereographic projection true at 60° north for which the map factor is given by:

 $_{\tt II-4}$ 

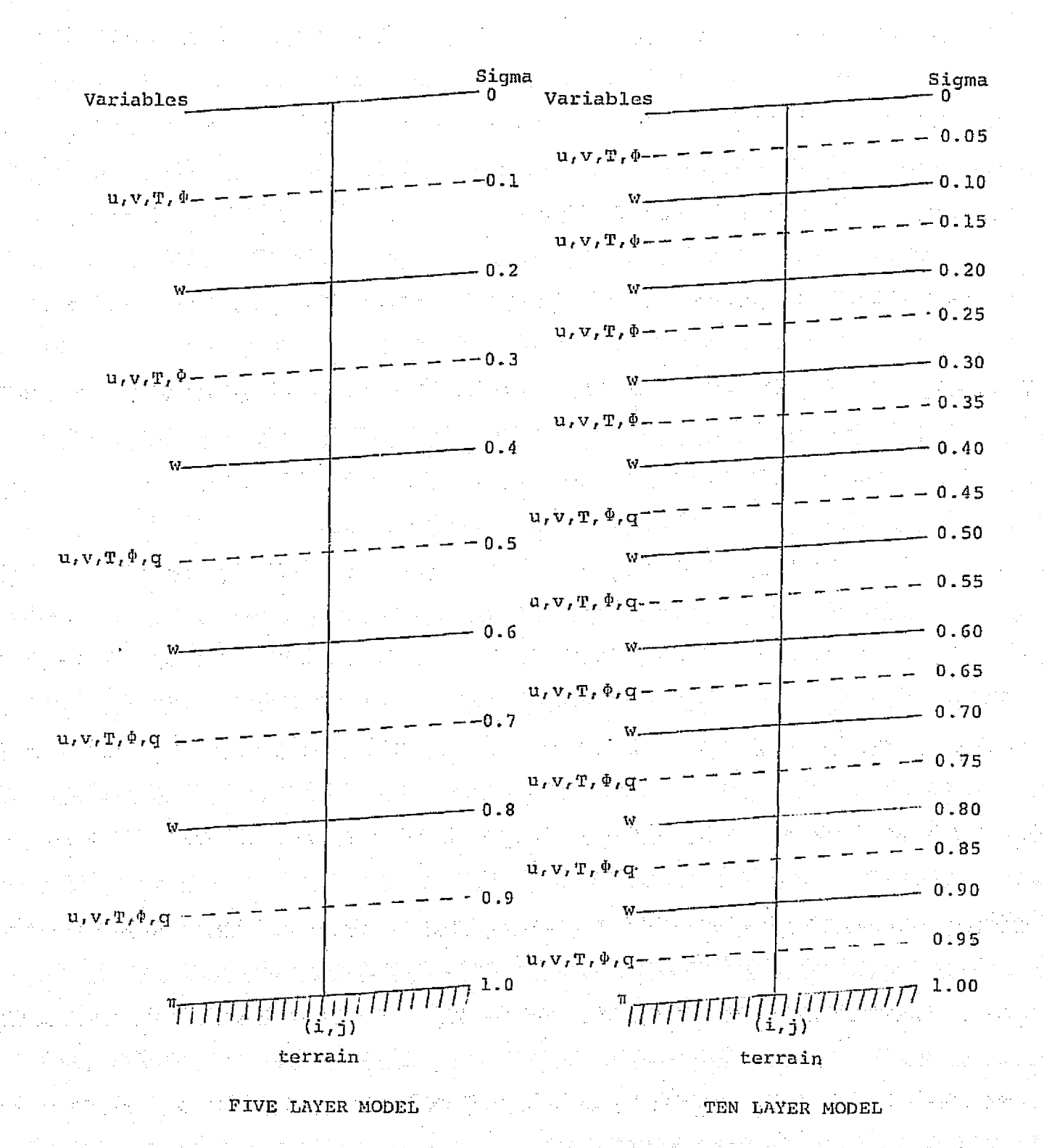

. FIGURE II-1: DIAGRAM OF SIGMA SURFACES AND VARIABLES

 $\sim$  II-5.

$$
m = \frac{1 + \sin 60^{\circ}}{1 + \sin \phi}
$$
 [II.8]

where  $\phi$  is the north latitude. The square grid is centered about the North Pole (and extends approximately to the equator, as shown in Figure  $II-2$ ). A 63 by 63 or 187 by 187 horizontal grid system is used which gives a grid distance of  $\Delta x = \Delta y = 381$  km and 127 km at 60°N, respectively.

The horizontal boundary conditions are similar to those used in the six-layer MIC forecast model described by Schuman et al (1968). The model is bounded by rigid, impermeable vertical walls placed on the grid on the next to outermost row of grid points, as shown in Figure  $II-2$ . The boundary is both insulated and slippery; that is, no heat or momentum exchange is permitted across the wall, but a parallel flow is permitted along the wall. This means that, along the lower boundary row where y is fixed, the boundary conditions can be written as:

$$
\pi_1 = \pi_3; \quad (\pi u)_1 = (\pi u)_3; \quad (\pi v)_1 = - (\pi v)_3 \quad [II.9]
$$
  

$$
\pi_1 = \pi_3; \quad (\pi q)_1 = (\pi q)_3; \quad \Phi_1 = \Phi_3
$$

where the subscripts refer to the first and third rows (row 2 being the boundary)

#### boundary wall

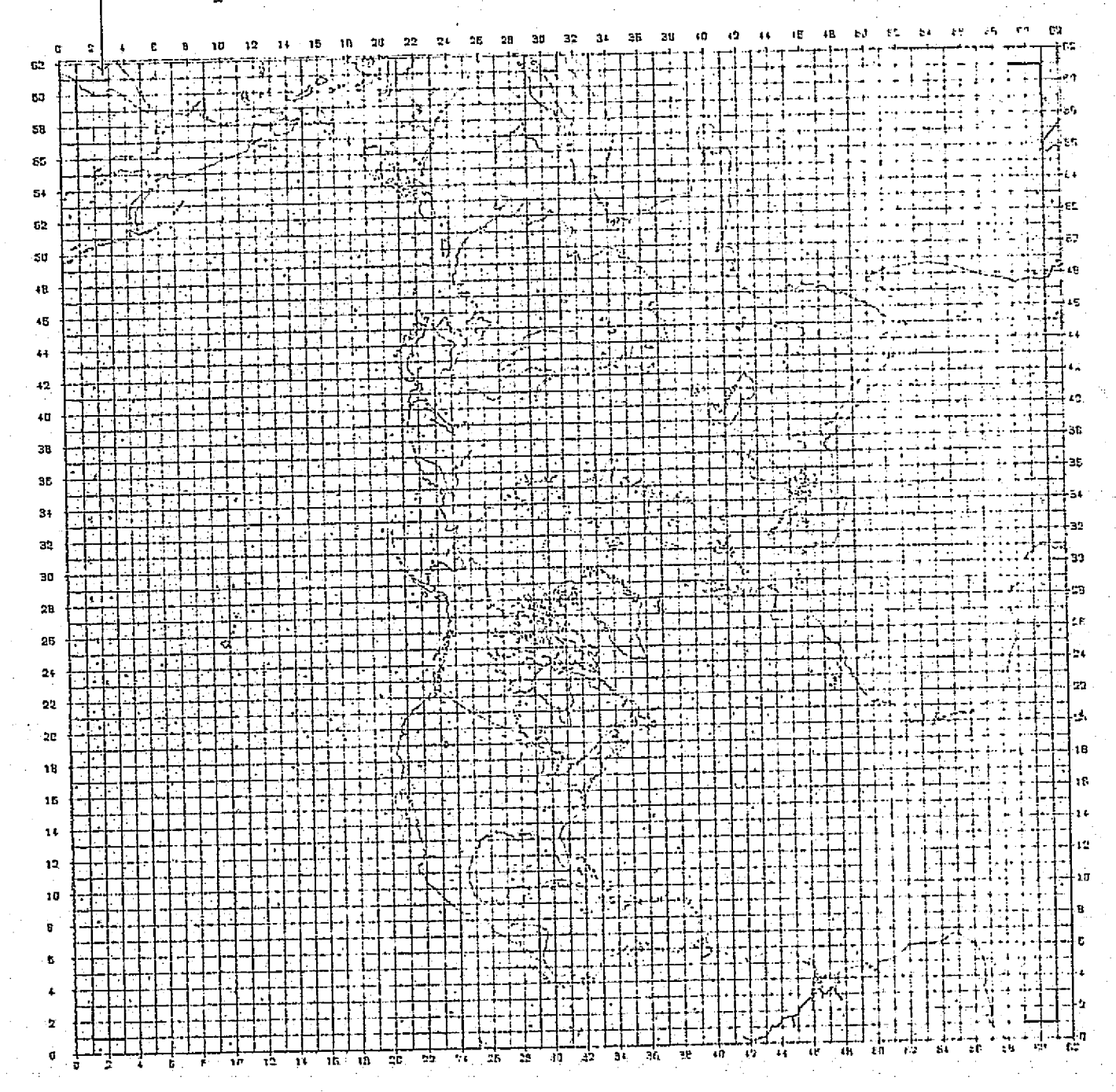

FIGURE II-2: NORTHERN HEMISPHERE POLAR STEREOGRAPHIC GRID  $(63 \times 63)$ 

Since the polar stereographic map projection becomes quite distorted in the corner areas of the grid and since these regions are not of meteorological significance for the forecast, the computed tendencies are truncated near the edge of the grid. From 15°N to the Pole, full values of the computed tendencies are used. Below 5°N, one-half of the computed tendencies are used and the amount used varies linearly from one-half to one between 5°N and 15°N. This procedure also increases the stability of the computation near the edge of the grid.

 $II-8$ 

 $\ddot{Q}$ 

 $\bigcirc$ 

 $\bigcirc$ 

Ú

 $\binom{m}{k}$ 

And the control of the control of the control of the control of the control of the control of the control of the control of the control of the control of the control of the control of the control of the control of the cont

3

# C. Heating and Moisture Source Terms

 $C<sub>i</sub>$ 

The diabatic heating rates in the forecast models are calculated in a manner similar to that of Mintz and Arakawa, as outlined by Langlois and Kwok (1969). The equation for the total heating can be written as

$$
H = HSW + HLM + Hl + HC
$$
 [II.10]

where  $H_{SW}$  is the heating due to absorption of shortwave (solar) radiation;  $H_{LM}$  is the heating due to longwave (terrestrial) radiation;  $h_{\pi}$  is the contribution of sensible  $\ddot{\phantom{a}}$ heat from the surface layer ( $\sigma = .9$  to  $\sigma = 1.0$  for the fivelayer models and  $\sigma = 0.95$  to  $\sigma = 1.0$  for the ten-layer models, a constant flux boundary layer); and  $H_C$  is the release of latent heat resulting from phase changes of water substance, usually the latent heat of condensation.

> Section 1 describes the computation of the heating rates due to shortwave radiation,  $H_{SW}$ , longwave radiation,  $H_{LW}$  and sensible heat,  $H_{T}$ . Section 2 describes the largescale condensation process which contributes to  $H_C$ . Section 3 describes the moist and dry convective adjustment processes which also contribute to  $H_{\alpha}$ .

 $\blacksquare$ 

**1. Solar and Terrestrial Radiation and Sensible Heating**

**Diagnostic calculations of** the heating; i.e., the temperature tendency,  $\Delta T/\Delta t$ , represented by  $H_{SW}$ ,  $H_{LW}$  and  $H_{\Gamma}$ , are computed every hour and saved for use over the next one-hour forecast period. The temperature tendencies are of the form

$$
\frac{\Delta T}{\Delta t} = \frac{g}{C_p} \frac{\Delta F}{\Delta p}
$$
 [II.11]

where g is the acceleration of gravity;  $C_p$  is the specific  ${ \circ}$  heat of air at constant pressure and  ${\Delta \Gamma \over \Delta \texttt{D}}$  is the flux divergence. Flux computations depend on the vertical distribution of temperature, moisture and pressure above each surface grid point; i.e., only vertical fluxes are computed.

> The computations of  $_{\rm SW}$ ,  $_{\rm H_{\rm GW}}$  and  $_{\rm H_{\rm T}}$  are described in Subsections 2, 3 and 4, respectively.

> > a. Solar Radiation

V **I Q**

**t**

**U**

The incoming solar radiation at the top of the model atmosphere is given by

$$
S = S_0 \cos \mu \qquad [II.12]
$$

1

f

is <sup>1</sup> ,F

where  $S_{\text{O}}$  is the solar constant (taken to be 1.92 cal/cm<sup>2</sup> min.) and  $\mu$  is the zenith angle which is a function of time of day,

latitude and season.

The zenith angle is given by

- ^l J\_\_^\_\_ <sup>I</sup> \_.1 -\_ \_ 1. <sup>I</sup> <sup>I</sup>

cos  $\mu$  = -sin $\phi$  sin $\delta$  + cos $\phi$  cos $\delta$  cosh [II.13]

where  $\phi$  = latitude (0° at Equator, 90° at North Pole)

 $h = hour$  angle

 $\delta$  = declination angle of sun

and

 $\ddot{\circ}$ 

Ü

 $r^*$ 

 $\sin\delta = 0.39785$  sin [4.88578+0.0172\*DAY

 $+ 0.03342 \sin (0.0172*$ DAY)-0.001388 cos (0.0172\*DAY)

+ 0.000348 sin (0.0344 \*DAY)

 $- 0.000028$  cos  $(0.0344*DAY)$ 

where DAY is the number of days measured from the first of the year.

In order to compute the depletion of the solar beam, S is initially partitioned into two segments. The radiation with wavelength shorter than .9 microns (65.1% of the energy) is subject to scattering by the atmosphere, but not to absorption. Wavelengths greater than .9 microns are subject only to absorption. The calculations that are outlined below follow the scheme constructed by Joseph (1966).

In order to compute the radiative fluxes, a simple form of middle cloud is assumed to exist between  $\sigma = 0.4$  and  $\sigma = 0.8$ . An empirical formula for middle clouds:

$$
CL = 1.3 \left(\frac{e}{e_s}\right)_C - \left[0.46 + 0.6 \left(\frac{P_C - C_1}{C_2}\right)\right] \left[1 - \left(\frac{e}{e_s}\right)_C\right] \qquad \text{[II.14]}
$$

gives the amount of cloudiness, CL in terms of the relative humidity and pressure at  $\sigma = C$ . C is taken to be 0.7 for the five layer models and 0.65 for the ten layer models.  $C_1$  = 400 and  $C_2$  = 300 for the five layer models, and  $C_1$  = 300 and  $C_2$  = 350 for the ten layer models. Limits of 1.0 and 0.0 are set on the range of values given by equation [II.14].

The absorption of incoming solar radiation for the upper layer ( $\sigma = 0$  to  $\sigma = 0.6$ ) is given by:

$$
A_2 = 0.349S[(1-CL)F_1 + CL(1-\alpha_c)F_2]
$$
 [II.15]

and for the lower layer ( $\sigma = 0.6$  to  $\sigma = 1.0$ ) by:

$$
A_1 = 0.349S[(1-CL)F_3 + CL(1-\alpha_C)F_4]
$$
 [II.16]

where

! ()

Ó

 $\mathcal{C}$ 

O

$$
F_1 = 0.271 \left[ \frac{pw(U)}{cos\mu} \right]^{0.303} \tag{II.17}
$$

$$
F_2 = 0.271 [2.91 p w (U)]^{0.303} [II.18]
$$

$$
F_3 = 0.271 \left[ \frac{pw(T)}{\cos\mu} \right]^{0.303} - F_1
$$
 [II.19]

$$
F_4 = 0.271 [2.91 pw(T)]^{0.303} - F_2
$$
 [II.20]

The symbol pw is the precipitable water given by:

$$
pw = \frac{1}{9} \int_{P_1}^{P_2} 0.622 \frac{e}{1000} dp
$$
 [II.21]

and U refers to the amount of precipitable water above  $\sigma = 0.6$ 

and T refers to the total amount of precipitable water. These absorption functions are from Manabe and Moller (1961). The clouds' albedo,  $\alpha_{e}$ , is set at 0.5. Finally, the amount of solar radiation that reaches the surface,  $S_{\alpha}$ , is needed for the calculation of sensible heating over the land areas. Following Mintz and Arakawa

$$
S_g = (1 - \alpha_g) \quad (1 - CL) \quad [0.349S - A_2 - A_1 + \frac{0.651S(1 - \alpha_g)}{1 - \alpha_g \alpha_g}]
$$
  
+ CL 
$$
\frac{0.349S[(1 - \alpha_g) - (1 - \alpha_g)(F_1 + F_2)]}{1 - \alpha_g \alpha_g} + \frac{1 - \alpha_{sc}}{1 - \alpha_{sc} \alpha_g} \quad 0.651S)
$$
  
[II.22]

where  $\alpha_{\bf q}$ , the ground surface albedo, is given as a function of cosp over the sea and as a function of snow cover over  $\alpha$  the land;  $\alpha_{\rm sc}$  is the albedo of the cloudy sky and  $\alpha_{\rm s}$  is the albedo of the clear sky and is given by:

$$
\alpha_{\rm s} = 0.085 - 0.10727 \ln[\sin\left(\frac{P_{\rm s}}{1000}\right)] \qquad \qquad [II.23]
$$

#### b. Terrestrial Radiation

i +

Ĝ

 $\ddot{\mathbf{C}}$ 

a

Ŏ

 $\mathcal{C}$  .

О

O

The infrared fluxes at  $\sigma = 1.0$ , 0.6 and 0.2 are computed in the manner suggested by Mintz and Arakawa and are given by:

$$
F_{1,0} = F_{1,0}^{*} + St(T_{g}^{4} - T_{s}^{4})
$$
 [II, 24]  
0.8 (1–CL) (F,  $_{\alpha}$  – F<sub>1,0</sub>)

. s

A

 $\vert \cdot \vert$ 

i in e Theodoric Library (1995) and the

$$
C_{0.6} = F_{0.6}^* + \frac{0.8(1-CL) (F_{1.0} - F_{1.0})}{1 + 1.75 [pw(L)]^{0.416}}
$$
 [II.25]

 $11 - 13$ 

 $F_{0.2} = F_{0.2}^* + \frac{0.8 (1 - CL) (F_{1.0} - F_{1.0}^*)}{1 + 1.75 \text{ [FW(L)}} + 1.2 \text{ pw(II)} \cdot 0.416$  [II.26]

where St is the Stefan-Boltzmann constant and **U** and L refer to the amount of precipitable water above and below  $\sigma = 0.6$ , respectively.

 $\overline{F}_{1,0}^*$ ,  $\overline{F}_{0,6}^*$  and  $\overline{F}_{0,2}^*$  are the fluxes computed by assuming the surface temperature is given **by** a downward extrapolated temperature  $T_s = \frac{1}{2} (3T_{0.9} - T_{0.7})$  for the five layer models and  $T_S = \frac{1}{2} (3T_{0.95} - T_{0.85})$  for the ten layer models. The factor **0.8** is an empirical correction to account for the effect of CO<sub>2</sub>.

In equation  $[I1.24]$ ,  $T_q$  is given over the oceans by the sea surface analysis, and over the land areas it is given **by** the solution of. a heat balance equation to be explained in Section II-C-1-c on sensible heat transfer and evaporation.

To compute the approximate fluxes,  $F^*$ , the method developed **by** Danard **(1969)** is used with an emissivity function for water vapor from Kuhn **(1963).** Thus,

 $A_{1,0}^* =$  St (  $(1-CL)$   $\left(-\frac{4}{s} + \frac{4}{s} + \frac{4}{s} \right)$ ,  $8^{\Phi} (X1) + \frac{4}{s} \left( \frac{\Phi(X2) - \Phi(X1)}{s} \right)$ + CL[T<sup>4</sup><sub>0, 8</sub>-T<sub>1</sub><sup>-T<sub>1</sub><sup>4</sup><sub>0, 8</sub>) (x4) 1 )</sup>  $\begin{bmatrix} 1 & 27 \end{bmatrix}$  $F_{0.6}^* =$  St (1-CL)  $[-T_5^4 + (T_5^4 - T_0^4 \cdot g)^0 (x1) + T_{0.4}^4 (x3)]$  $[11:28]$ 

Y **1-1**

and

. .. .. . .. .

 $\mathbb{C}$ 

 $\bigcirc$ 

Ō

$$
F_{0,2}^* = St \ (1-CL) \{-T_{S}^4 + (T_{S}^4 - T_{0,8}^4) \ [ \Phi (X2) - \Phi (X3) \]
$$

+  $(\text{T}_s^4 - \text{T}_{0.4}^4)$  (X3) ] -CL  $\text{T}_{0.4}^4$  ) [II.29]

where

and

and

4.

 $\mathbb{C}^*$ 

r

F

 $\bigcirc$ 

i

Ō

Ō

 $\phi$ (X) = 0.0105 $x^2$  + 0.1675X + 0.542 [1I.30]  $x1 - log_{10} [pw(L)]$  [21.31]  $X2 = \log_{10} [pw(L) + 1, 2pw(U)]$  [II.32  $X3 = \log_{10} [1.2 \text{pw}(0)]$  [II.33]

$$
\mathbf{X4} = \mathbf{log}_{1.0} \quad \text{[pw(1)]}
$$

where l denotes the lowest level.

For these calculations, pw as given by equation

[11.21] is modified to:

For these calculations, pw as given by equation  
\n[II.21] is modified to:  
\n
$$
p_{2}
$$
\n
$$
pw = \frac{1}{9} \int_{P_1}^{P_2} 0.622 \frac{e}{P} (\frac{p}{1000})^{0.85} (\frac{273}{T})^{0.5} dp
$$
\n[II.35]

:

s,

which is the pressure and temperature corrected mass of water vapor in the atmospheric column.

Finally, the fluxes are converted to heating rates by

$$
H_{LW2} = - (F_{1.0} - F_{0.6}) \left( \frac{3600}{14 \cdot 1000} \right) \frac{g}{P_{\rm g}C_{\rm p}} \left( {}^{o}K/hr \right) \qquad [II.36]
$$

which is used below the  $\sigma = 0.6$  level.

$$
H_{LW1} = - (F_{0.6} - F_{0.2}) \left( \frac{3600}{4 \cdot 1000} \right) \frac{q}{P_{g}C_{p}} (°K/hr) \qquad [II.37]
$$

which is used above the  $\sigma = 0.6$  level.

#### c. Sensible Heating and Evaporation in the Arakawa-Type Planetary Boundary Layer

τŤ,

Sensible heating is computed as a function of the dif**ference of the surface temperature,**  $T_a$  **and the temperature** of the air near the surface,  $T_x$ . Similarly, evaporation is computed as a function of the saturation specific humidity at the surface,  $Q_{\rm g}$ , and the specific humidity near the surface, Q<sub>y</sub>, except over land, where a Bowen ratio is computed to determine the *flux of moisture.* Difficulty arises in the forecast models since near-surface temperature, wind and moisture are not predicted. To surmount this difficulty, the technique of Mintz and Arakawa is used.

The air near the surface; i.e.,  $\sigma = 1.0$  to  $\sigma = 0.9$ , in the five layer models and  $\sigma = 1.0$  to  $\sigma = 0.95$  in the ten layer models, is assumed to be a very thin boundary layer which does not absorb or store a significant amount of heat or moisture. The fluxes of sensible heat and moisture are, therefore, the same through the top and the bottom of this layer. Generally, for heat transfer, an equation of the form:

$$
\Gamma = -K_H \frac{\Delta \theta}{\Delta z} \qquad [II.38]
$$

4

is used where  $\theta$  is the potential temperature. Equation [11.38] is modified by Arakawa to

$$
\Gamma = \rho_{1,0} C_p \frac{\kappa^*}{\left[1 + \frac{a^*(\theta_{BL} - \theta_s)}{\Delta z}\right]} [\gamma_c - \frac{(\theta_{BL} - \theta_x)}{\Delta z}] \qquad [11.39]
$$

where  $\Delta Z = Z_{BL} - Z_{1.0}$ . In equation [II.39], the expression for K<sub>H</sub> is allowed to vary with the stability of the boundary layer.  $K^T$ , a and  $\gamma_C$  are empirical constants. The constant  $\gamma_{\mathbf{C}}$  allows for a somewhat more realistic variation of  $\Gamma$  between day and night. The subscript s refers to the value of a parameter extrapolated to the surface from the two lowest sigma levels.

The sensible heat flux through the bottom of the boundary layer is given by

$$
H_p = \rho_1 \cdot 0 \cdot C_p C_p V_s \cdot (T_g - T_s)
$$
 (11.40)

where, for this computation

Ō

G.

°€

⊙

 $\oplus$ 

$$
V_{\rm s} = 0.8 \left[ U_{\rm BL}^2 + V_{\rm BL}^2 \right]^{1/2} + \text{Gu} \qquad [II.41]
$$

where Gu, the gustiness factor, is 2.2 m/sec. A drag coefficient  $C_p = 0.002$  is used.

Over the oceans,  $T_{\chi}$  can easily be obtained from equations [II.39] and [II.40], since the sea surface temperature  $T_{\alpha}$ , is specified. Knowing  $T_{\chi}$ , a heating rate due to sensible heating for the lowest sigma layer can be determined.

Over the land areas,  $T_{\text{g}}$  must be determined from a surface energy balance equation:

$$
(1+r)H_{\Gamma} - S_{\Gamma} + r_{1,0} = 0 \qquad [11.42]
$$

in which only the heat storage has been neglected. Data from Budyko (given in Sellers 1965) has been used to determine r, a Bowen ratio, as:

$$
r = 9.6 (sin\phi)^{2} - 7.93 (sin\phi) + 2.0
$$
 [II.43]

in equation [II.42], the amount of solar radiation reaching the ground,  $s_q$ , is given by equation [II.22], and the infrared flux from the surface,  $F_{1.0}$ , is given by equation [II.24]. Equation [II.42] is modified over ice-covered ocean to:

$$
(1+r) H_{\Gamma} - S_g + F_{1.0} = B(T_w - T_g)
$$
 [II.44]

where  $B = 697.83 \text{ erg/cm}^2$ sec °K is the ice conduction coefficient for three-meter thick ice and  $T_w = 271.2$ °K.

Evaporation over the ice-free oceans is determined in a similar manner to the heat flux. The equation resulting is:

$$
E = \frac{\rho_1 \rho_0 C_p V_s}{1 + \frac{\hat{R}C_p V_s}{\Delta z}}
$$
 (q<sub>s</sub> - q<sub>x</sub>) [II.45]

where

$$
\tilde{K} = \frac{K^2}{1 + \frac{a^2(\theta_{BL} - \theta_S)}{\Delta z}}
$$
 [II.46]

$$
q_s = \frac{0.622 e_s}{P_s - e_s} \tag{II.47}
$$

and

$$
e_{s} = exp(Ae - \frac{Be}{T_{s}})
$$
 [II.48]

i

 $Ae = 21.656$  and  $Be = 5418$ .

The details of the derivation of equation  $[II, 45]$  are given by Langlois and Kwok (1969).

Using the Bowen ratio from equation [11.43] allows the determination of the evaporation for land areas and icecovered ocean as:

$$
E = H/r
$$
 [II.49]

The expression for r given by equation [II.43] has the effect of making the land surface at low latitudes a greater source of moisture than those at higher latitudes.

#### 2. Large-Scale Condensation

The large-scale condensation mechanism operates under the premise that synoptic scale motions do not contain supersaturated states. If a state of supersaturation is discovered (which may be due to excessive evaporation from the underlying surface or due to the effects of horizontal or vertical advection of moisture), then sufficient moisture is removed (as precipitation with the latent heat of condensation) to achieve a saturated state at a warmer temperature. The technique suggested by Mintz and Arakawa as outlined by Langlois and Kwok (1969) is followed in the forecast models.

A solution to the equation

$$
F(T) = C_p(T - T_o) - L[q_o - q_s(T)] = 0
$$
 [II.50]

is sought; where  $q_0$  is the supersaturation mixing ratio associated with the temperature  $T_{o}$  and  $q_{s}$  is the saturation mixing ratio associated with the new temperature T. L is the latent heat of condensation which is taken to be 600 cal/gm. associated with the temperature  $T_0$  and  $q_s$ <br>mixing ratio associated with the new temp<br>the latent heat of condensation which is<br>cal/gm.<br>Equation [II.50] is a non-linear equ<br>order Newton-Raphson approximation to the<br>whic

Equation [11.50] is a non-linear equation. A secondorder Newton-Raphson approximation to the solution is used, which is given by:

$$
T = T_0 - \frac{F(T_0)}{F(T_0)} \quad [1 + \frac{F''(T_0)}{2} \frac{F(T_0)}{F'(T_0)^2}]
$$
 [II.51]

Expressions for the derivatives of  $F(T_0)$  must now be generated.  $F'(T)$  may be written as:

$$
\mathbf{F}^{\dagger}(\mathbf{T}) = 1 + \frac{\mathbf{L}}{\mathbf{C}_{\mathbf{p}}} \frac{d}{d\mathbf{T}} \mathbf{q}_{\mathbf{S}}(\mathbf{T})
$$
 [II.52]

where

$$
q_{s}(\mathbf{T}) = \frac{\epsilon e_{s}}{p - e_{s}}
$$

and  $e_{\rm s}$  is given by equation [II.48]. Differentiating  $q_{s}$ (T) and ignoring dp/dT gives:

$$
F'(T_o) = 1 + \frac{I_1}{C_p} \frac{\epsilon p}{(p - e_s)^2} \frac{\beta e}{T_o^2} e_s(T_o)
$$
 [II.53]

11-20

which may be further simplified to give

$$
F'(T_{\bigcirc}) = 1 + \frac{L}{C_{p}} Y
$$
 [II.54]

t

where:

may be further simplified to give  
\n
$$
F'(T_0) = 1 + \frac{L}{C_p} Y
$$
\n[II.54]  
\n
$$
Y = \frac{\text{Beq}_S(T_0)}{T_0^2} [1 + \frac{1}{\epsilon} q_S(T_0)]
$$
\n[II.55]  
\nsecond derivative  $F''(T_0)$  is given by:

The second derivative  $F''(T_{0})$  is given by:

$$
\mathbf{F}^{\dagger}{}^{\dagger}(\mathbf{T}_{\odot}) = \frac{\mathbf{L}}{\mathbf{C}_{\mathbf{p}}} \frac{\mathbf{d}\mathbf{Y}}{\mathbf{d}\mathbf{T}}
$$
 [II.56]

which, after considerable algebraic manipulation, can be written as:

$$
F''(T_o) = \frac{2LT}{C_p T_o} \left[ \frac{Be}{T_o} \left( \frac{1}{2} + \frac{1}{\epsilon} q_s \right) - 1 \right]
$$
 [II.57]

Using equation [11.51], the change in temperature may .e obtained and from this, the change in mixing ratio can be computed by:

$$
\Delta q = \frac{C}{L} \Delta T \tag{II.58}
$$

The air is warmed by the amount  $LT$  and moisture is removed by the amount Aq from the supersaturated layer.

Since moisture is forecast at the three lower levels in the five layer models and at the lower six levels in the ten layer models, a precipitation algorithm is required.

This algorithm proceeds from the lowest level, to the highest level, and is outlined below.

 $\Box$ I I I I I  $\Box$ 

Examine the layer for supersaturation. If we are at the lowest sigma level and the layer is supersaturated, then precipitation occurs; otherwise, proceed to the next step.

Examine the next lower layer for saturation. If the layer is saturated, then we allow the precipitation to -pass through the layer to the surface where it is added to the total at that particular grid point; otherwise, proceed to the next step.

If the next lower layer was initially unsaturated and the addition of the precipitation from the layer above results **in** supersaturation, we repeat the calculations summarized in equations [11.51] and [11.58]. The moisture removed is treated as precipitation; otherwise, proceed to the next step.

If the additional precipitation does not result in supersaturation at the next lower level, we add the moisture to the layer and decrease the temperature accordingly.

Finally, precipitation is given by the equation:

$$
Pr = \frac{\epsilon 1000}{g} \ln(\sigma r) \Delta q \text{ (cm)}
$$
 [II.59]

where  $r = 1.0/0.8$  or 0.8/0.6 for the levels in the five layer models, and  $r = 1.0/0.9$ , 0.9/0.8, 0.8/0.7, 0.7/0.6, or 0.6/0.5 for the levels in the ten layer models.

11-22

#### 3. Convective Adjustment

In the atmosphere, the direct consequence of vertical static instability is the initiation of small-scale vertical convection which is very active in transferring heat and moisture from the surface through the lowest layers of the atmosphere. This process is very instrumental in maintaining the overall potential energy of the atmosphere against its destruction by radiative absorption and emission.

f

In the forecast models, the primary purpose of the convective adjustment mechanism is the removal of vertical instabilities, whether they be generated by a large-scale dynamical process or by heat and moisture transfer from the surface to the lowest computational level of the model. If the vertical instabilities are allowed to grow, they will promote vertical convection whose scale is dictated only by the grid length in the model. This will lead to computational instability and destroy the solution. In order to control this type of instability and also to simulate vertical convection in the atmosphere, a convective adjustment process consisting of two parts, a parameterized cumulus convection and a dry convective adjustment, is performed at each time step.

#### a. Parameterized Cumulus Convection

I is a set of the set of  $\mathbf{I}$  is a set of  $\mathbf{I}$ 

Following a method devised by Arakawa et al (1969), three types of parameterized cumulus convections are considered. The first type is that occurring between levels 2 and 3; the second type is that occurring between levels 1, 2 and 3; and the third type is that occurring between Levels 1 and 2. Precipitation may result from types 1 and 2, but not from type 3. Figure 11-3 schematically illustrates these three types of parameterized convection.

Both the five Layer forecast models and the ten layer forecast models use the same parameterized cumulus convection levels as shown in Figure 11-3. in the case of the five layer models, the convection levels coincide with sigma surfaces, while in the case of the ten layer models, two adjacent sigma levels are combined to form a composite convection level with an averaged temperature and mixing ratio. Should cumulus convection then take place, the changes in moisture and temperature are apportioned between the two model layers on the basis of their mixing ratios.

Three parameters used to indicate which type of convection can occur are the energy integrals

$$
S = C_p T + gz
$$
 [II.60]

h =  $C_p$  T + gz + Lq = S + Lq (II.61)

 $E = C_p T + gz + Lq_s = S + Lq_s$  [11.62]

 $IT-24$ 

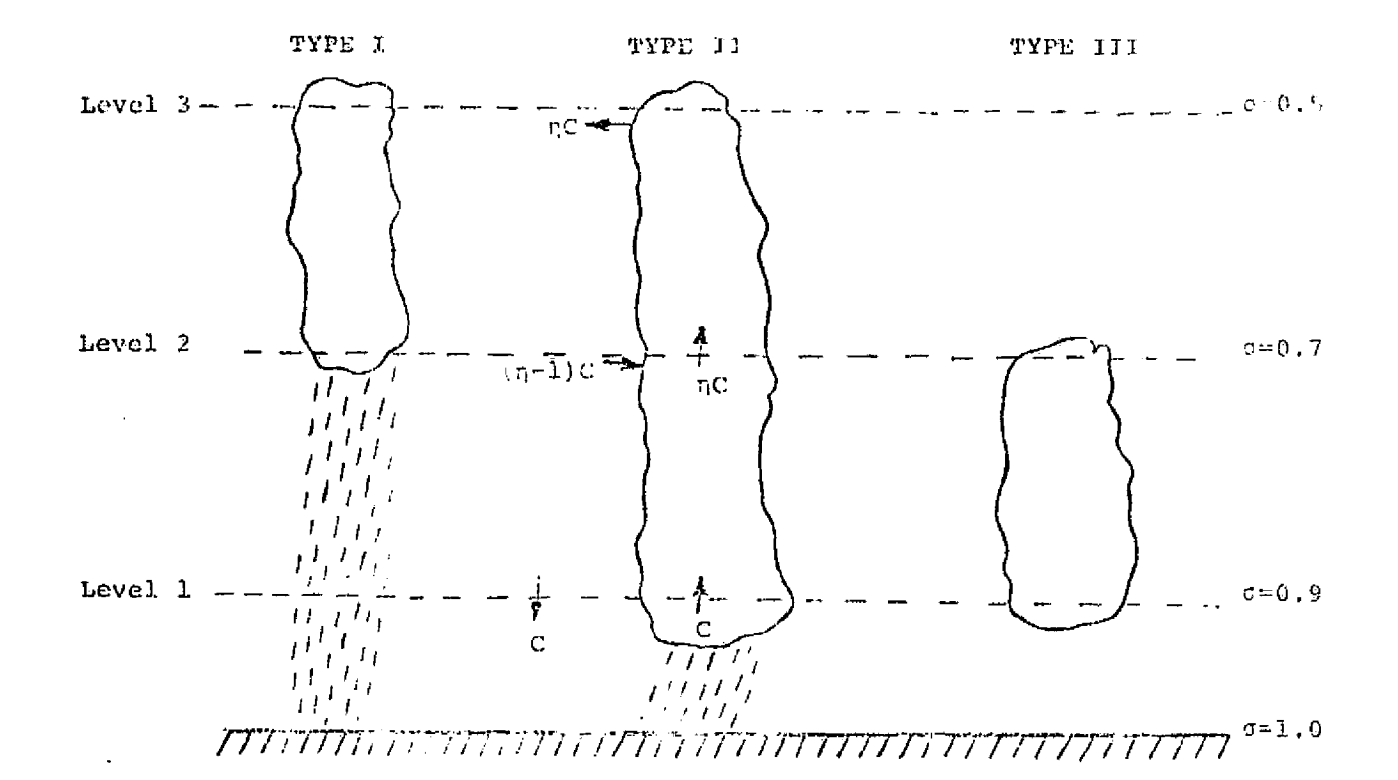

 $\frac{1}{2}$ 

 $\mathcal{X}_\mathcal{F}$ 

Ìгà

FIGURE II-3: SCHEMATIC REPRESENTATION OF THREE TYPES OF PARAMETERIZED CUNULUS CONVECTION, WHERE  $\gamma$ IS THE ENTRAINMENT COEFFICIENT AND C IS THE CONVECTIVE MASS FLUX.
E is constant along a moist pseudo--adiabat and S is constant along a dry adiabat. Thus, comparison of h and E for various levels allows for a sufficient test of conditional instability.

Type 1 convection will occur if

r je bila poznata i svetla i svetla i svetla i svetla i svetla i svetla i svetla i svetla i svetla i svetla i <br>Ekonomija i svetla i svetla i svetla i svetla i svetla i svetla i svetla i svetla i svetla i svetla i svetla i

r f

Ą,

ï.

F

S

$$
h_2 > E_3
$$
 [II.63]  
If  $E_2 = E_3$ , a moist adiabatic lapse rate would exist  
between levels 2 and 3. Since  $h_2 < E_2$ , inequality [II.63]  
implies that a conditionally unstable lapse rate exists.  
Furthermore, inequality [II.63] can be rewritten as:

 $q_2 > \frac{1}{L} (E_3 - S_2)$  [II.64]

Type 2 convection will occur if

$$
E_3 > h_2 \quad \text{and} \quad h_1 > E_3 \tag{II.65}
$$

Conditional instability does not exist here between levels 2 and 3, but does exist between levels 1 and 3.

Finally, type 3 convection will occur if:

$$
E_3 > h_1 > E_2 \tag{II.66}
$$

Levels 1 and 2 are conditionally unstable; levels 2 and 3 are not.

The procedure now is to write down equations describing the budget for the moisture, q, and the dry static energy, S, for each type of convection. Before this can be done, the

energy budget for the lower part of the cloud is considered, neglecting any accumulated storage of energy within the cloud.

We use type 2 convection as an example. When the entrainment coefficient, n, is greater than 1, entrainment exists and the parameter E in the clouds,  $E_c$ , is given by a mixing of  $h_1$  and  $h_2$  in the lower part of the clouds, as follows:

$$
E_C = h_2 + \frac{1}{n} (h_1 - h_2)
$$
 [II.67]

f

because h is approximately conserved with respect to an air parcel. At level 3,

$$
E_C = C_p T_{C3} + gZ_3 + Lq_S (T_{C3})
$$
 [II.68]

whereas, for the environmental air:

$$
E_3 = C_p T_3 = gZ_3 + Lq_s (T_3)
$$
 [II.69]

Therefore,

$$
T_{c3} - T_3 = \frac{1}{1+\gamma_3} \frac{(E_c - E_3)}{C_p}
$$
 (II.70)

where

i

X.

;i

$$
\gamma_3 = \frac{L}{C_p} \left. \frac{\partial q_s}{\partial T} \right|_3 \tag{II.71}
$$

For type 1 and 3 convection,  $E_c$  is given by  $h_2$  and  $h_1$ , respectively. From equation [11.701, one can obtain approximately:

$$
q_{c3} - q_{s3} = \frac{\gamma_3}{1 + \gamma_3} \frac{(E_c - E_3)}{L}
$$
 [II.72]

For types I and 2, the convective terms in the moisture and dry static energy budget can be written in flux form as:

$$
\frac{\Delta p_3}{q} \frac{\partial q_3}{\partial t} = nC \left[ q_{s3} + \frac{\gamma_3}{1 + \gamma_3} \frac{(E_c - E_3)}{L} - \frac{q_2 + q_3}{2} \right]
$$
 [II.73]

$$
\frac{4P_2}{\theta t} = nC \left[ q_{s3} + \frac{3}{1+\gamma_3} - \frac{C_3}{L} - \frac{2}{2} \right]
$$
 [II.73]  

$$
\frac{4P_2}{\theta} \frac{\partial q_2}{\partial t} = nC \left[ \frac{q_3 - q_2}{2} + \frac{1}{\eta} \frac{(q_2 - q_1)}{2} \right]
$$
 [II.74]

$$
\frac{\Delta p_1}{g} \frac{\partial q_1}{\partial t} = C\left(\frac{q_2 - q_1}{2}\right) \quad \text{(type 2 only)} \tag{II.75}
$$

$$
\frac{\Delta p_3}{q} \frac{\partial S_3}{\partial t} = \eta C \left[ \frac{E_C - E_3}{1 + \gamma_3} + \frac{S_3 - S_2}{2} \right]
$$
 [II.76]

$$
\frac{\Delta p_2}{q} \frac{\partial s_2}{\partial t} = nC \left[ \frac{s_3 - s_2}{2} + \frac{1}{\eta} \left( \frac{s_2 - s_1}{2} \right) \right]
$$
 [II.77]

and

 $\sim$   $\chi$ 

 $\zeta$  ,

$$
\frac{\Delta p_1}{g} \frac{\partial S_1}{\partial t} = C \left( \frac{S_2 - S_1}{2} \right) \quad \text{(type 2 only)} \tag{II.78}
$$

For type 3 c onvection:

$$
\frac{\Delta p_2}{q} \frac{\partial q_2}{\partial t} = -\frac{\Delta p_1}{q} \frac{\partial q_1}{\partial t} = C\left(\frac{q_1 - q_2}{2}\right)
$$
 [II.79]

and

$$
\frac{\Delta p_2}{g} \frac{\partial s_2}{\partial t} = -\frac{\Delta p_1}{g} \frac{\partial s_1}{\partial t} = C \left( \frac{s_1 - s_2}{2} \right) \tag{II.80}
$$

a a i 5 A

I

I

where  $n$  is the entrainment parameter and C is the convective mass flux.

Following Arakawa (1969) we now state that the solution of the above differential equations has a characteristic time scale,  $\tau$ , such that:

$$
\frac{\partial}{\partial t} \quad (h-E) = - \frac{(h-E)}{\tau} \tag{II.81}
$$

For type 1 convection, we can then obtain

$$
\eta C = -\frac{\Delta p}{g\tau_1} \left( \frac{1+\gamma_3}{2+\gamma_3} \right) \frac{(h_2 - E_3)}{\left[ (h_2 - E_3) + (\frac{1+\gamma_3}{2}) (S_3 - S_2) \right]}
$$
 [II.82]

where  $\tau_1$  is given by the empirical relations:

$$
\tau_1 = 3600 [1+0.667(h_2-E_3)]
$$
  $h_2-E_3 < 0.5$  [II.83]

and

3

 $\zeta$ i

$$
\tau_1 = 1200 [22(h_2 - E_3) - 7] \qquad h_2 - E_3 \ge 0.5 \qquad [II.84]
$$

For type 2 convection, a value of  $1^{\circ}$ K was used for  $\texttt{T}_\textrm{C}$  -  $\texttt{T}_\textrm{3}$ ; therefore, we obtain:

$$
n = \frac{h_1 - h_2}{E_3 + C_p (1 + \gamma_3) - h_2}
$$
 [II.85]

and

$$
C = -\frac{\Delta p}{g_{T_2}} \frac{(h_1 - E_e)}{(n(1+\gamma_3)(C_p + \frac{3}{2}\gamma_2 + (\frac{h_1 - h_2}{2}))}
$$
 [II.86]

where  $\tau_2$  is given be the empirical relations

$$
\tau_2 = 3600 \left[1+2.25(h_1-E_3)\right] \quad h_1-E_3 < 0.5 \quad \text{[II.87]}
$$

i f

. The contract of the contract of the contract of the contract of the contract of the contract of the contract of the contract of the contract of the contract of the contract of the contract of the contract of the contrac

and

 $\ddot{\mathbf{C}}$ 

$$
\tau_2
$$
 = 3600 [15.75(h<sub>1</sub>-E<sub>3</sub>)-5.75]  $h_1$ -E<sub>3</sub>  $\ge$  0.5 [II.88]

For type 3 convection, one can obtain:

$$
C = -\frac{1}{\tau_3} \frac{(h_1 - E_2)}{[(\frac{2 + \gamma_2}{2}) (s_1 - s_2) - L(\frac{q_1 - q_2}{2})]}
$$
 [II.89]

where  $\tau_3$  is given by the empirical relations:

$$
\tau_3 = 3600 [1+0.667 (h_1-E_2)]
$$
  $h_1-E_2 < 0.5$  [II.90]

and

$$
\tau_3 = 1200 [22(h_1 - E_2) - 7] \quad h_1 - E_2 \ge 0.5 \quad [II.91]
$$

Finally, precipitation from types 1 and 2 convection is given by

$$
Pr = (\frac{1000 \cdot 600 \cdot 0.2}{980.6}) P_S (\Delta q_1 + \Delta q_2 + \Delta q_3)
$$
 [II.92]

# b. Dry Convective Adjustment

The dry convective adjustment process consists of checking the model atmosphere for static stability and modifying the temperatures when necessary to achieve static

stability. **This is accomplished** by first computing the vertical profile of potential temperature,  $\theta$ , by:

Û

$$
\theta_{k} = T_{k} \left( \frac{1000}{\pi \sigma_{k}} \right)^{k} \qquad [II.93]
$$

where  $\pi$  is the terrain pressure,  $\sigma_{\mathbf{k}}$  is the  $\mathsf{k}^{\text{th}}$  sigma level and  $\kappa$  =  $R/c_p$  = 0.2858. Starting at the bottom of the profile, we then test to see if  $\theta_k > \theta_{k-1} + \theta_s$ , where  $\theta_s = 3^\circ K$ . If this is the case, the layer is stable and no temperature modification is necessary. If it is not the case, then the potential temperatures from layer 1 through k are modified to achieve a stable profile, using the average potential temperature and a fraction of the temperature difference **<sup>6</sup> <sup>s</sup>** per layer. (The fraction depends on the number of layers whose temperatures are being modified.) This process is continued until the entire profile has been checked for unconditional stability and modified, if necessary. The revised temperature profile is then recovered using equation EiI.931.

## D. Numerical Techniques

The numerical techniques used to approximate the solution of the forecast model equations are given in this section in two parts. First, the spatial finite differencing techniques are described. Then a description of the time differencing technique is given which includes an explanation of the pressure-gradient force averaging technique, Robert time filtering and the non-linear pressure smoother.

 $\mathbf{I}$  and  $\mathbf{I}$  and  $\mathbf{I}$  and

.<br>.<br>.

### 1. Spatial Finite Differencing

Energy conserving (in space) difference equations based on the Arakawa technique (1966) are used to approximate the spatial derivatives. Thus, the finite difference equation for the momentum equation in the x direction is given by:

$$
\frac{\partial (\pi u)}{\partial t} \bigg|_{*}^{n} \sim [-L(u)_{*} + f(\pi_{*}v_{*}) - (\frac{\overline{\Delta \Phi}}{\Delta x})_{*}]^{n} - F_{x}^{n-1} + D_{u}^{n-1} \quad [II.94]
$$

and in the y direction by:

en<br>**L**iversit

$$
\frac{\partial (\pi v)}{\partial t} \bigg|_{*}^{n} \sim [-L(v)_{*} - f(\pi_{*}u_{*}) - (\frac{\overline{\Delta v}}{\Delta y})_{*}]^{n} - F_{y}^{n-1} + D_{v}^{n-1}
$$
 [II.95]

where the subscript  $*$  denotes the point  $(i,j,k)$ ; the superscripts denote the time level; L is the Arakawa advective

operator; f is the Coriolis parameter; the A notation refers to the Kurihara pressure gradient; and the bar denotes time averaging as explained in the next section.  $F_x$  and  $F_y$  are the frictional terms;  $D_u$  and  $D_y$  are the lateral diffusion terms.

 $\mathbf{N}$  and  $\mathbf{N}$  is a  $\mathbf{N}$  in  $\mathbf{N}$  in  $\mathbf{N}$  is a  $\mathbf{N}$  in  $\mathbf{N}$  in  $\mathbf{N}$  is a  $\mathbf{N}$ 

t

The Arakawa advective operator is given by:

$$
L(\Psi)_{*} = \frac{m_{i,j}^{2}}{4d} \left( \left[ (\alpha_{i+1} + \alpha_{i}) (\Psi_{i+1} + \Psi_{i}) - (\alpha_{i-1} + \alpha_{i}) (\Psi_{i-1} + \Psi_{i}) \right]_{j,k} \right.
$$
  
+  $\left[ (\beta_{j+1} + \beta_{j}) (\Psi_{j+1} + \Psi_{j}) - (\beta_{j-1} + \beta_{j}) (\Psi_{j-1} + \Psi_{j}) \right]_{i,k} \right)$  [II.96]  
+  $\frac{\pi_{i,j}}{2\Delta\sigma} [\omega_{k} (\Psi_{k+1} + \Psi_{k}) - \omega_{k-1} (\Psi_{k} + \Psi_{k-1})]_{i,j}$ 

where  $\alpha = \frac{u\pi}{m}$  $\beta = \frac{VT}{m}$ 

 $m = map factor$ 

 $d =$  grid mesh size

The pressure gradient terms  $\frac{\Delta \phi}{\Delta x}$  and  $\frac{\Delta \phi}{\Delta y}$  are computed using a type of modification suggested by Kurihara (1968). Instead of evaluating both the gradient of the geopotential distribution on a sigma surface and the terrain pressure gradient (invariant with height) as would be required by equations [II.1] and [II.2], the value of the geopotential is interpolated at neighboring grid point locations to the same pressure surface as at the computation point, allowing computation of the geopotential gradients on pressure surfaces.

II--33

The interpolation formula used is a form of:

$$
\frac{\partial \Phi}{\partial \ln \sigma} = -RT \tag{II.97}
$$

l

6.

This procedure of differencing  $\phi$  on local pressure surfaces reduces the inconsistent truncation error over high, irregular terrain.

I! <sup>I</sup> <sup>I</sup> <sup>I</sup> <sup>l</sup> <sup>I</sup>

Frictional dissipation is accounted for in the gross boundary layer ( $\sigma = 1.0 - 0.8$  for the five layer models and  $\sigma = 1.0 - 0.9$  for the ten layer models) only. The stress is assumed to vanish at the top of this layer. The stress terms are the same as those given by Shuman and Hovermale (1968), except that the surface wind speed is obtained by extrapolation from the boundary layer sigma surface. Thus, the friction in the x direction is given by:

$$
\mathbf{F}_{\mathbf{x}}^{n-1} = \frac{\mathbf{g} \mathbf{C}_{\mathbf{D}}}{\Delta \sigma \mathbf{R}} \mathbf{V}_{\mathbf{S}}^{n-1} \left( \frac{\pi \mathbf{u}}{\mathbf{T}} \right)_{\mathbf{B} \mathbf{I},\mathbf{I}}^{n-1}
$$
 [II.98]

and in the y direction by

$$
\mathbf{F}_{\mathbf{y}}^{n-1} = \frac{\mathbf{g} \mathbf{C}_{\mathbf{D}}}{\Delta \sigma \mathbf{R}} \mathbf{V}_{\mathbf{S}}^{n-1} \left(\frac{\pi \mathbf{v}}{\mathbf{T}}\right)_{\mathbf{B} \mathbf{L}}^{n-1} \qquad \qquad [\text{II.99}]
$$

where  $V_{s} = 0.3[u_{BL}^{2} +$  $\rm v_{BL}^2$  )  $\rm v$  $[11.100]$ 

> and  $C_D = 0.0015$  for sea level and 0.0025 for non-sea level terrain.

The lateral diffusion terms are given **by**

$$
D_{u} = D \frac{m_{\underline{i}j}^{2}}{d^{2}} (\pi \nabla^{2} u)_{*}^{n-1}
$$
 [II.101]

$$
D_{\mathbf{V}} = D \frac{m_{\frac{1}{2},\frac{1}{2}}^2}{d^2} (\pi V^2 V)^{n-1} \tag{II.102}
$$

where the Laplacian is

$$
\nabla^2 (\Psi)_* = \Psi_{i+1,j} + \Psi_{i-1,j} + \Psi_{i,j+1} + \Psi_{i,j-1} - 4\Psi_{i,j}
$$
 [II.103]

and the diffusion coefficient, **D,** varies with latitude according to the relation  $1 \times 10^6$  (1-sin<sup>2</sup> $\phi$ ).

The change in the terrain pressure is computed from an approximate form of the continuity equation as:

$$
[11.104]
$$

and the diffusion coefficient, D, varies with latitude accord  
to the relation 1 x 10<sup>6</sup> (1-sin<sup>2</sup>φ).  
The change in the terrain pressure is computed from  
an approximate form of the continuity equation as:  
[II.10.  

$$
\frac{\partial \pi}{\partial t}
$$
  $\Big|_{i,j}^{n} \sim -\frac{1}{K} \sum_{k=1}^{K} \frac{m_{i,j}^{2}}{2d} (\alpha_{i+1,j,k} - \alpha_{i-1,j,k} + \beta_{i,j+1,k} - \beta_{i,j-1,k})^{n}$ 

The thermodynamic energy equation is approximated **by:**

$$
\frac{\partial (\pi T)}{\partial t} \Big|_{*}^{n} \sim - L(T)_{*}^{n}
$$
\n
$$
+ \frac{RT^{\star}}{cp} \Big( - \frac{\pi_{i,j}}{2\sigma_{k}} (w_{k} + w_{k-1})_{i,j} + (\frac{\partial \pi}{\partial t})_{i,j} + \frac{m_{i,j}}{2d} [u_{i,j,k}(\pi_{i+1,j,k} - \pi_{i-1,j,k})]
$$
\n
$$
+ \frac{\pi_{i,j}}{2d} [u_{i,j,k}(\pi_{i+1,j,k} - \pi_{i,j-1,k})] \Big)^{n}
$$
\n
$$
+ W_{i,j,k}(\pi_{i,j+1,k} - \pi_{i,j-1,k})]
$$
\n
$$
+ H_{*} \pi_{i,j}^{n-1}
$$

11-35

Vertical motions for non-material surfaces are obtained from a form of the continuity equation:

ü

 $\frac{1}{2}$  .

$$
w_{i,j,k+1} = w_{*} - \frac{\Delta\sigma}{\pi_{i,j}} \left( \left( \frac{\partial \pi}{\partial t} \right)_{i,j} + \frac{\pi_{i,j}^{2}}{2d} \left[ \left( \alpha_{i+1} - \alpha_{i-1} \right)_{j,k} + \left( \beta_{j+1} - \beta_{j-1} \right)_{i,k} \right] \right)
$$
 (II.106)

The hydrostatic equation is given at the lower level by:

$$
\Phi_{*} = \Phi_{\mathbf{T}} - \mathbf{R} \mathbf{T}_{*} \ln(\tau_{1})
$$
 [II.107]

where  $T_{*}$  is extrapolated from the lowest two levels by 1.25T<sub>1</sub> - 0.25T<sub>2</sub> and  $\Phi_{\text{T}}$  is the terrain geopotential. For subsequent levels

$$
\Phi_{k+1} = \Phi_k - \frac{Rln}{2} \left( \frac{c_{k+1}}{\sigma_k} \right) \left( T_k + T_{k+1} \right) \tag{11.108}
$$

Finally, the moisture equation is approximated by

$$
\frac{\partial (\pi q)}{\partial t} \bigg|_{\star}^{n} \sim - L(q)_{\star}^{n} + Q_{\star} \pi_{i,j}^{n-1}
$$
 [II.109]

# 2. Temporal Finite Differencing

A centered, or leap-frog, difference scheme is used to approximate the time derivative in the forecast model equations; that is

$$
\frac{\partial A}{\partial t}\Big|_{\star}^{n} \sim \frac{1}{2\Delta t} (A_{\star}^{n+1} - A_{\star}^{n-1})
$$
 [II.110]

In order to lengthen the permissible time step used in the computation, a numerical technique known as pressure gradient force time averaging is used in conjunction with the centered time differencing. This procedure was suggested by Shuman (1971) and has been successfully used at the National Meteorological Center. Pressure gradient force time averaging requires arranging *the* integration of the primitive equations into two parts. First, the pressure tendency, thermodynamic energy and moisture equations, including the diabatic terms, are integrated forward to the (n+l) time level. Then the momentum equations are integrated forward in time to the (n+l) time level, but the pressure gradient force terms (refer to Equations [II.94] and [II.95]) are time averaged according to the relation:

$$
\overline{PGF}^{n} = (1-\alpha) PGF^{n} + \frac{\alpha}{2} (PGF^{n-1} + PGF^{n+1})
$$
 [II.111]

For stability,  $0 < \alpha < 0.5$ , and it can be shown that when  $\alpha = 0.5$ , a time step twice as long as when  $a=0$  can be used. However, a weak computational leslability is present and a value of slightly less than one-half should be used. The value  $\alpha=0.49$  is used in the forecast models.

A centered difference scheme is neutrally stable in that there is no damping, only phase shift, of the various frequency components present **in** the solution of the difference equations. in order to achieve damping of the shorter wave length components to avoid non-linear instability and, in

particular, to damp the computational mode, the simple leapfrog scheme is modified slightly to time filter the solutions of the thermodynamic and moisture equations. This procedure is known as time filtering and was originally used by Robert *(1966) .*

Assume that the partial differential equation that we wish to approximate is

$$
\frac{\partial A}{\partial t} = F(A) \tag{II.112}
$$

Y.

f

Then, using the leap-frog difference scheme, we have

$$
A^{n+1} = A^{n-1} + 2\Delta t F(A)
$$
 [II.113]

This step is modified by Robert to become

4  $\cdot$ 

5 <sup>v</sup> i

X,

f

k.

$$
(A^*)^{n+1} = A^{n-1} + 2\Delta t \ F(A, A^*)
$$
 [II.114]

$$
A^{n} = (1-\alpha) (A')^{n} + \frac{\alpha}{2} [A^{n-1} + (A')^{n+1}] 0<\alpha < 1
$$
 [II.115]

where we time-filter the solution. It can be shown that this procedure adds damping to the solution and heavily damps the computational mode that is present in the solution of the finite difference equations.

*If =dt<l is the* linear stability criteria for the simple leap-frog difference scheme, then the addition of Robert time filtering will change the stability criteria to:

11-38

$$
\omega \Delta t \leq \left[\frac{2-\alpha}{2+\alpha}\right]^{1/2} \qquad \qquad [II.116]
$$

A value of  $\alpha=0.1$  is used to time filter the solution of the thermodynamic and moisture equations. No time filtering of the solutions of the momentum equations is done singe lateral diffusion terms are included in these equations.

a <sup>I</sup> <sup>I</sup> <sup>I</sup> <sup>I</sup> <sup>I</sup> <sup>l</sup> <sup>I</sup>

The terrain pressure tendency equation [II.104] is essentially an ordinary differential equation; thus, rather than using Robert time filtering of the solution to control small-scale noise and solution separation, a non-linear smoothing operator is applied every time step. This smoothing operator has been described by Oliger and Wellck (1970) and is given by:

$$
\Delta \text{Ps} = \frac{\varepsilon}{|\delta \text{Ps}|_{\max}} \left( |\text{P}_{\text{s}_{i+1,j}}^{\text{B}} - \text{P}_{\text{s}_{i+1,j}}^{\text{B}_{i+1}} - \text{P}_{\text{s}_{i+1,j}}^{\text{B}_{i+1}} - \text{P}_{\text{s}_{i+1,j}}^{\text{B}_{i+1}} - \text{P}_{\text{s}_{i+1,j}}^{\text{B}_{i+1}} - \text{P}_{\text{s}_{i+1,j}}^{\text{B}_{i+1}} - \text{P}_{\text{s}_{i+1,j}}^{\text{B}_{i+1}} - \text{P}_{\text{s}_{i+1,j}}^{\text{B}_{i+1}} - \text{P}_{\text{s}_{i+1,j}}^{\text{B}_{i+1,j+1}} - \text{P}_{\text{s}_{i+1,j+1}}^{\text{B}_{i+1,j+1}} - \text{P}_{\text{s}_{i+1,j+1}}^{\text{B}_{i+1,j+1}} - \text{P}_{\text{s}_{i+1,j+1}}^{\text{B}_{i+1,j+1}} \right)
$$
 (II.117)

11-39

where  $|\delta \text{Ps}|_{\text{max}}$  is the maximum absolute difference between Ps at the point  $(i, j)$  and Ps at the four immediately neighboring points and  $\varepsilon$  is the smoothing coefficient which has been determined to be of the order of 0.04 for control of computational noise.

The smoothed surface pressure is then given by:

$$
PB+1 \text{ (smoothed)} = PD+1 + \Delta Ps
$$
 [II.118]

a\_

The terrain pressure is reduced to sea level pressure and vice versa through the relations

a through the relations  
\n
$$
P_S^n = \pi^n + \Delta \pi^n
$$
\n[II.119]

and

l

$$
\Delta \pi^{n} = \Delta \pi_{0} \left[ 1 + (\frac{\pi^{n}}{\pi_{0}} - 1) \right]^{n-700} \tag{II.120}
$$

where  $\pi_0$  is the initial terrain pressure and  $\Delta \pi_0$  is the initial difference between sea level and terrain pressure. These relations are also used to create surface pressure fields for output.

Due to the interaction of these various computational devices described above (pressure gradient force time averaging, Robert time filtering, lateral diffusion and nonlinear pressure smoothing) a doubling of the permissible time step is not possible. However, a fifteen minute time

step for the 63 by 63 models as opposed to a ten minute time step and a five minute time step for the 187 by 187 models is possible which results in a considerable saving of computer time over simple centered time differencing.

^ ! <sup>I</sup> <sup>I</sup> <sup>I</sup> <sup>l</sup>

Finally, the integrations are restarted after each output cycle (normally every twelve model hours) using an Euler-backward or Matsuno time step. This integration step is given by:

$$
(A')^{n+1} = A^{n} + \Delta t F[A^{n}]
$$
 [II.121]

and

$$
A^{n+1} = A^{n} + \Delta t \ F[(A')^{n+1}]
$$
 [II.122]

## E. Initialization

in order to be able to forecast the meteorological conditions at some time in the future using a primitive equation model, the conditions at the present time must be known; that is, an initial state must be specified for the variables forecast by the PEM. This initialization process is accomplished by using analyzed data produced by a set of analysis programs and synthesizing this data into a complete specification of the initial state for the PEM.

The following sections describe the method of interpolating the analyzed data fields to the forecast model sigma surfaces. The specification of various other required data fields is also described.

## 1. Constant Fields

Constant data fields are of two types -- those that are truly constants (sin of latitude, map factor, tendency truncation coefficient and terrain height) and those that, while not constants, are held constant during the course of a forecast (sea surface temperature, land-sea-ice indicator and albedo).

For a polar  $s^{\dagger}$  sreographic grid, true at 60°N and centered about the North Pole, the sin of latitude is given by:

$$
\sin \phi = \frac{\text{STP} - \text{ST}}{\text{STP} + \text{ST}} \tag{II.123}
$$

L.

i

where

$$
STP = (31.205)^{2} for the 63 by 63 grid
$$
  
\n
$$
STP = (93.615)^{2} for the 187 by 187 grid
$$

and

 $ST = (I-POL)^{2} + (J-POL)^{2}$  $POL = 32$  for the 63 by 63 grid  $POL = 94$  for the 187 by 187 grid

The map factor is given by

$$
m = \frac{1 + \sin 60^{\circ}}{1 + \sin \phi} \qquad [II.124]
$$

The tendency truncation coefficient used to reduce the tendencies of the variables in the outer regions of the

grid is given by:

f

X

4

L '

$$
re = 1.0 for φ ≥ 15°
$$
  
= 0.5 for φ ≤ 5° [II.125]

1I <sup>I</sup> <sup>I</sup> <sup>I</sup> 1.'

*and varies* linearly between one-half *and one for* between 5° and 15°.

The terrain height is derived from Scripps Institute of Oceanography data and has been area averaged and gradient limited. That is, the *terrain* gradient at any grid point is constrained to be less than 2000 m per 381 km, the basic 63 by 63 grid size.

The land-sea-ice indicator is also derived from the geography and varies seasonally as ice masses expand and contract.

The albedo, ALB, of the earth's surface is obtained from the seasonal albedo charts of the northern hemisphere developed by Posey and Clapp. *The open* sea albedo is modified in the heating computation as a function of the zenith angle of the sun,  $\mu$ , according to the relation:

 $ALB' = ALB + 0.54 (0.7 - cos \mu)$  [II.126]

r:i 4 '

*The* sea surface temperature is one of *the* analyzed data fields produced by the pattern conservation technique analysis programs.

 $11-43$ 

## 2. Terrain Pressure

a.

The terrain pressure,  $\pi$ , is determined from the analyzed sea level pressure,  $P_{\rm g}$ , the terrain height,  $Z_{\rm m}$  and the heights of the two analyzed pressure surfaces bounding the terrain height. That is, if the terrain height lies between  $z_{\tau}$  and  $z_{\tau}$ , which correspond to the heights of the pressure surfaces,  $P_L$  and  $P_U$ , then the terrain pressure is given<br>by<br> $\pi = P_U \frac{P_L}{(P_U)}^X$  where  $X = \frac{Z_U - Z_T}{Z_U - Z_L}$  [II.127] by

$$
\pi = P_{U} \left( \frac{P_{L}}{P_{U}} \right)^{X} \quad \text{where } X = \frac{Z_{U} - Z_{T}}{Z_{U} - Z_{L}} \quad [II.127]
$$

The difference between the sea level pressure,  $P_c$ , and the terrain pressure,  $\pi$ , is also computed and stored for use in reducing the forecast terrain pressure to give a forecast sea level pressure.

#### 3. Temperature

The sigma surface temperatures are determined by logarithmic interpolation between the analyzed pressure surfaces. The terrain pressure, r, and the temperatures of *the* analyzed pressure surfaces, are used to determine the temperatures of the sigma surface from the following relation:

$$
T_{\sigma} = T_{L} + i \frac{\ln(P_{L}) - \ln(\sigma \pi)}{\ln(P_{L}) - \ln(P_{U})} \quad (T_{U} - T_{L}) \tag{11.128}
$$

**I1-44**

That is, the pressures, P<sub>L</sub> and P<sub>U</sub>, are found which bound the sigma surface,  $\sigma_{\pi}$ , and along with the corresponding temperatures,  $T_{L}$  and  $T_{U}$ , are used in equation [II.128].

## 4. Geopotentials

P

R

 $\frac{d\theta}{d\theta}$ 

 $\mathbb{C}$ 

Having computed a set of sigma surface temperatures, and having obtained the terrain geopotential, the hydrostatic equation can be used to compute an initial set of geopotentials. That is, equations [11.107] and [11.108] are used to compute the sigma surface geopotentials.

5. Winds

The initial winds are obtained from an analysis procedure which gives analyzed winds on pressure surfaces. These winds are given on seven pressure surfaces: 900, 700, 500, 300, 250, 150 and 100 mb and are then vertically interpolated linearly in the logarithm of pressure to the sigma surfaces using equation [11.128].

6. Moisture

An important part of the initialization process is the specification of the initial moisture distribution. The forecast models carry moisture at the lower three levels in the five layer models and at the lower six levels in the ten layer models and would, thus, require a large amount of ana**lyzed moisture data for initialization. Since moisture data .** are virtually non-existent over the oceans, a parameterized approach to the specification of the initial moisture distribution has been taken.

<sup>Y</sup> <sup>I</sup> <sup>I</sup> <sup>I</sup> <sup>I</sup> <sup>I</sup> <sup>I</sup> f,

studies by Kesel and Lewit (1974) showed that existing analysis/procedures for moisture initialization do not necessarily result in an optimum moisture distribution. It was further shown that improved forecasts could result from moisture initialization based upon the relative vorticity distribution at each model level.

ODSI's studies have shown that the initialization of moisture has a significant effect on deepening lows, but has little effect on filling lows or highs. It was shown that by basing the initial relative humidity on the intensity of the geostrophic relative vorticity, specific regions of properly posed relative humidity values will more likely coincide with actively developing systems.

Therefore, a procedure based on the intensity of the geostrophic relative vorticity is used to define the initial moisture distributions on the 1,000, 900, 700, 500 and 300 mb pressure surfaces. These values are then interpolated linearly in the logarithm of pressure using equation [II.128] to the sigma surfaces. This procedure for each of the four pressure surfaces can be outlined as follows:

 $\mathbf{I} \mathbf{I} - \mathbf{46}$  if the set of  $\mathbb{I}$ 

5.

a. Compute the geostrophic relative vorticity for each point in the field using the relation

i

i

$$
RV = \nabla^2 Z = \frac{\partial^2 Z}{\partial x^2} + \frac{\partial^2 Z}{\partial y^2}
$$
 [II.129]

....

where Z is the height in meters of the pressure surface.

b. Compute the mean and standard deviation of the relative vorticity for the field using the relations

$$
M = \frac{1}{N} \sum_{i=1}^{N} RV_{i,j}
$$
 (II.130)

$$
SD = \left[\frac{1}{N} \sum_{i=1}^{N} RV_{i,j}^{2} - M^{2}\right]^{1/2}
$$
 [II.131]

C. Normalize the relative vorticity field according to the relation

$$
RVN_{i,j} = \frac{RV_{i,j} - M}{SD}
$$
 [II.132]

d. Compute the relative humidity for each point based on the normalized relative vorticity values using the empirical relation

$$
RH_{i,j} = 40 + 30 RVN_{i,j}
$$
 [II.133]

with the upper limit of relative humidity set at 90% and the lower limit set at 10%.

$$
II-47
$$

### III. COMPUTER PROGRAM DESCRIPTION OF THE FORECAST MODELS

The designer of any large, time-consuming computer code is faced with numerous problems in trying to design an efficient and readable program. First, there are the problem constraints on how many grid points are desired, how ^. many variables are to be carried at each point, exactly what must be computed, what are the inputs and what are the desired outputs. Second, there are the hardware constraints -- the size of main memory, the type of secondary storage available (rotating or extended memory), the number and characteristics of the I/O channels and the speed of the CPU. Third, there are the software system constraints  $-$ - exactly what will the system allow one to do and what sort of high level language is available and what are its characteristics. Finally, there is the requirement that the resulting code should be efficient, readable and easily modified, both from the standpoint of computational changes and portability between computers.

<sup>I</sup> I' <sup>I</sup> <sup>I</sup> <sup>I</sup> <sup>i</sup>

What follows is a description of the realization of these various design objectives, including the various compromises that were required. There are four forecast models described that range in data base size from approximately 200,000 to 3,000,000 words and span roughly a factor of fifty in computational requirements. The forecast models

III-1

L.te.,ek....-

use two basic data flow structures and are grouped as follows: the five and ten layer, coarse horizontal grid models, PECHCV and PECHFV, and the five and ten layer fire horizontal grid models, PEFHCV and PEFHFV.

d

During the course of developing these forecast models, three different computer systems were utilized: a CDC 6500, a CDC CYBER 175 and a CDC CYBER 76, all using CDC software. Thus, an attempt at portability was required and largely realized, aithough the forecast models are in no sense totally portable between all computer systems with FOR-TRAN IV as their high level language.

It is not the intent of this section to give complete detail down to the definition of the last local variable in each subprogram, but to describe the data structure of each program and to describe the code structure with sufficient detail to be easily understandable without overwhelming the reader with trivia. Also, since there is a large amount of duplication of code between the four forecast models, differentiation between programs in the explanations which follow is only made when necessary.

Section A explains the data structures of the four forecast models. Section B describes the program structures of the models, giving block diagrams, defining the various common blocks and giving a functional description of each of the subprograms.

III-2

#### A. Data Structure

 $\sim$  I is the internal property of  $\sim$  1 is the  $\sim$  1 is the  $\sim$  1 is the  $\sim$  1 is the  $\sim$  1 is the  $\sim$  1 is the  $\sim$  1 is the  $\sim$  1 is the  $\sim$  1 is the  $\sim$  1 is the  $\sim$  1 is the  $\sim$  1 is the  $\sim$  1 is the  $\sim$ 

One of the most critical factors involved in attempting to design an efficient computer program is an efficient data storage scheme, since a primitive equation forecast model (PEM) requires the handling of large amounts of data. Section 1 gives a general picture of the data storage philosophy used in the models. Section 2 then discusses the details of the two versions of data storage structure used in the models giving diagrams, tables and illustrative examples of the working of this method of data storage.

L.

1. Data Storage - Philosophy

Most PE models numerically approximate the solution of a complicated set of partial differential equations - the primitive equations -- through the use of finite differences. While these PEM are three-dimensional in space, the treatment of the third space dimension, the vertical dimension, is quite different from the two horizontal dimensions. The use of the hydrostatic assumption to render the numerical solution feasible and vertical column computations in the heating packages immediately offer themselves as obvious examples of the difference between the horizontal and the vertical dimensions.

If one assumes some sort of grid system, for example, either a polar stereographic projection or a

111-3

s,

spherical polar grid, one then has an array of data, say MxN in the horizontal with K vertical levels. Since there will be at least five variables at every point, the total number of pieces of information can be quite large, on the order of millions of words. Except for the very largest computer memories, this vast amount of data, together with the necessary computer code, cannot be contained in memory. Thus, one is faced with the problem of de . sing some sort of efficient storage scheme for the data.

^r.

Meteorologists are accustimed to looking at weather data on horizontal planes; for example, the geopotential heights at 500 mb. Very few outputs from a PEM are presented as vertical slices. This, of course, is physically quite reasonable, since the scales of motion are quite different between the horizontal and the vertical, as are the grid distances in a PEM. However, horizontal planes are not the best way to organize the data storage for computation in a PEM.

used to approximate the solution of the primitive equations is finite differencing, it is easily seen that an entire horizontal plane is not necessarily needed in core simultaneously. The second order finite difference approximations for horizontal derivatives used for the forecast models since it has been assumed that the numerical method are given by

 $III-4$ 

$$
\frac{\partial u}{\partial x} \Big|_{i,j,k} \sim \frac{1}{2\Delta x} (u_{i+1,j} - u_{i-1,j}) k
$$
 [III.1]

and

 $\ddot{\mathbf{c}}$ 

$$
\frac{\partial u}{\partial y} \Big|_{i,j,k} \sim \frac{1}{2\Delta y} (u_{i,j+1} - u_{i,j-1})_k
$$
 [III.2]

'f one imagines the j subscript being held fixed and i varying, then there are only three j rows involved in the computation along a single j row, the one being computed, the one below and the one above. In addition, since the heating package computations are all performed on vertical columns, it would seem reasonable to use a data storage scheme such as the one shown in Figure III-1.

The scheme shown in Figure III-1 has the computational data broken down into vertical slices which are MxK. There are N of these slices. It has been seen that only three of these slices are needed at any one time to compute along a given j row. Thus, if one were to construct a file with N records on it, each containing one vertical slice, one could perform a forward integration of the primitive equations by sweeping this file in sequence. Of course, a new file should be constructed as this file is swept, in order to have data for the next step. The details of such a file scheme will be explained in the next section.

A PFM consists of three basic sections, the initialization section, the computational section which

III-5

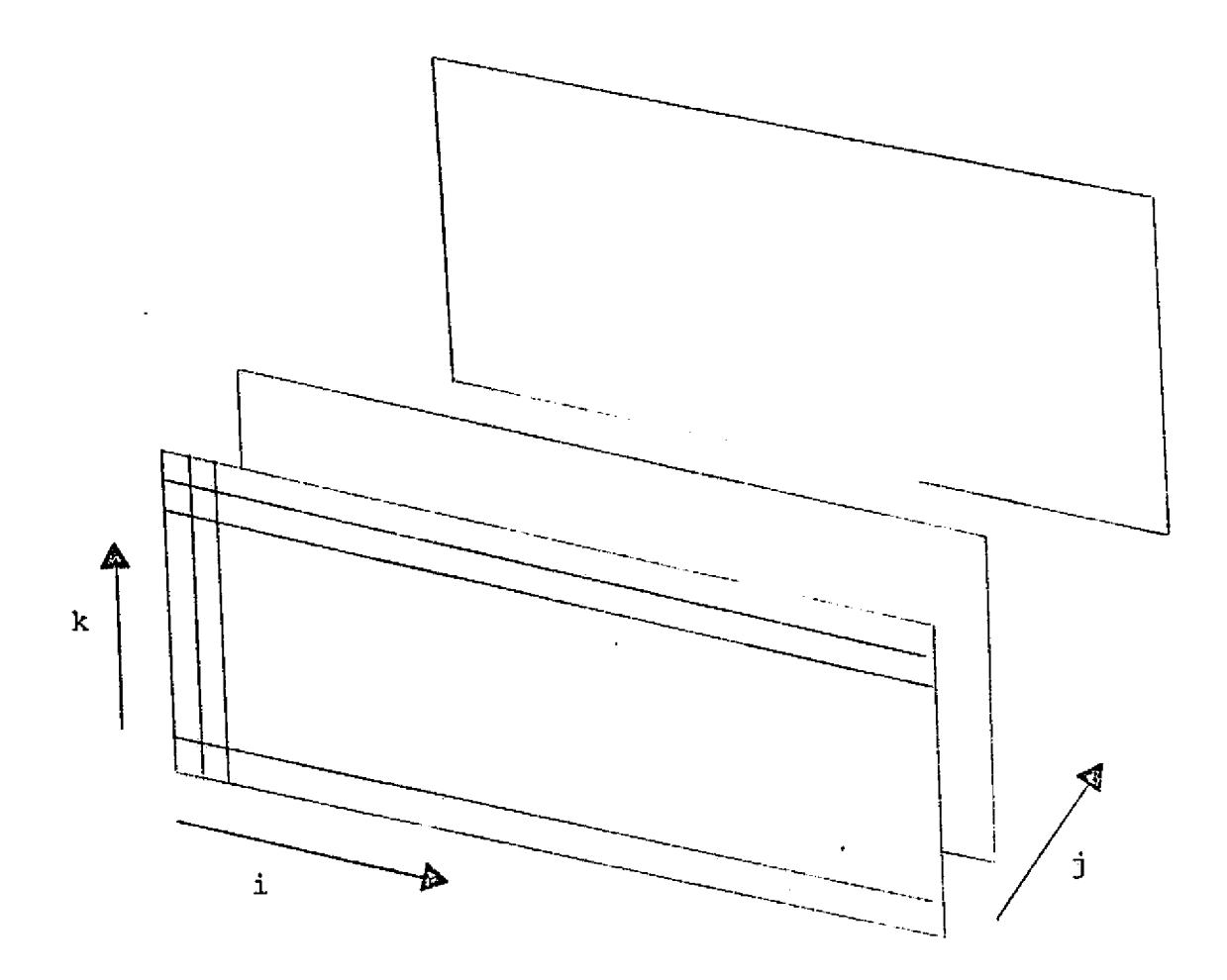

Ċ

FIGURE III-1: ROW OR VERTICAL SLICE<br>DATA STORAGE SCHEME

actually integrates the primitive equations, and an output section. By far the most computer time is spent in the computational section; thus, it seems reasonable to arrange the data storage for maximum convenience of this section of the code. This hypothetical PE4 would take, as input, data on horizontal planes (pressure surfaces), since this is the way that analyses are performed. It would then interpolate this data to the sigma surfaces and finally sort out this data into vertical slices for use by the computational section. The computational section would then integrate the data forward *in time to* obtain a forecast and pass it to the output section. The output section will then sort out the data into horizontal planes and interpolate, smooth, etc., for viewing by the users of the forecast.

<sup>4</sup> i <sup>I</sup> <sup>I</sup> I <sup>I</sup>

An obvious question that arises is, does this method of data storage result in an efficient PEM from the standpoint of central memory and computational speed? The answer is that it does and that this method of data storage is in use at numerous meteorological centers. As will be explained in the next section, rotating storage can be used quite effectively and more efficient utilization of central memory can be obtained when: using the vertical slice storage technique.

III-7

#### 2. Data Storage - Realization

The concept of a data file consisting of N records, each representing a vertical slice of the three-dimensional rrid system, was introduced in the previous section. If the grid is MxNxK, then there will be N records on the file. Each record will hold data for an MxK vertical slice. It was also pointed out that, in order to perform computations on the j row, only the j-1 and j+l rows are needed in addition to the j row. In this section, the file structure, memory storage requirements and data flow will be examined in detail.

For the sake of clarity, let us call the existing data file TOLD and the data file created by one sweep of the data base INEW. If it is assumed that centered time differencing is used; i.e.,

$$
\frac{\partial A}{\partial t}\Big|^{n} \sim \frac{1}{2\Delta t} (A^{n+1} - A^{n-1})
$$
 [III-3]

and that the numerical technique of pressure gradient force averaging is used, then file IOLD will contain information at the n-1 and n time levels. After the first sweep of TOLD, INEW will contain partially updated information at the n and n+l time levels ( temperatures, moistures and geopotentials) along with the non-updated information. At the end of the sweep, the file INEW becomes the file IOLD and a second sweep of the data is made to integrate the momentum equations

III-8

thereby completing the time step. The file INEW now contains all updated data at time levels n and n+l. This process is repeated until the desired forecast time is reached.

<sup>I</sup> <sup>I</sup> <sup>I</sup> <sup>I</sup> I **i**

i.<br>1990年(1990年)<br>1990年(1990年)

I

In order to achieve more efficient use of central memory and to reduce the size of the data files, variables with time levels are "time packed" on a 2:1 basis. That **is,** the n time level occupies the upper thirty bits of the word and the n-1 time level occupies the lower thirty bits of the word. Certain other infrequently referenced variables are also packed on a 2:1 basis. A set of constructs which take the form of FORTRAN statement functions have been designed to be able to manipulate these packed data words. These statement functions are listed below with a brief explanation of their function:

retrieving the n-1 time level

or lower value -

 $SNM(V) = SHIFT(V,30)$  [III.4] pack two values into a word -

PACK(VNP, VN) =  $(VNP. AND. 77...70...0B) . OR.$ 

 $(SHIFT(VN,-30)$ .AND.0...07...7B) [III.5]

store a value into the top half

of a packed word -

F. r

 $\mathfrak{t}$ .

Û

k

 $STOR(VNP, VN) = (VNP, AND. 77...70...0B) . OR$  $(VN.AND.0...07...7B)$  [III.6]

111-9

Since this "time packing" method relies on the CDC FTN compiler intrinsic function SHIFT, the forecast models. are not portable to other compilers. However, this was thought to be worthwhile since it affords a considerable compression in data file size and has a minimal effect on the computation time (approximately a 3% increase).

•  $\bullet$  7 and 7 and 7 and 7 and 7 and 7 and 7 and 7 and 7 and 7 and 7 and 7 and 7 and 7 and 7 and 7 and 7 and 7 and 7 and 7 and 7 and 7 and 7 and 7 and 7 and 7 and 7 and 7 and 7 and 7 and 7 and 7 and 7 and 7 and 7 and 7 an

^ 1

+ :3

k

 $\mathfrak{f}$  ,

}} 5 1 Y <sup>=</sup>

# a. Data Storage - PECHCV and PECHFV

 $\mathcal{L}$ 

i

t

F .

> The concept of an old data file being read and a new data file being created on each sweep of the data base was presented in the previous section. In addition, the idea of "time packing" and the necessary methods of accessing the packed data were also presented. The next item to be considered is an efficient means of flowing the data to and from central memory in order to implement the computation.

A diagram of the necessary central memory storage buffers for this data storage scheme to work is given in Figure III-2. Two buffer areas are required, AO for the three working rows and the row being input, and AN for the row being created and the row being output. *It has* been assumed that the computer hardware will allow simultaneous I/O and computation-buffered computation; thus, the row JIy in array AO and the row JM in array AN. Further, since it is time consuming to move data about in core, the buffers AO and AN are circular buffers, with the pointers redefined as the computation proceeds.

One more construct in needed before a given piece of data can be accessed in the arrays AO and AN. This is a method of pointing to the particular variable that is required on the particular row that is desired. For computational convenience, two subscript functions have been

III-11

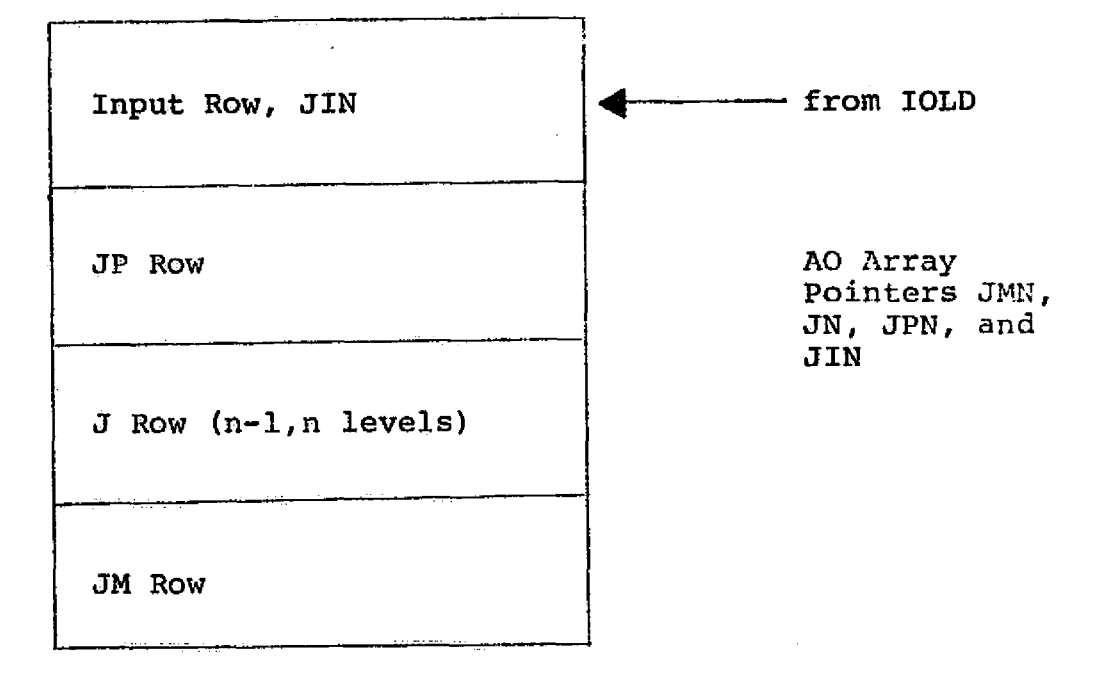

B

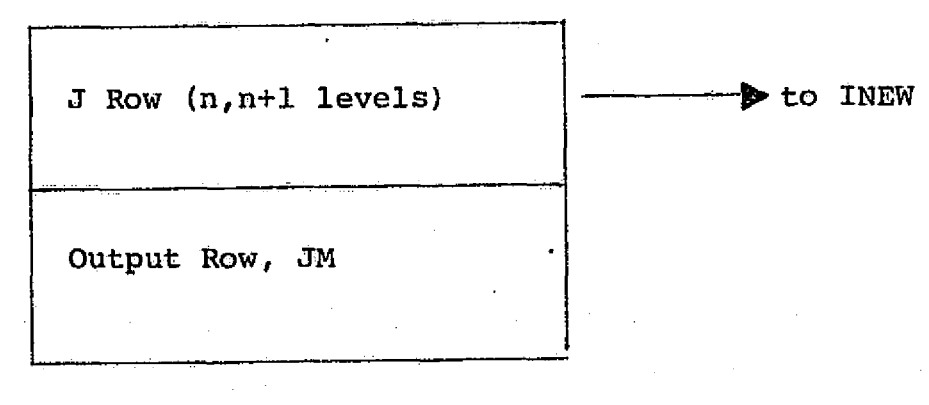

AN Array Pointers JMNP and JNP

r

 $\widehat{\mathbb{C}}$ 

 $\mathfrak{t}^{\top}$ 

 $\mathcal{L}$ 

C.

 $\bigcap$ 

Ĉ.

FIGURE III-2: CENTRAL MEMORY STORAGE BUFFERS REQUIRED FOR ROW STORAGE SCHEME USED IN MODELS PECHCV AND PECHFV defined, one for data that exists on only one vertical level, and one for data that exists on numerous vertical, or K, levels. These subscript functions use the row pointers, pointers to the variables in a row which are known as offsets, and the vertical level, k, for the second type of subscript function.

The two subscript functions, which take the form of FORTRAN statement functions, are defined below.

 $ISUBS(J,IOFF) = J*NVAR+IOFF$  [III.7] for data on only one vertical level and

ISUBK  $(J,IOFF,K) = J*NVAR+IOFF+(K-1)*IMAX [III.8]$ for data on many vertical levels. In these definitions,

 $J =$  Pointer to the row being referenced in the buffer array

IOFF = Offset of the particular variable desired

 $K = Vertical level desired$ 

NVAR = Total number of words per row record

 $IMAX = Total length of a row (range on I)$ 

It is assumed that the pointers to the AO array (JMN, JN, JPN and J1N) range between 0 and 3 and that the pointers to the AN array (JMNP and JNP) range between 0 and 1. These subscript functions then point to the  $I = 0$  element for ISUBS and the  $I = 0$  element on level K for ISUBK.

A simple example of the use of the subscript functions is called for at this point. Assume that it is desired to compute  $\frac{\partial u}{\partial x}$  on line J, level K; then the FORTRAN code for

**III-13**

**J**

doing this would be as follows:

DO 10 K=1, MAX IU= I5UBK(JN, UN, K) DO 10 I=2,IMAXM DU  $(I, K) = (AO (IU+I+1) -AO (IU+I-1)) / TDX$ 10 CONTINUE

7

i

The mechanics for accessing data in the storage buffers AO and AN have now been constructed. The data access mechanism together with the buffer structure shown in Figure III-2 allows a buffered computation to be performed; that is, simultaneous computations and I/O to the files TOLD and INEW. The next, and final, step is to put these ideas together to generate the data flow for one complete time step. The data flow shown assumes that free slip, insulated wall boundary conditions are used. Figure III-3 shows the data flow for one sweep.of the data file for the forecast models PECHCV and PECHFV.

Finally, Table III-1 defines the offsets which are used by the two forecast models in the pointer scheme to access data in the buffer arrays AO and AN.

111-14
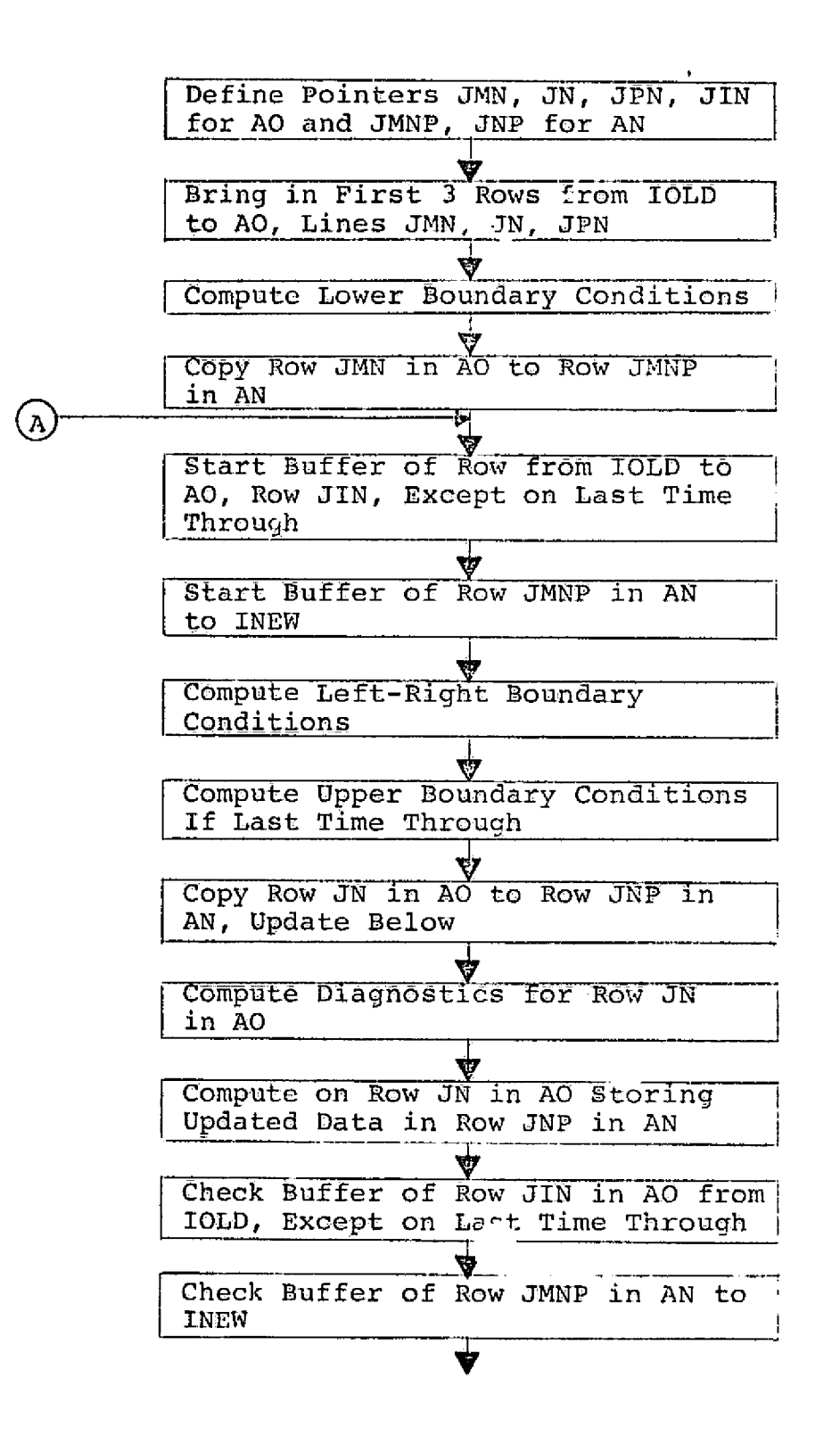

27

FIGURE III-3: DATA FIGH FOR ONE SWEEP OF THE DATA FILE - MODELS PECHCV AND PECHFV

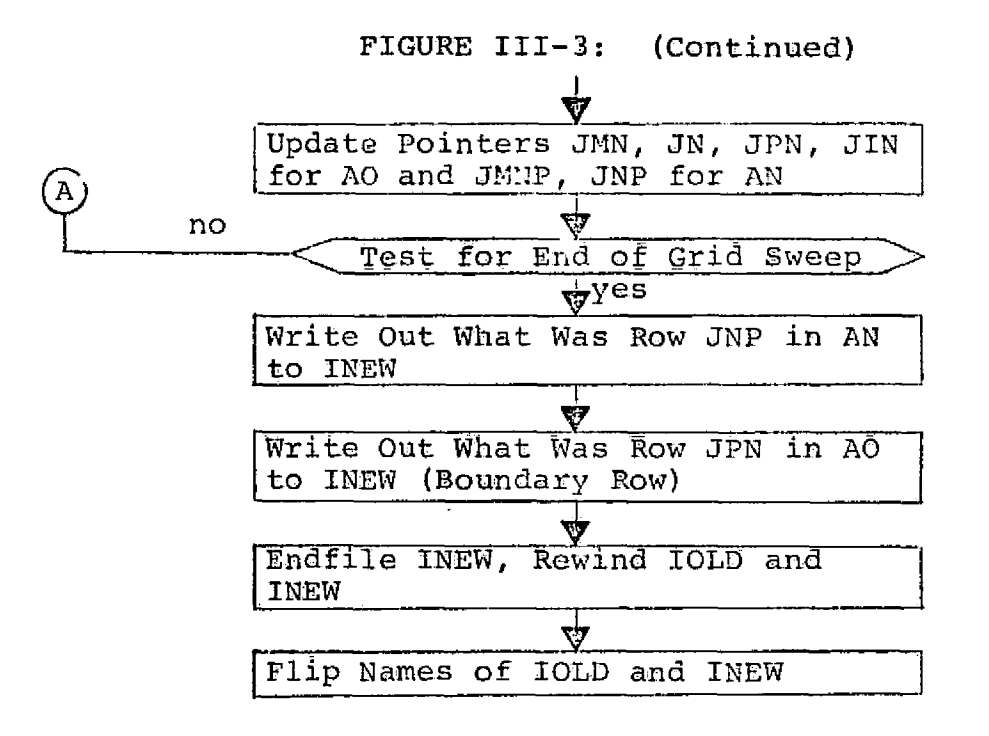

## TABLE III-1: OFFSETS OF VARIABLES IN ARRAYS AO AND AN FOR PECHCV AND PECHFV

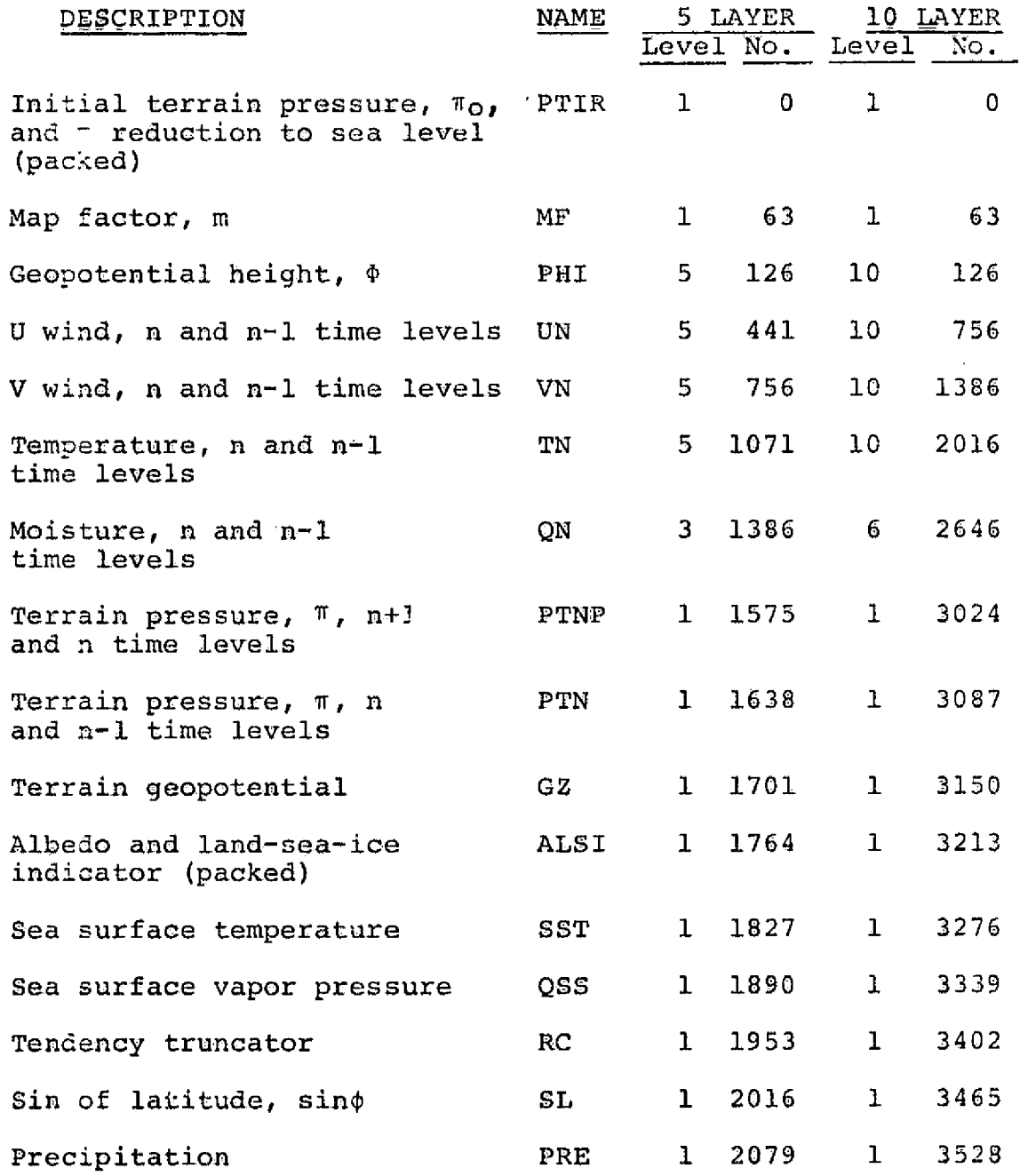

## TABLE III-l: OFFSETS OF VARIABLES (Continued)

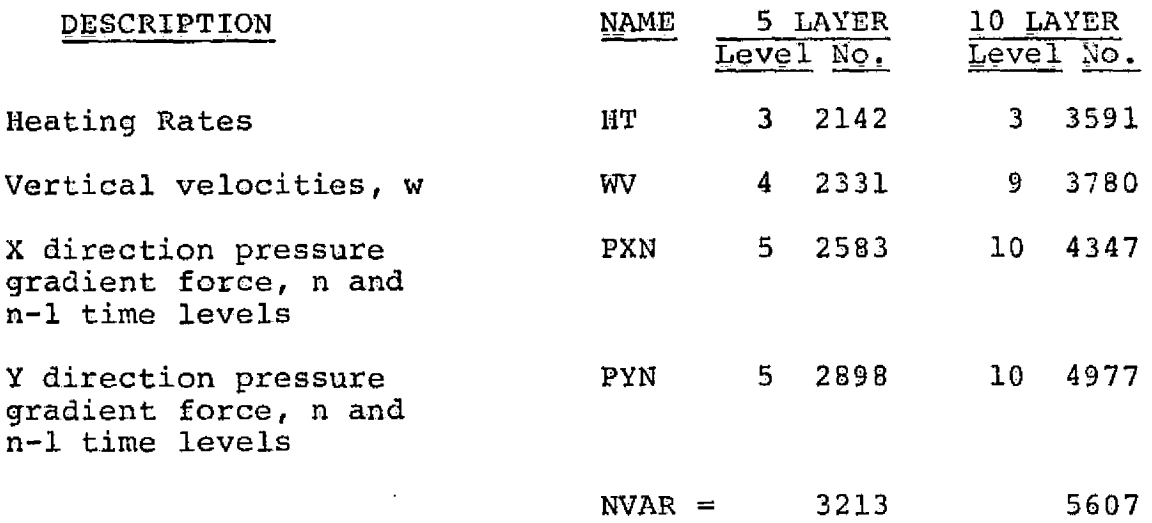

«...

NOTE: IMAX =  $63$ 

**III-1\$**

## b. Data Storage - PEFHCV and PEFFIFV

The magnitude of the data file that must be processed for the fine horizontal resolution forecast models is considerably larger than for the coarse horizontal resolution models. This rather severely restricts the type of data flow scheme that can be constructed, since the problem becomes one of fitting the computation into the machine (a CYBER 75 was used as the target machine).

In order to fit the computation in the machine, a split row was devised. A split row contains all of the variables for a vertical slice, but they are grouped into two segments. The lower portion of the split row contains *the variables* that *are* required on the three rows J-1, J and J+1 during computation on row J. The upper portion of the split row contains variables that are only needed on row J. This allows smaller central memory buffers since there need be only one full row and two partial rows in central memory simultaneously.

A diagram of the necessary central memory and ECS or LCM storage buffers foi this scheme to work is given in Figure III-4. There are three rows in central memory, a partial J-1 row, AJM, a full J row, AJ, and a partial J+l row, AJP. IN ECS or LCM there is a buffer array, AIN, for three full rows. This buffer array is a circular buffer and has pointers: JLM, JL and JLP pointing to rows  $J-1$ , J and  $J+1$ ,

111--19

Central Memory

 $\mathcal{U}_k$ 

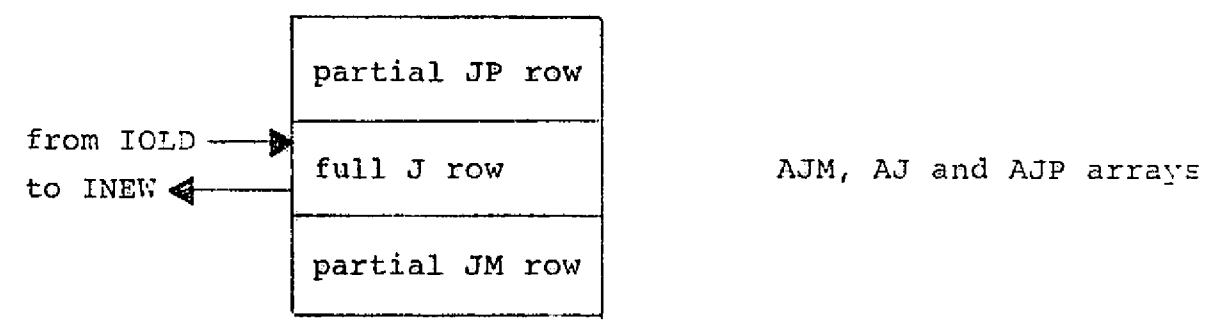

sue.

Extended Memory or LCM

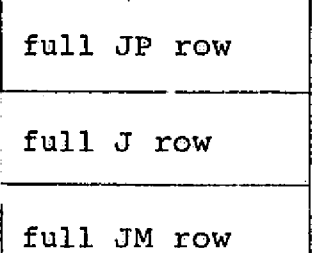

AIN array Pointers JLM, JL and JLP

FIGURE III-4: STORAGE BUFFERS REQUIRED FOR ROW STORAGE SCHEME IN MODELS PEFHCV AND PEFHFV

respectively. Due to the way that the CDC system software works, access to the files IOLD and INEW is made through the central memory array AJ with a block transfer either to or from ECS or LCM also being required.

One more construct is needed before a given piece of data can be accessed in the arrays AJM, AJ and AJP. This is a method of pointing to the particular variable that is required. The offset of the variable can be *used to point* to single vertical *level* data since *there are no* row pointers to the central memory arrays. However, for computational convenience, a subscript function has been defined for data that exists on more than one vertical level, or K level. This subscript function, which takes the form of a FORTRAN statement function, is defined below:

 $ISUBK(TOFF, K) = IOFF+(K-1)*IMAX$  [III.9]

*where*

a

**TOFF** = Offset of the particular variable desired K = Vertical level desired

IMAX = Total length of a row (range on I). *For single* level data the offset of the variable points to the I = 0 *element,* and for multiple vertical level data the subscript function ISUBK points to the  $I = 0$  element for **level K.** An example of the **use** of the subscript function *was given* in the previous section.

The mechanics for accessing data in the central

memory arrays AJM, Ai and AJP have now been constructed. The data access mechanism together with the buffer structure shown in Figure III-4 allows the computation to sweep the data base on file IOLD while constructing an updated data base on file INEW. Figure III-5 combines these ideas and presents the data flow for one complete sweep of the data file in the forecast models PEFHCV and PEFHFV. The data flow shown assumes that free slip, insulated wall boundary conditions are used.

Finally, Table III-2 defines the offsets which are used by the two forecast models to access data in the buffer arrays AJM, AJ and AJP.

i

t ax

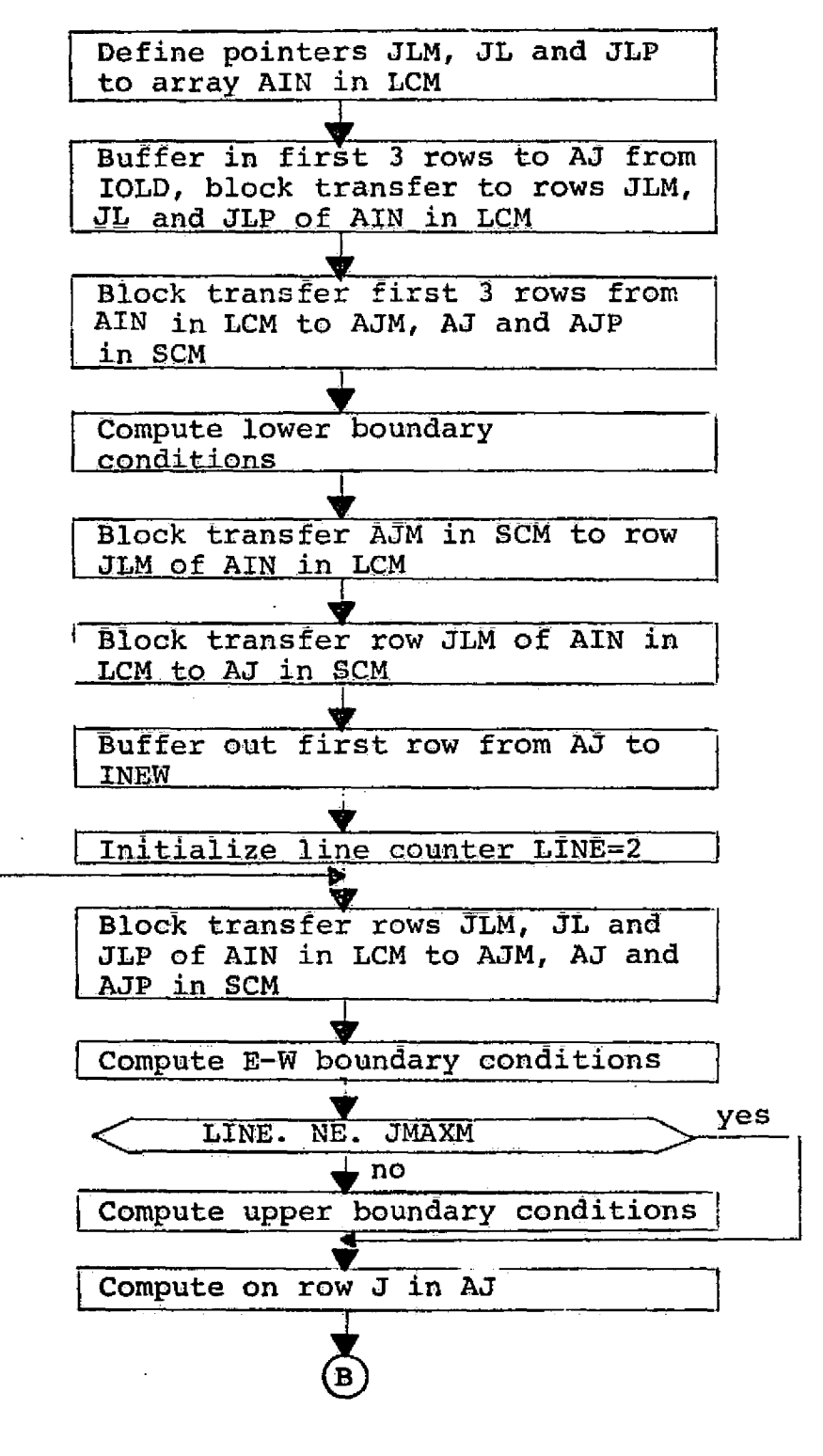

Α

 $z$ , i.e., i.e., i.e., i.e., i.e., i.e., i.e., i.e., i.e., i.e., i.e., i.e., i.e., i.e., i.e., i.e., i.e., i.e., i.e., i.e., i.e., i.e., i.e., i.e., i.e., i.e., i.e., i.e., i.e., i.e., i.e., i.e., i.e., i.e., i.e., i.e.,

t

FIGURE III-5: DATA FLOW FOR ONE SWEEP OF THE DATA FILE - MODELS PEFHCV AND PEFHFV

111-23

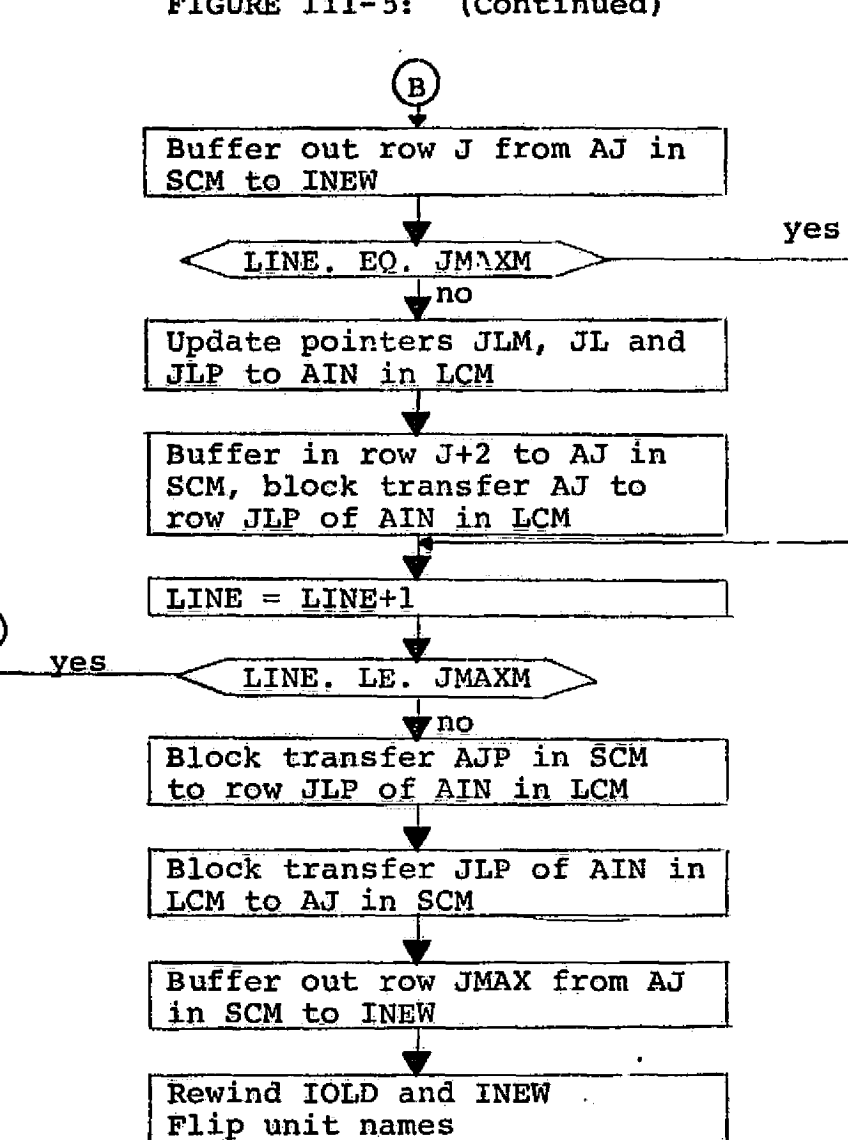

FIGURE III-5: (Continued)

£,

## TABLE III-2: OFFSETS OF VARIABLES IN ARRAYS AJM, AJ AND AJP FOR PEFHCV AND PEFHFV

 $\ddot{\phantom{0}}$ 

 $\alpha\rightarrow\alpha$ 

I

ą

i 4

i

a

s;

¦€.

 $\{\hat{\mathbf{C}}\}$ 

I.

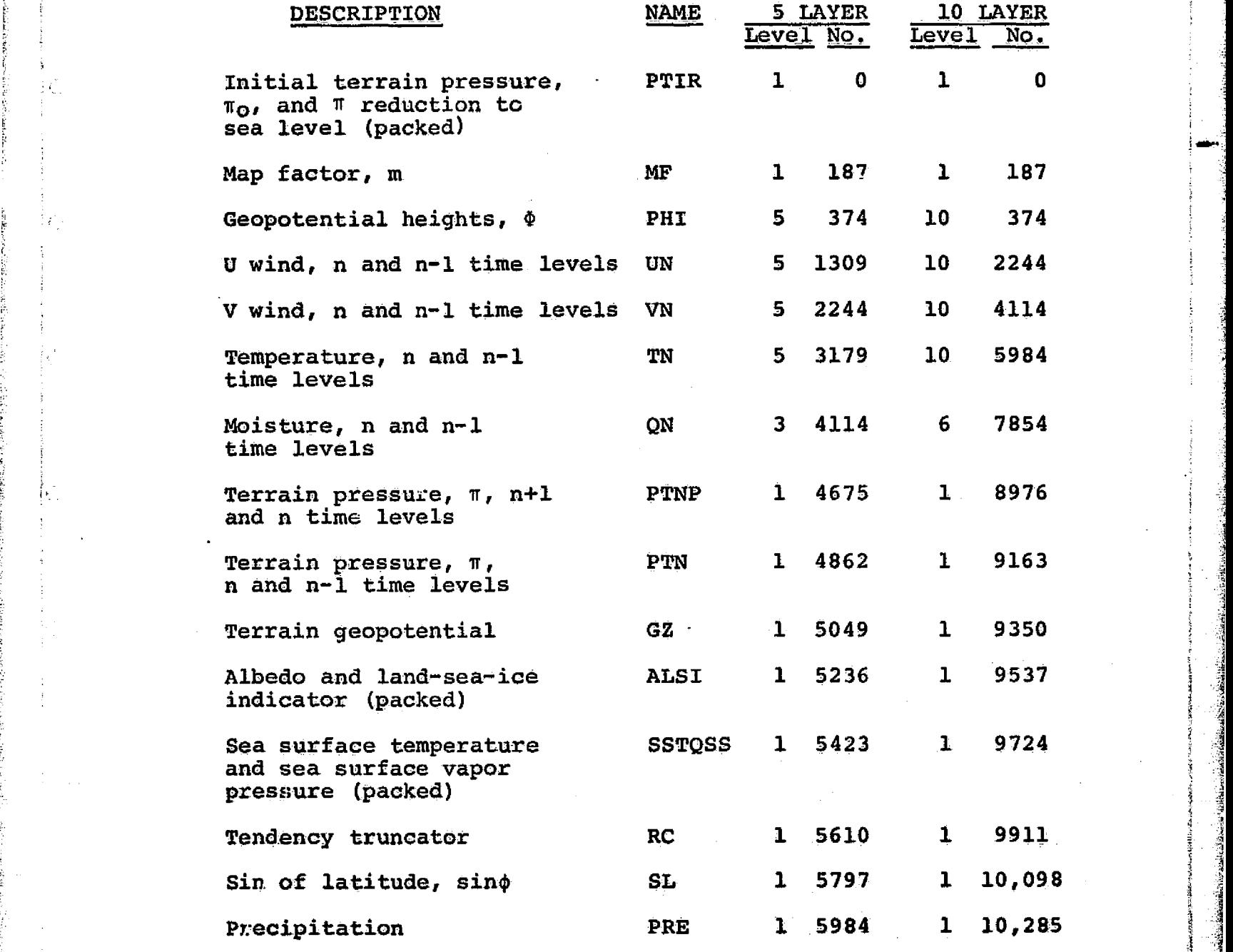

## TABLE III-2: OFFSETS OF VARIABLES (Continued)

r

 $\tilde{\textbf{v}}$  9 h <sup>3</sup>

7

f

,

1

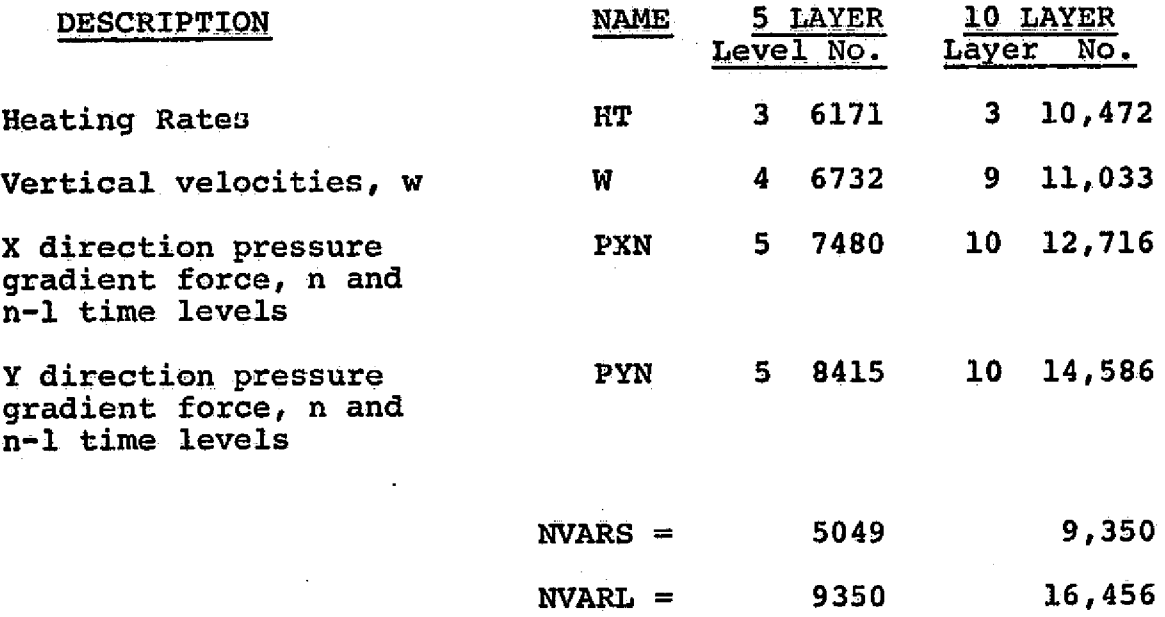

 $NOT: IMAX = 187$ 

E

 $\mathbb{C}$ 

 $\hat{\mathbb{C}}$ 

P,

Ō

## B. Code Structure

 $\overline{\mathcal{A}}$ 

This section describes the program structure of the forecast models PECHCV, PECHFV, PEFHCV and PEFHFV. It also defines the various files used by the programs, defines the common blocks that are used and describes each of the subprograms that constitute the models. The models are all fairly similar and are quite similar by pairs; that is, the coarse horizontal grid five and ten level models and the fine horizontal grid five and ten level models can be grouped. Thus, an attempt has been made to describe all of the codes simultaneously. Of course, some differences are noted for certain routines and special purpose routines for a particular group and are described separately.

The codes are written in CDC FORTRAN, which is a dialect of FORTRAN IV, for the CDC FORTRAN Extended Compiler  $(OPT=2 level)$ . The two groups of programs have been designed to use rotating mass storage communicating with central memory through two I/O channels in the erase of PECHCV and PECHFV, and rotating mass storage along with central memory and either ECS or LCM for the codes PEFHCV and PEFHCV.

The forecast models are all fairly large codes. Since the various sections of the codes -- initialization, integration *and* output -- are each fairly large, the codes have been overlaid to more efficiently use central memory. The sections that follow describe the main divisions of the

forecast models by overlays. Section 1 describes the control overlay and gives a block diagram of the overlay structure, defines the I/O file structure and defines the common blocks that are global to all overlays.

rs

Section 2 describes the initialization overlay defining the common blocks local to this overlay and describing each of the subprograms that are used by this overlay. Similarly, Sections 3 and 4 describe the integration and output over-Lays, respectively.

## 1. Main overlay - Programs PECHCV, PECHFV, PEFHCV and PEFHFV

The main overlay of the forecast model programs is very simple, since it only performs the function of declaring three global common blocks, defining various control variables and calling the actual working overlays. The overlay structure of the programs is shown in Figure III-6. only one level of overlay is used for programs PECHCV and PECHFV, while two levels of overlay are required for the initialization and output sections of programs PEFHCV and PEFHFV due to their greater complexity.

The various files used by the programs are defined in Table III-3. Tables 111-4 and 111-5 define the variables that appear in the global common blocks CNTRL, and INDEX, respectively. Common *block* BUFPOINT consists of the offsets for the variables and contains the integer variables listed

## III-28

j.

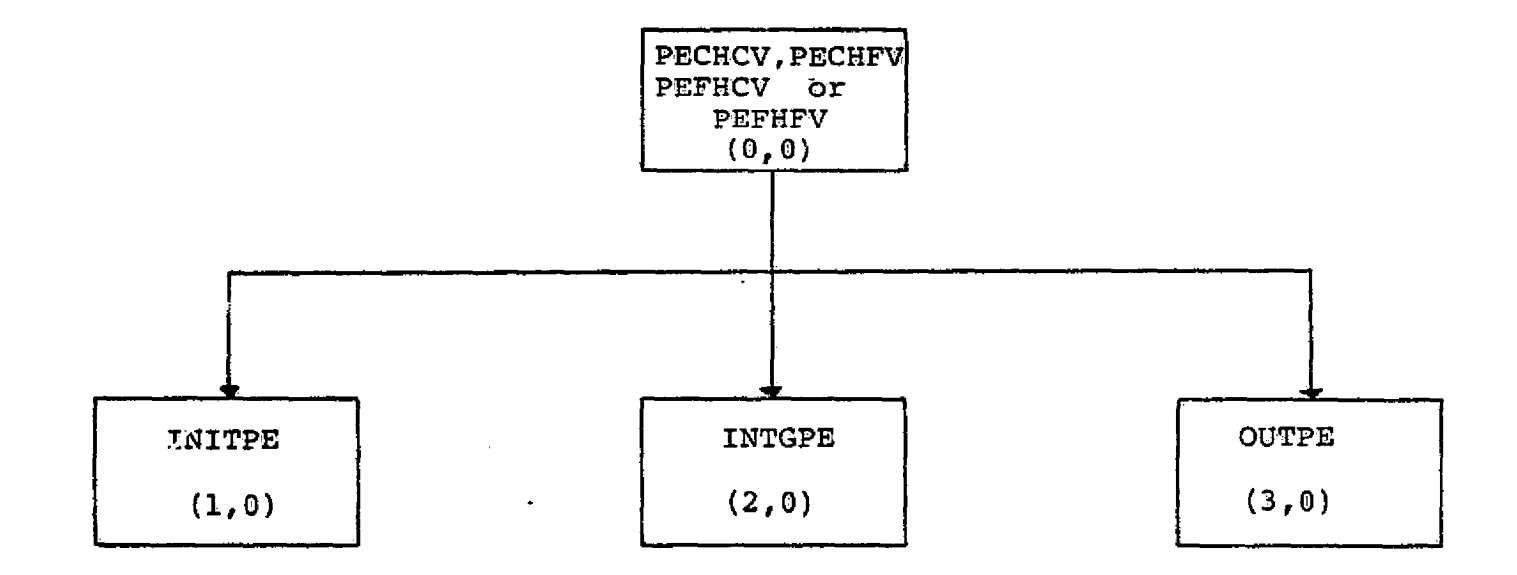

 $\overline{\mathcal{C}}$ 

FIGURE 111-6: OVERLAY STRUCTURE OF FORECAST MODELS

## TABLE III-3: FILE STRUCTURE OF FORECAST MODELS

r

y 1

F

t

a

}

`,

- OUTPUT **Used** to write various diagnostic messages
- TAPE1 input data file for initialization overlay; generated by analysis programs

TAPE2 Random access file used by initialization and output overlays

- TAPES Restart data tape; contains a header record and contents of current TOLD file
- TAPE4 Output data file; contains forecast fields to be selectively plotted by graphics program and for **use** by the analysis programs
- TAPE8 (IOLD, INEW) integration data

TAPE9 (IOLD, INEW) integration data

## TABLE III-4: DEFINITION OF VARIABLES IN COMMON BLOCK /CNTRL/

- IOLD File name of integration data (TAPES or TAPES)
- INEW File name of integration data (TAPES or TAPES)
- ISW =1, SSW1 is "on", signifying normal start with data from TAPEI =2, SSWI is "off", signifying restart with data from TAPES
- ID(2) 1st word, forecast identifier (date-time group) 2nd word, forecast data field identifier
- LIMI Starting *cycle*
- LIM Number of integration and output cycles  $(2 \times$  number of days  $+ 1)$
- ITAU Forecast time indicator (hours) = 0 during initialization and first output cycle = 12\*LCO for normal integration cycle

a

- ITSPHR Number of integration time steps per hour
- NN Time *step* counter, reset after *each* output cycle, also NN=O signifies a Matsuno time step
- NNOUT Number of time steps between normal output cycles, usually equal to 1.2 x ITSPHR
- LCO Output cycle counter, updated by 1 each output cycle
- L12 Indicator set at 12-hour output cycle, *used to zero rainfall*
- DAY Number of days from January 1 of the forecast
- HR Hour of the day, GMT

 $DT$  Time step,  $\Delta t$ 

TDT Twice the time step, 2At

MATS Logical variable used during Matsuno time step = .FALSE. during first half = .TRUE. during second half

## TABLE III-5: *DEFINITION OF* VARIABLES IN COMMON BLOCK /INDEX/

1.

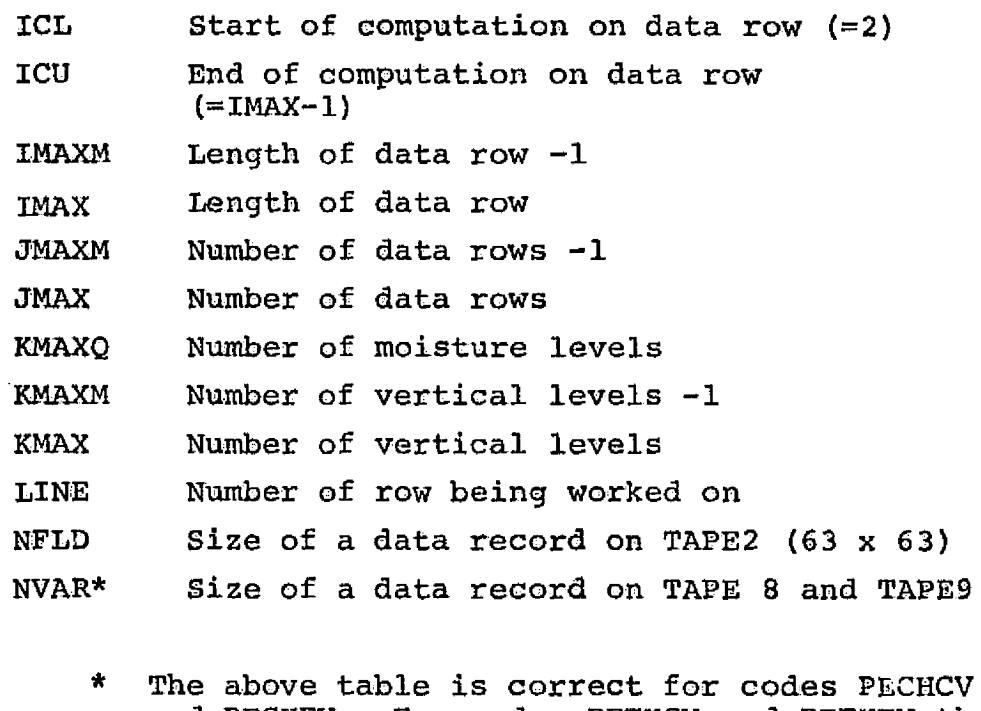

i I

and PECHFV. For codes PEFHCV and PEFHFV the last line is replaced by

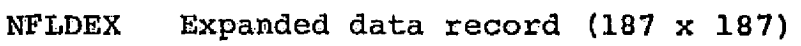

- NVARS Size of the AJM and AJP buffers
- NVARL Size of the AJ buffer and a data record on TAPE8 or TAPES

III--32

in Table III-1 for PECHCV and PECHFV, and Table III-2 for PEFHCV and PEFHFV.

r I a S. March 2002 and the Communication of the Communication of the Communication of the Communication of the Communication of the Communication of the Communication of the Communication of the Communication of the Commu

2. Initialization Overlay Structure

r.

The function of the initialization overlay is to take as input data the fields generated by the analysis programs and to generate an initial state for the integration overlay which actually performs the forecast. That is, the interpolation and synthesis of data fields to the PEM sigma surfaces using data produced by the analysis programs as described in Section II-5 are performed by the initialization overlay.

a

Figure III-7 shows the structure of the initialization overlay, giving the names of all the subprograms which constitute this overlay.

Computer core storage requirements are minimized for the 187 x 187 grid model by dividing the initialization overlay into a primary and three secondary overlays. Figure III-8 shows the overlay structure and the subprograms included in the overlay. With the exception of a simple executive, INITEX, and some interpolation routines, these subprcgrams are identical in both function and name to those of the 63 x 63 grid model. The following sections describe these routines and point out differences required for the two overlay structures.

111-33

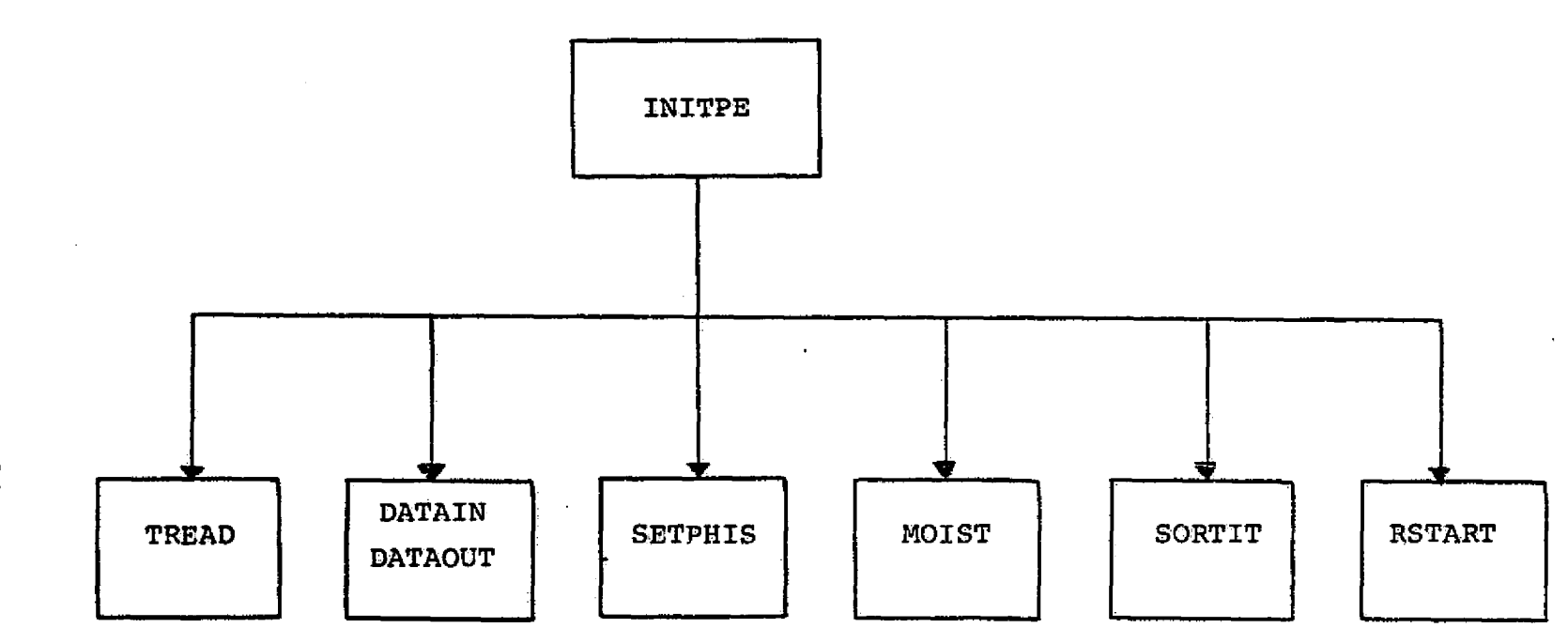

## FIGURE III-7: INITIALIZATION OVERLAY, FOR PROGRAMS PECHCV AND PECHFV

<u>atiljaha seletetikana. MMA prosesta a politik sostani selesa na seletetik seleta seleta meri bolomo osat solo</u>

**III-34** 

AND PARTIES

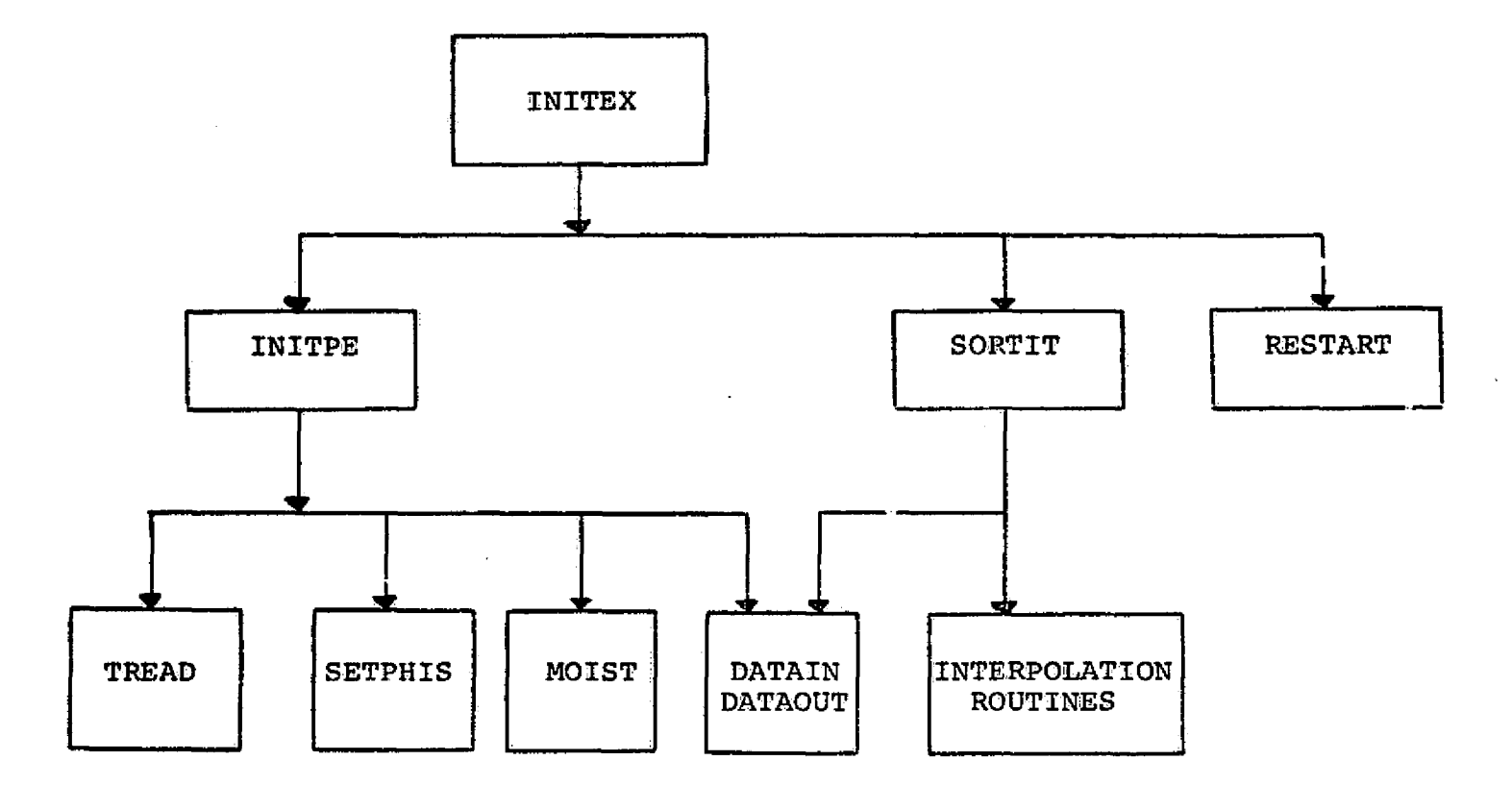

 $\zeta^*$ 

FIGURE III-8: INITIALIZATION OVERLAY STRUCTURE FOR PROGRAMS PEFHCV AND PEFHFV

**Barbara** 

وروس ومارنش فنادة منحققا وورست

an di Kabupatén Bandung 55

The labeled common block, INCON, is local to this overlay and its variables are described in Table 111-6.

Table III-7 defines the data fields on TAPEI which are produced by the analysis programs. Table III-8 defines the fields on TAPE2 which are produced both by the initialization process to define *the initial state of* the forecast and by the output overlay to present the results of the forecast.

## a. Program INITEX

Program INITEX is the primary overlay for the programs PEFHCV and PEFHFV. It performs a simple executive function by calling overlay RSTART to initialize from a previously written data tape; or by calling the overlays INITPE and SORTIT to perform initialization using the anal**ysis** data.

## b. Program INITPE

INITPE exists as the main program in the initialization overlay for programs PECHCV and PECHFV. It exists as a secondary overlay for programs PEFHCV and PEFHFV. The program extracts data generated by the analysis programs *from* the sequential file TAPE1. *Using* these data, it interpolates and synthesizes the data fields *on* the sigma surfaces and writes these new fields to the random file TAPE2.

## 111--36

## TABLE 111-6: DEFINITION OF VARIABLES IN COMMON BLOCK / INCON/

PLVL(13) Pressure levels of input analysis data: 1000, 950, 900, 850, 100, 500, 400, 300, 250, 200, 150, 100, 50

PLVLN(13)  $ln [PLVL(K)]$ , K = 1, KMAX

Ť,

SIG(5)or(10) Sigma levels 0.9, 0.7, 0.5, 0.3, 0.1 for PEFHCV and .95, .85, .75, .65, .55, .45, .35, .25, .15, .05 for PEFHFV

 $ZLN(5)$ or(10)  $\ell_n$  [SIG(K)],  $K = 1$ , KMAX

SLN(5)or(10)  $R \cdot \ln(0.9)$  for K=1,  $R \cdot \ln(SIG(K)/STG(K-1))$ ; K=2,KMAX

G Gravitational acceleration =  $9.80616$  m/sec<sup>2</sup>

GRDC Constant used in calculation of sin(latitude)  $(31.205)^{2}$ 

- **CTOR** Conversion constant relating degrees Celsius to degrees Kelvin = 273.16
- AE Constant used in calculation of saturation vapor pressure =  $21.656$
- BE Constant used in calculation of saturation vapor pressure  $= 5418$

## TABLE III-7: CONTENTS OF THE INPUT DATA FILE - TAPE1<br>CPEATED BY THE ANALYSIS PROGRAMS

Record

全般的の記念 けんきん  $\mathfrak{F}$ 

 $\hat{G}$ 

 $\hat{\mathcal{L}}$ 

 $\mathbb{O}_1$ 

Data Field

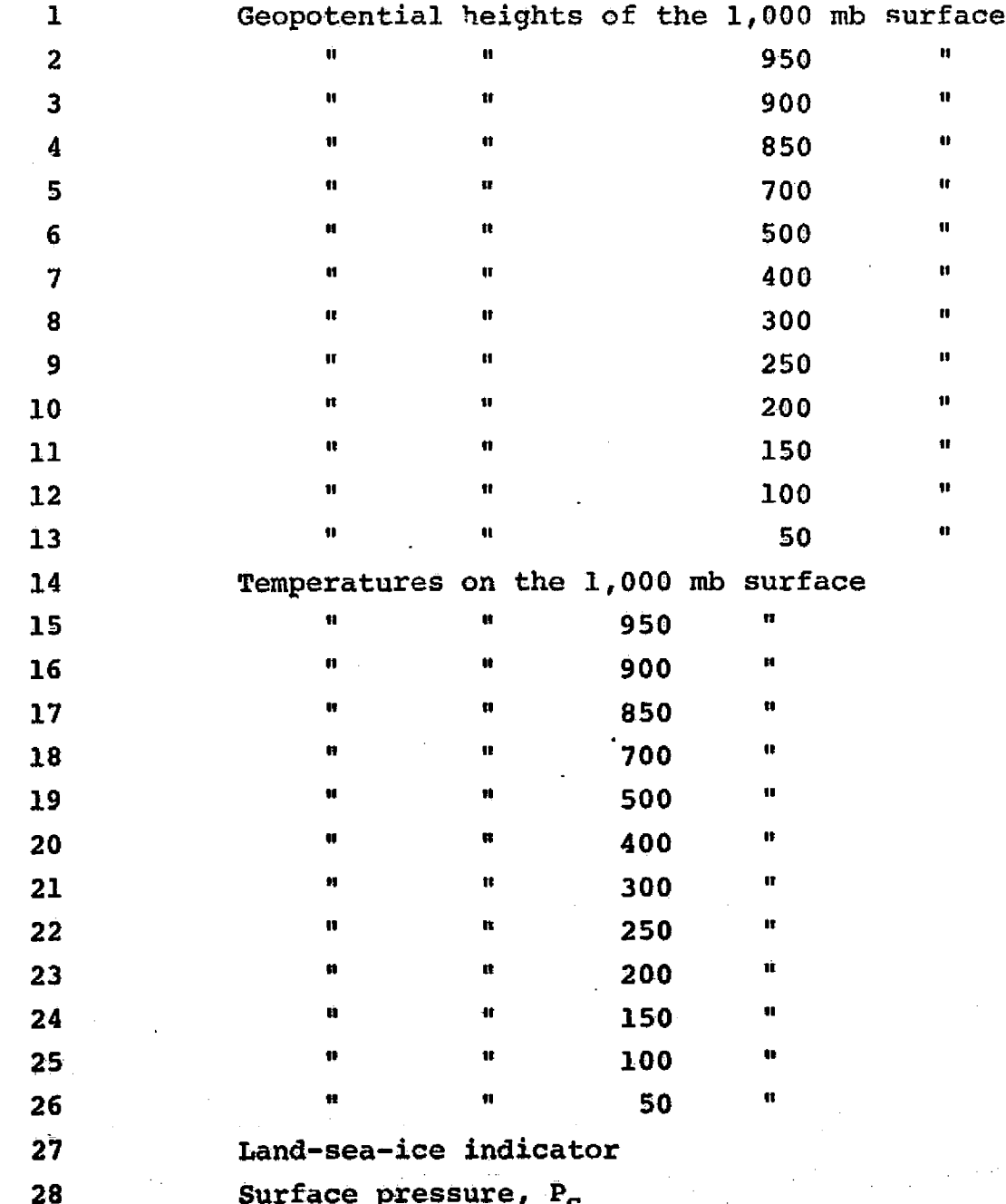

### INPUT DATA FILE - TAPEl (Continued) TABLE III-7.

Ĝ.

0

## Record Data Field

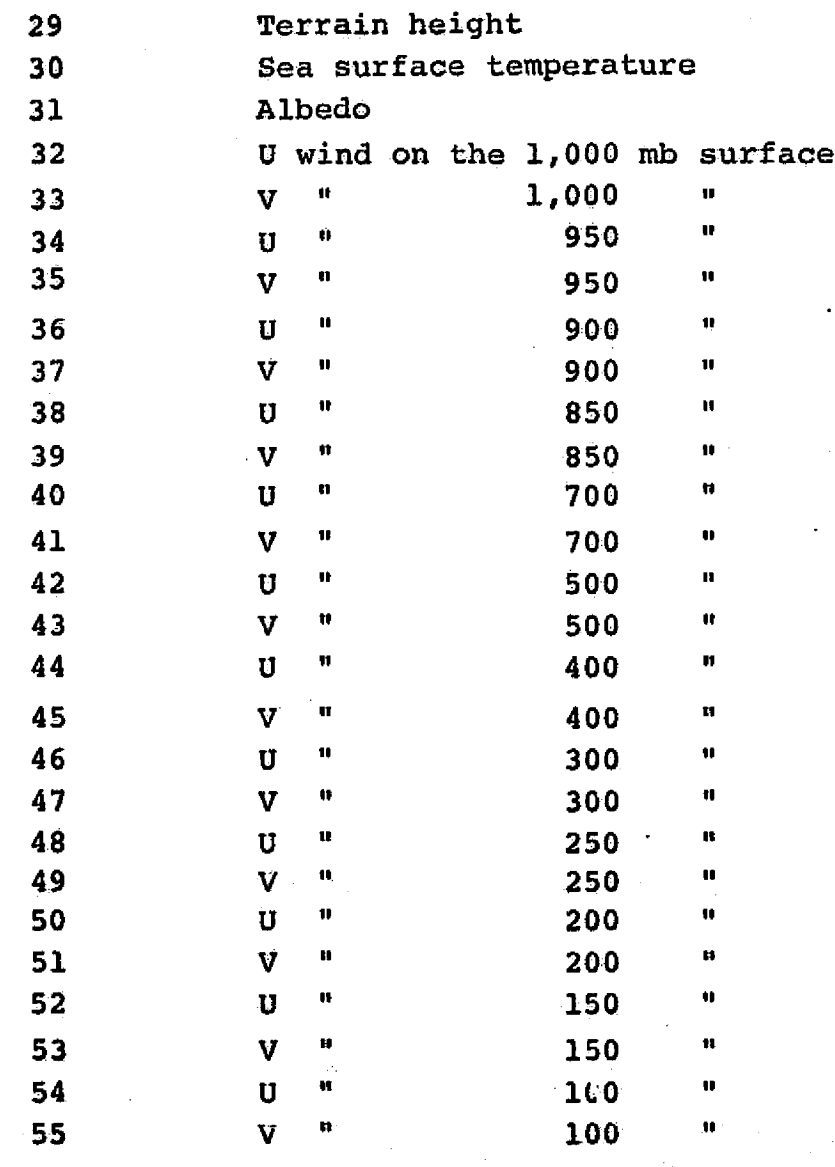

NOTE: Geopotential heights are in meters;<br>temperatures are in degrees centigrade; surface pressure is in mb;<br>terrain height is in meters; winds are in meters per second. All fields are 63 x 63 arrays.

## CONTENTS OF RANDOM ACCESS TABLE III-8:  $\texttt{FILE} - \texttt{TAPE2}$ 10 SIGMA LEVEL VERSION OF THE FORECAST MODEL

and segment of the

 $\overline{\mathbb{S}}$ 

in jihat

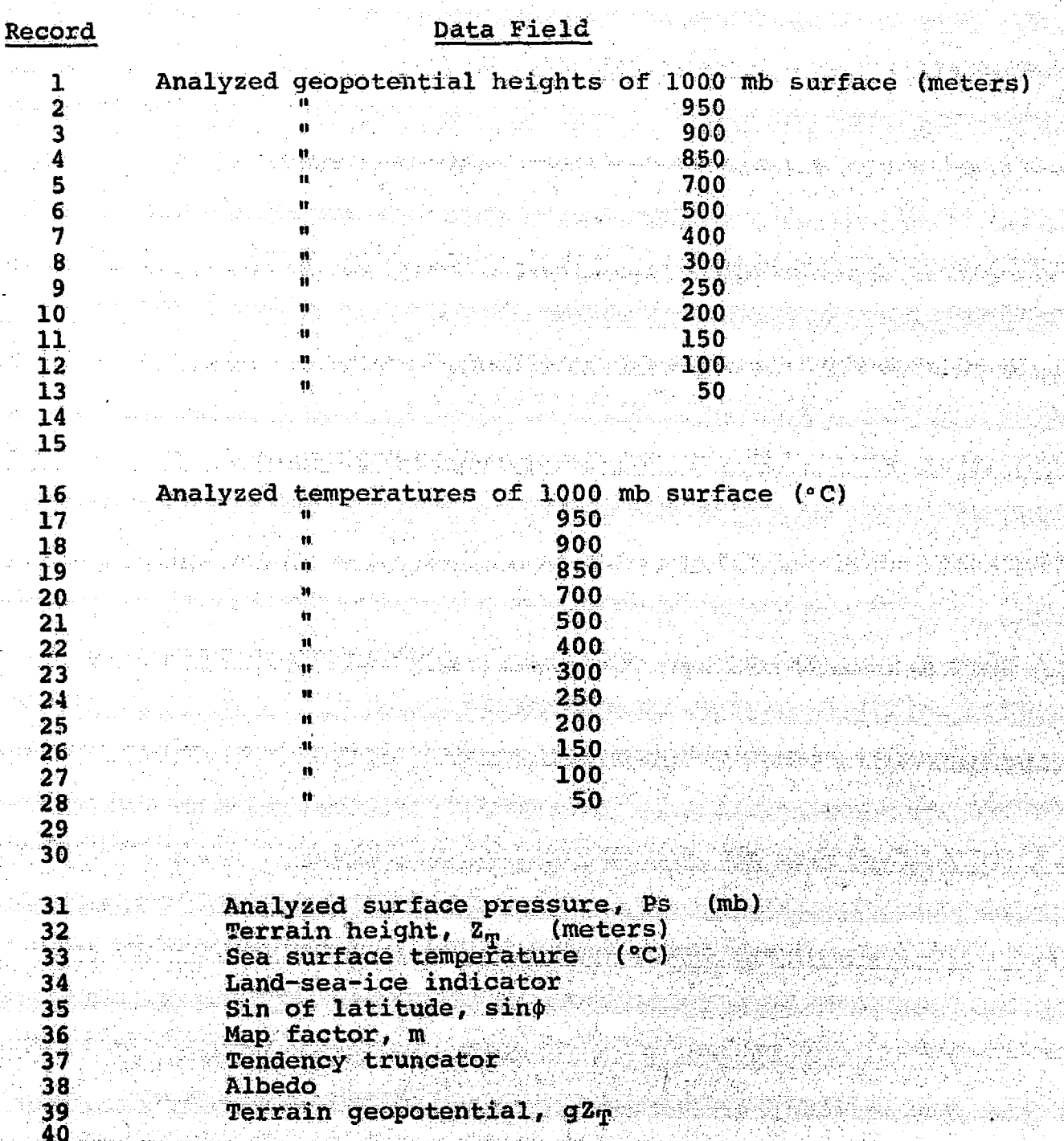

## TABLE III-8: RANDOM ACCESS FILE - TAPE2 (Continued)

 $\blacklozenge$  in the finite definition of  $\blacklozenge$  . The finite definition of  $\blacklozenge$ 

It is a set of the set of the set of the set of the set of the set of the set of the set of the set of the set

'M..

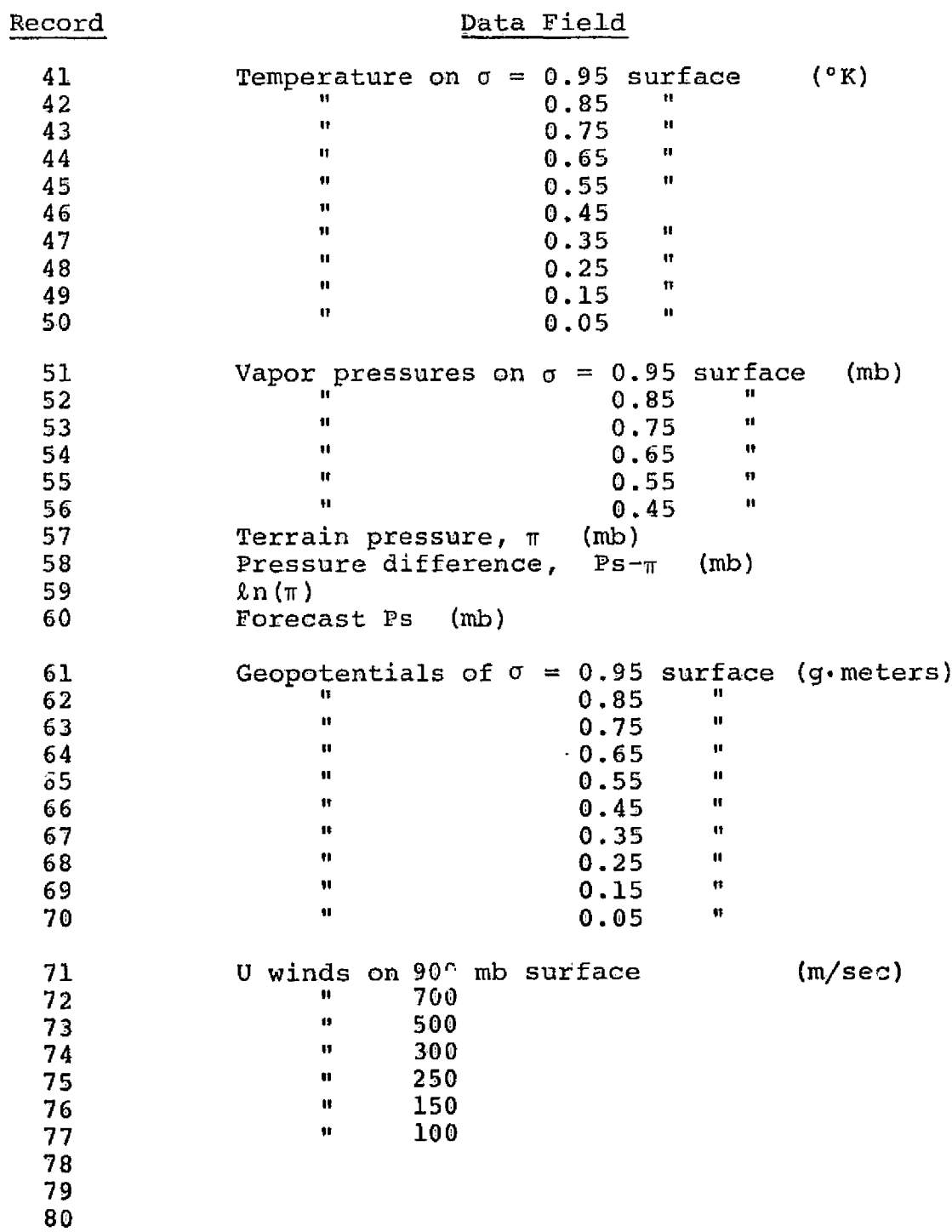

 $III-41$ 

 $C =$ 

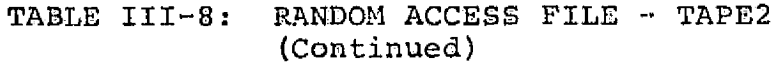

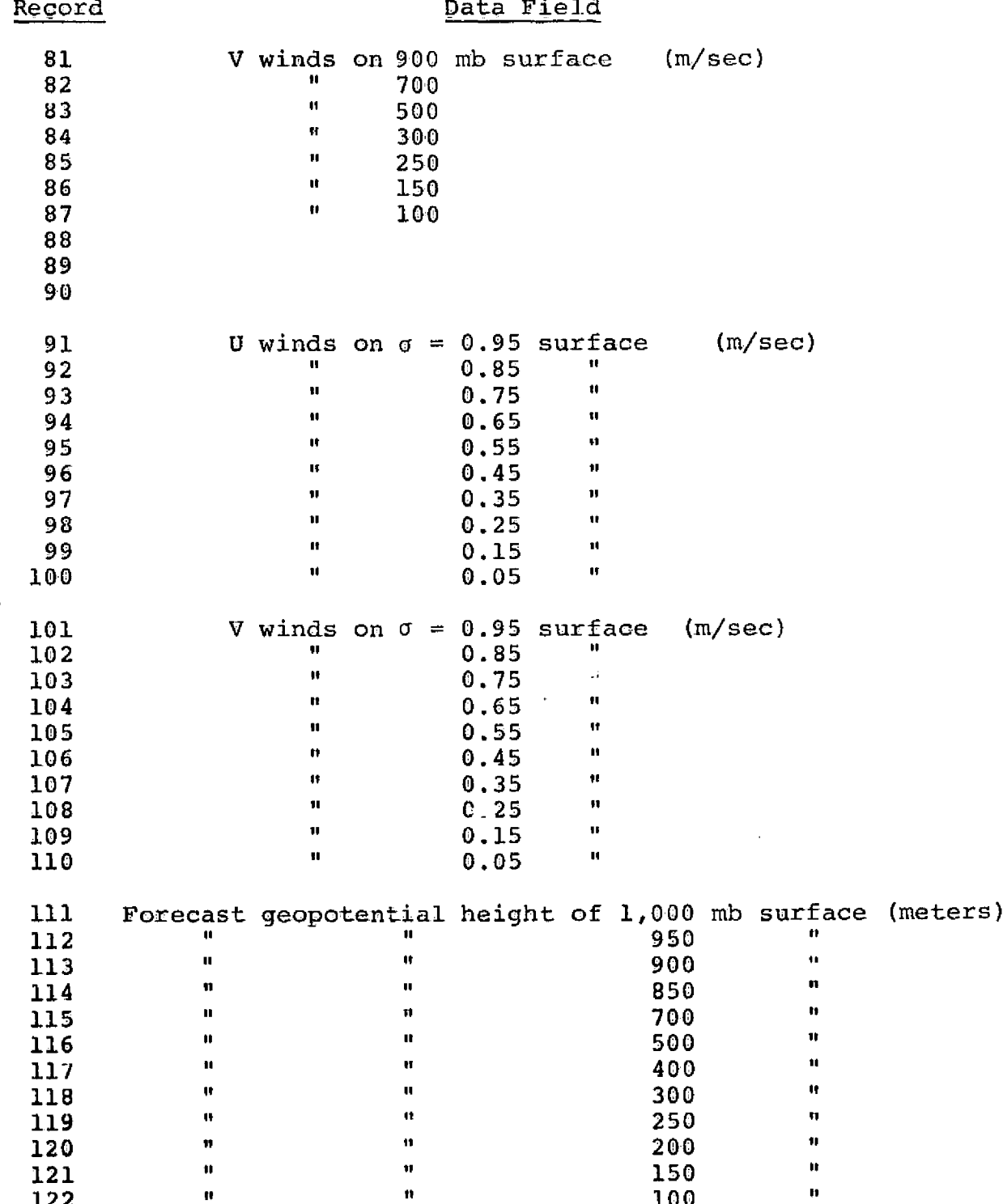

# TABLE III-8: RANDOM ACCESS FILE - TAPE2<br>(Continued)

÷

ر<br>ساخته مس

 $\frac{1}{2}$ 

j

j.

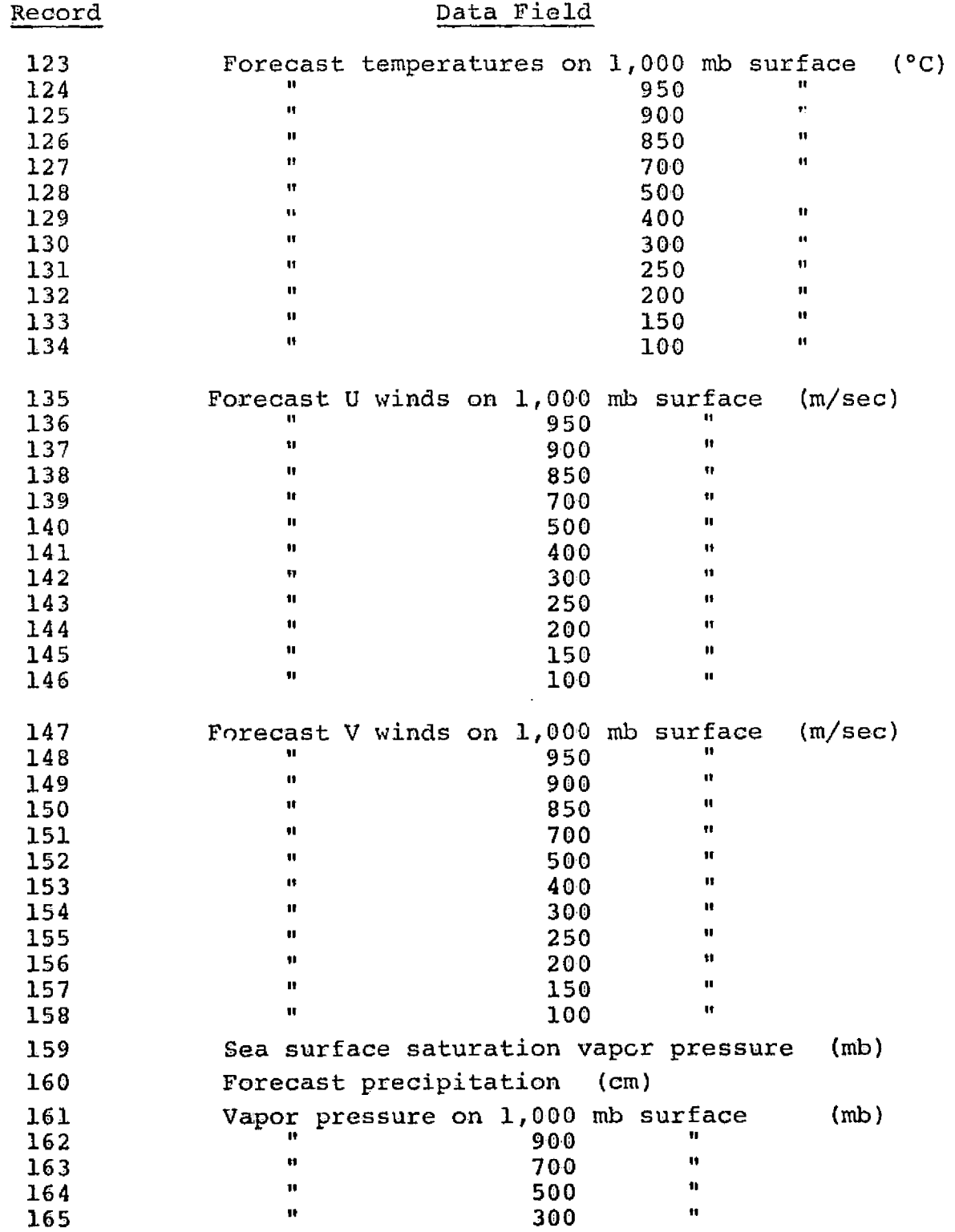

.<br>Andersetter kann i den

## C. Subroutine SETPHIS

Subroutine SETPHIS computes the initial geopotentials of the sigma surfaces. Input to the routine consists of the temperatures on the sigma surfaces and the moistures on the lower sigma surfaces. The geopotentials are computed using the form of the hydrostatic equation given by Equations  $[II.107]$  and  $[II.108]$  given in Section  $II-D-1$ . Finally, the computed geopotentials are stored on the random access file TAPE2 for use in the forecast.

## d. Subroutine MOIST

Subroutine MOIST computes the relative humidity on a pressure surface using the procedure based on the relative vorticity as described in Section II-E-6. Input to the routine consists of the geopotential heights of the pressure surface. The routine then computes the relative vorticity on the pressure surface and, using the empirical relation given by Equation [11.133], computes the relative humidity on the pressure surface.

Program INITPE calls this subroutine four times to generate moistures on the 1,000, 900, 700, 500 and 300 mb surfaces. Data on these pressure surfaces is then used to obtain initial moisture data on the lower sigma surfaces through logarithmic pressure interpolation. These data fields are stored on the random access file TAPE2 for use in the forecast.

III**-44**

l<br>Linguage

## e. Subroutine TREAD

- for the state of the state of the state of the state of the state of the state of the state of the state of

-

Subroutine TREAD acts as a generalized input data routine to obtain analysis data from TAPEI. A storage array address and the data field ID are input to TREAD from the colling routine. TREAD then searches a table (array ITP) to find the location of the desired data field and reads the data field from TAPEI into the storage array. Various data field orderings on TAPEI may be accommodated simply by changing the information stored in array ITP.

, <sup>I</sup> <sup>G</sup> ^

f. Subroutine DATAIO

Subroutine DATAIO is a generalized routine for writing and reading data fields to and from the random access file TAPE2. Two entry points exist for this routine: DATAOUT, which uses the system routine WRITMS for writing to the file, and DATAIN, which uses the systera routine READMS for reading from the file.

g, Subroutine RSTART

In PECHCV and PECHFV, RSTART is a subroutine called by INITPE. In PEFHCV and PEFHFV, RSTART is a secondary overlay called by INITEX. Subroutine RSTART reads the restart data tape, TAPES, when a forecast run is being restarted and initializes the forecast model in order to continue the forecast. Restarts are controlled by sense switch 1. If SSWI is "ON", then a normal run is being made; if SSW1 is "OFF", then a restart run is being made.

## 111-45

A restart data tape is written during each output cycle so, if the computer goes down or if for some reason a forecast is to be continued at a later time, the forecast can be resumed from the point at which the last restart tape was written. Table III-9 gives the format of the restart data tape TAPES.

Thus subroutine RSTART reads in the header record from TAPES and initializes the required control variables. Next the routine reads in the forecast data records and recreates file IOLD. The forecast run will now proceed from this point in the forecast.

## h. Subroutine SORTIT

In PECHCV and PECHFV, SORTIT is a subroutine called by INITPE. In PEFHCV and PEFHFV, SORTIT is a secondary overlay called by INITEX. Since the output of the analysis programs and  $t'$  - initialization routines are data on horizontal planes and the integration overlay performs computations on data. arranged in vertical slices, an interface routine to properly structure the data is required. Subroutine SORTIT takes the initial data in horizontal plane form which is stored on the random access file TAPE2 and constructs the forecast data file IOLD in vertical slice form for use by the integration overlay.

L"u

## TABLE III-9: RESTART DATA TAPE (TAPE 3 ) FORMAT

1) Header record (twenty words) -

contains information to identify the forecast

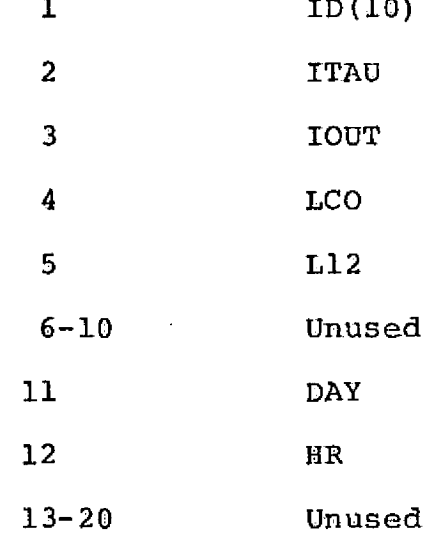

2) Forecast data records -

these contain the contents of file IOLD at ITAU (JMAX records in vertical slice format)

Due to core .storage limitations, more than one pass must be made through the file IOLD to completely initialize the forecast. In PECHCV and PECHFV, each pass consists of reading a maximum of ten planes of data from TAPE2 and then sweeping file IOLD from row one to row JMAX, writing out the initial data. In PEFHCV and PEFHFV, each pass consists of reading a maximum of twenty planes of data from TAPE2 to central memory and then. block transferring the data to LCM temporarily. Next, the file IOLD is swept so that on each pass the data fields are block transferred back to central memory, expanded from a 63 x 63 grid to a 187 x 187 grid and written to the file IOLD a row at a time. The expansion is accomplished using a bi-cubic spline interpolation.

## i. Interpolation Routines

The interpolation routines are called by SORTIT in programs PEFHCV and PEFHFV. The routines perform a bi-cubic spline interpolation to expand the data fields from a  $63 \times 63$  to a  $187 \times 187$  grid. The names of these routines are as follows:

> IBCIEU ICSEVU ICSICU UERTST

.<br>L

These routines have been extracted from the International Mathematical and Statistical Library (IMSL).

## 111-48

## 3. Integration Overlay - Program 1NTGPE

 $\mathbf{P}$  is a interesting of interesting the interest of  $\mathbf{I}$ 

The function of the integration overlay is to numerically integrate the primitive equations; that is, to step the data fields forward in time to produce a forecast. Input to this overlay consists initially of the data field specification produced by the initialization overlay and, subsequently, the current state of the forecast contained on file TOLD. After initialization, a forecast consists of cycling through the integration and output overlays until the desired forecast time has been reached.

Z

<sup>1</sup> -

Figure II1-9 shows the structure of the integration overlay, giving the names of all the subprograms which constitute this overlay. The function of each of these routines is described in the sections that follow.

Tables III-10 and III-11 define the variables that appear in the common blocks that are local to the integration overlay for programs PECHCV'- PECHFV and PEFHCV - PEFHFV, respectively. TABLE III-12 defines the variables in common block /CON/ which is the same for all four forecast model programs.

## 111-49

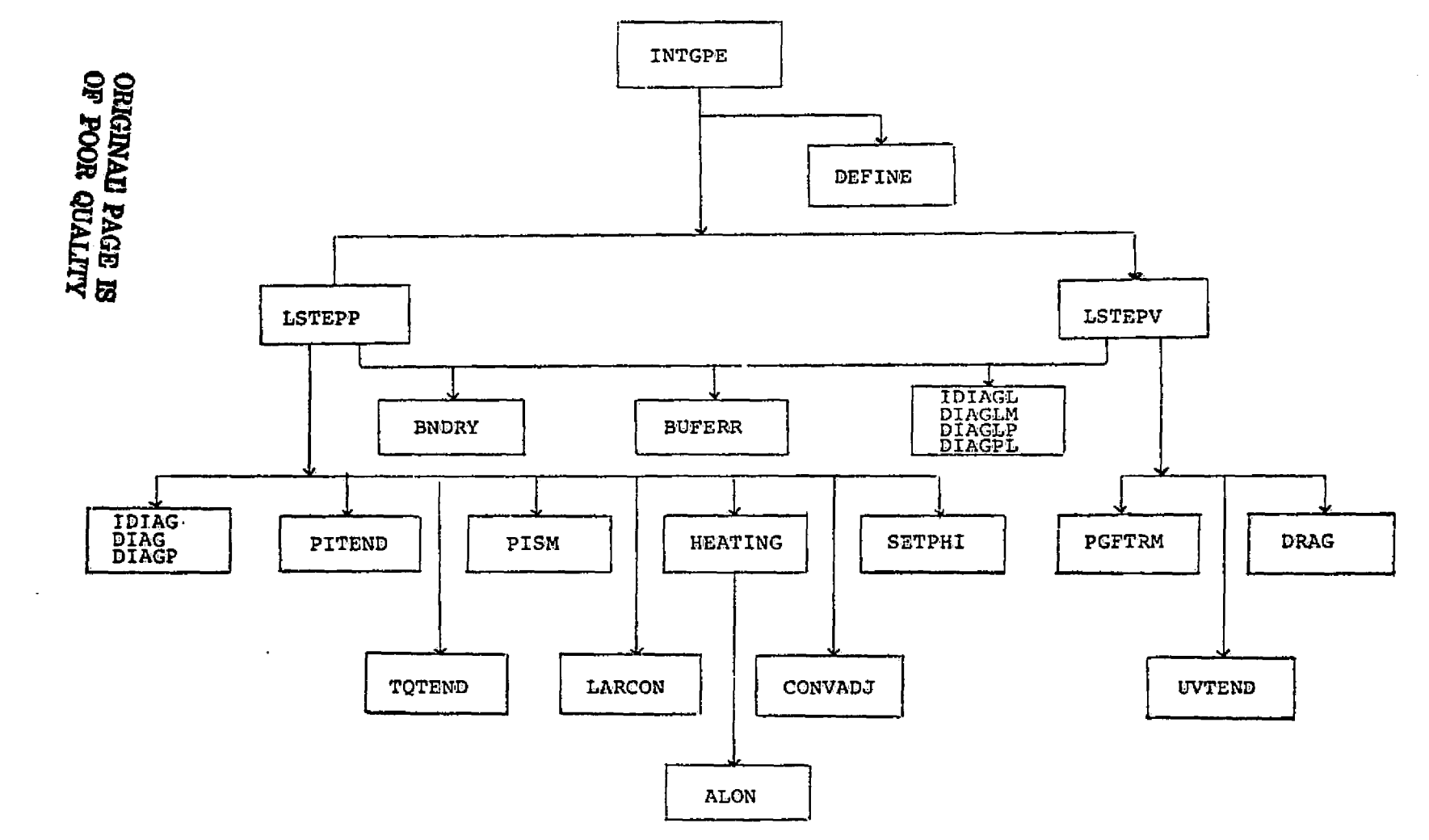

 $\angle$ 

FIGURE III-9: INTEGRATION OVERLAY, PROGRAM INTGPE

1

05-III

į
# TABLE III- 10. DEFINITION OF VARIABLES IN COMMON BLOCKS LOCAL TO THE PROGRAMS PECHCV AND PECHFV

Common Block /BUFF/

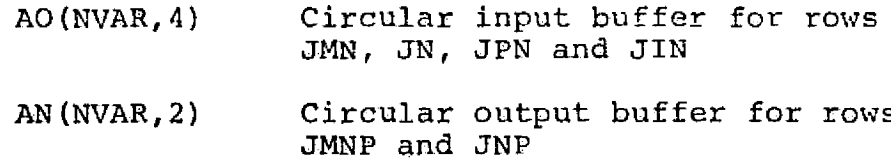

Common Block /TEND/

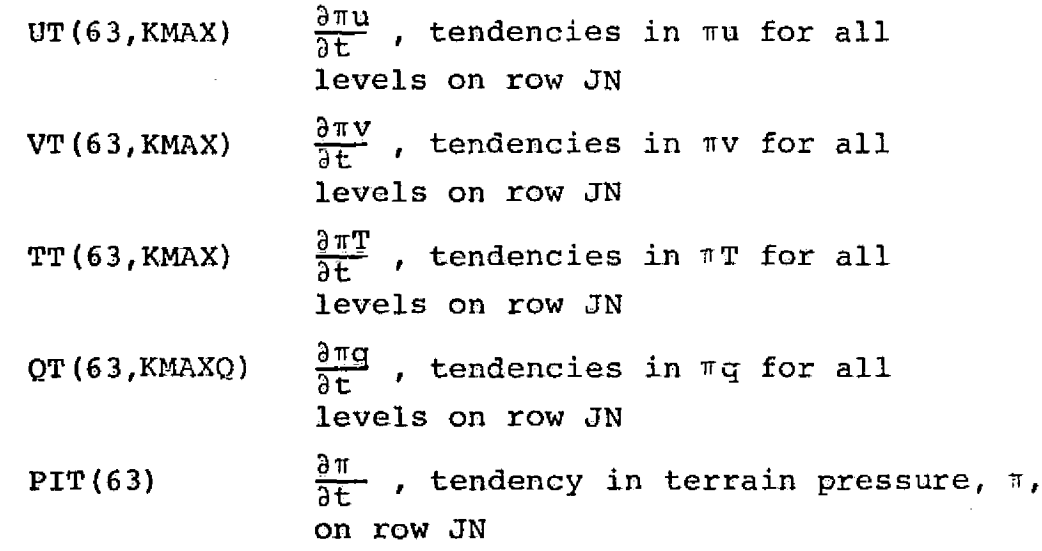

Common Block /LINEAR/

I. vxe.\_

l<br>Leonard Carlos Co si.

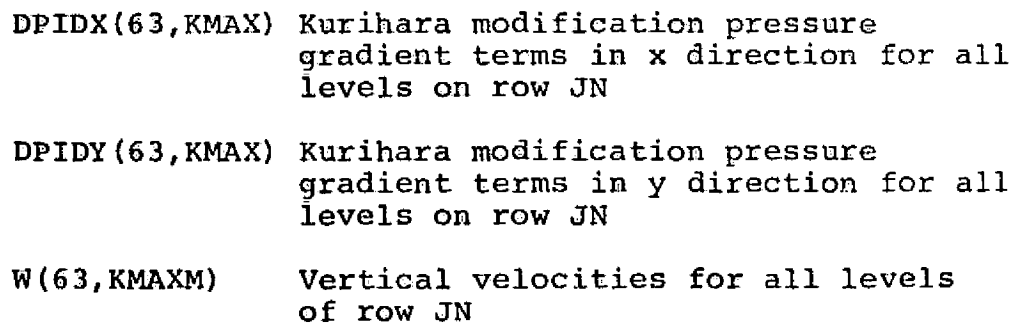

a

III-51

 $\label{eq:1} \hat{\theta} = \hat{\theta} + \hat{\theta} + \hat{\theta} + \hat{\theta}$ 

# TABLE III-10: Definition of Variables (Continued)

I

i r

Common Block /LOCAL/

 $r$ 

,

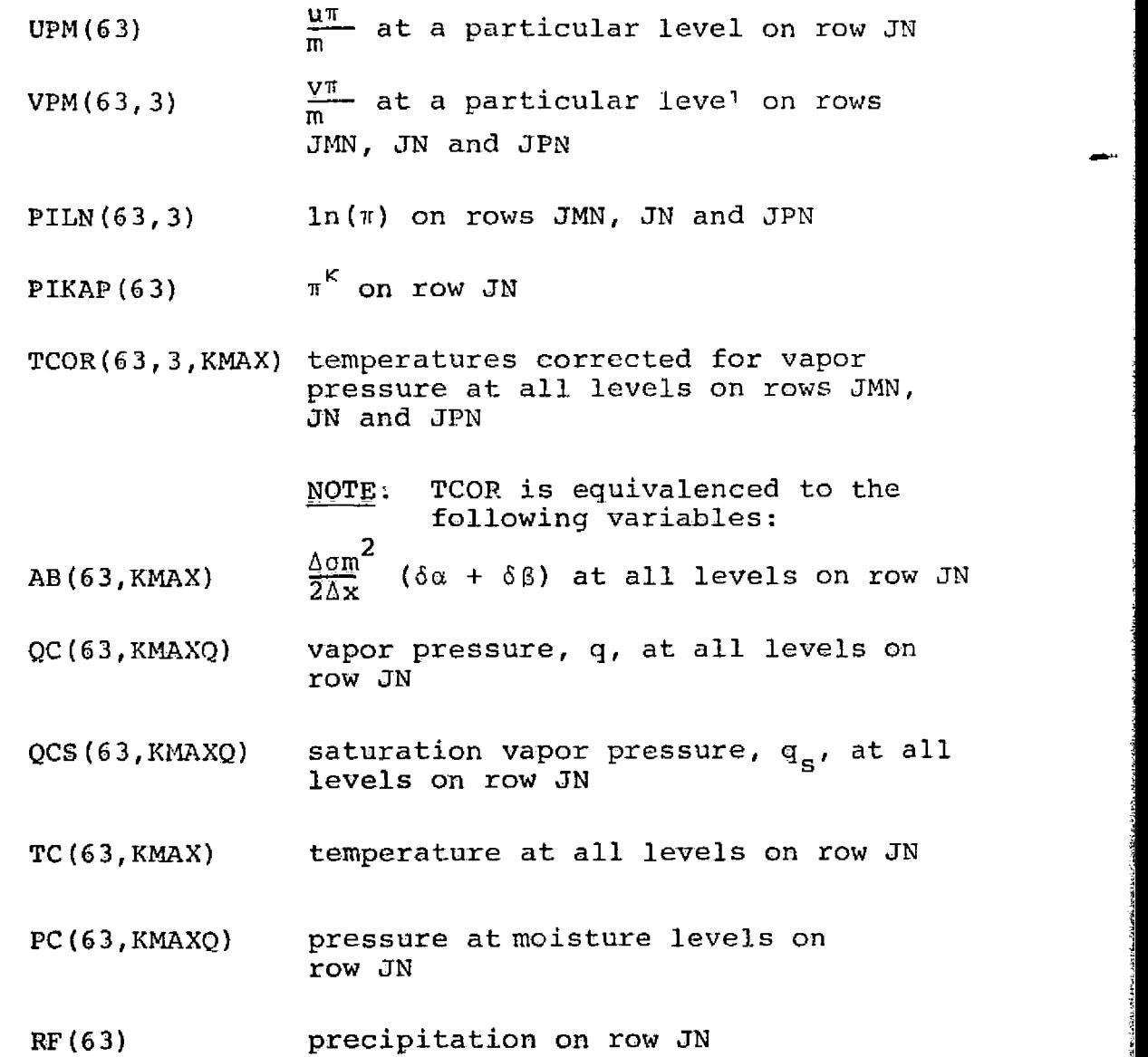

Note: Symbolic dimensions are given where appropriate since the size of some arrays varies with the forecast model.

# TABLE III-11: DEFINITION OF VARIABLES IN COMMON BLOCKS LOCAL TO THE PROGRAMS PEFIICV AND PEFIIFV

Common Block /BUFFL/

*r.*

ł

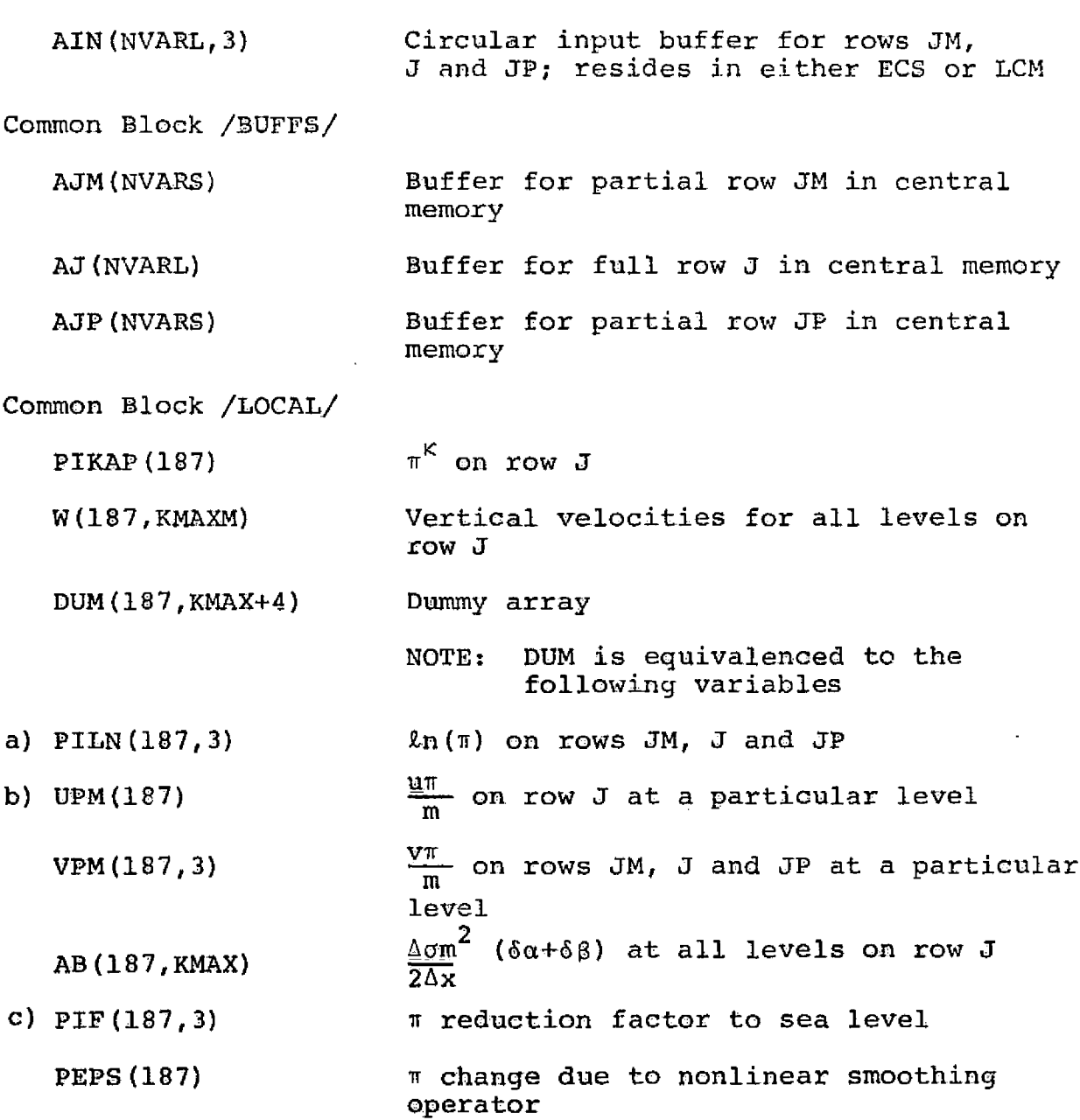

TABLE III *-11: Definition* of Variables (Continued)

I ! <sup>I</sup> <sup>I</sup> If

., . .,

Common Block /LTEND/

 $\mathbf{r}$ 

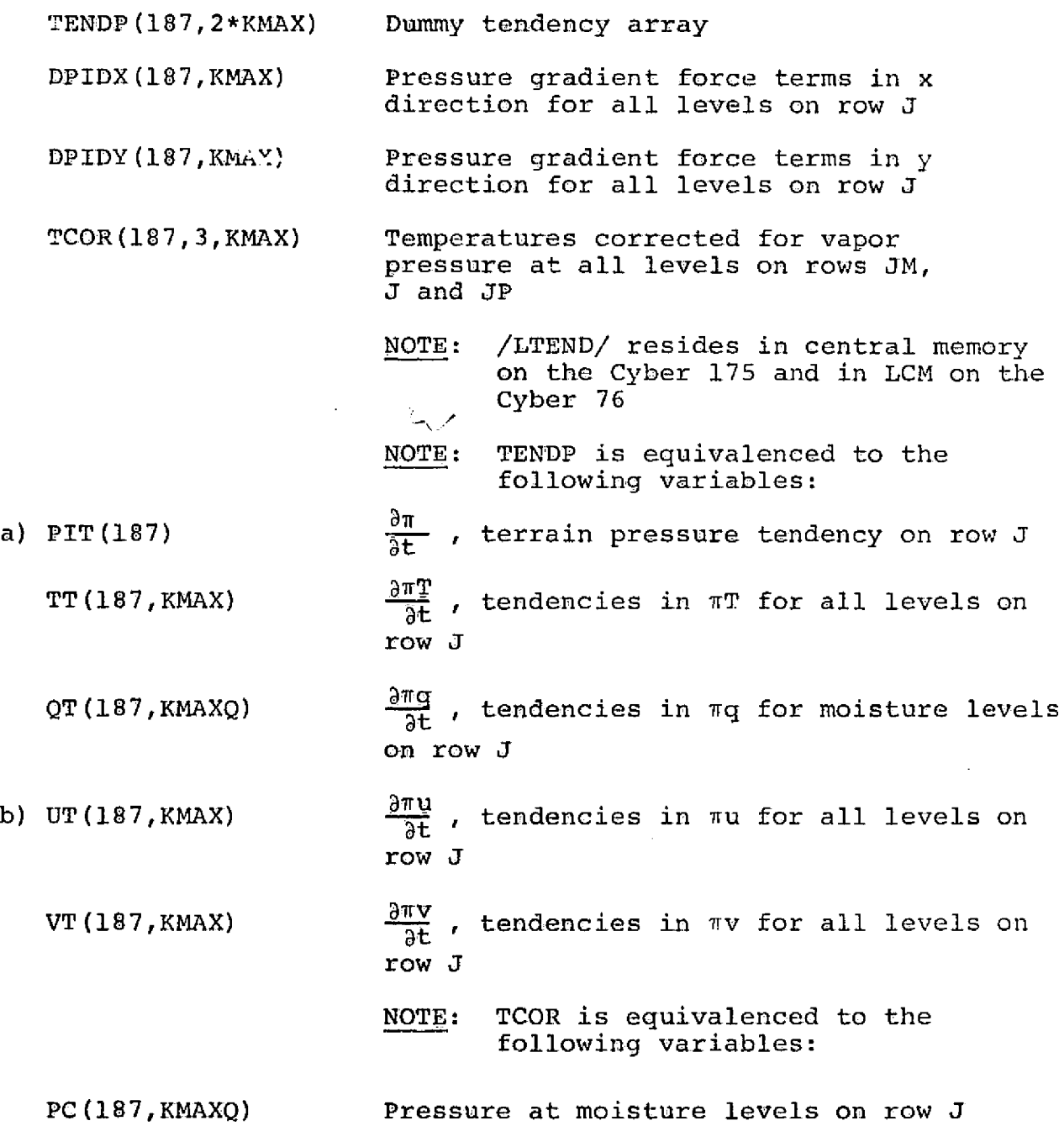

# TABLE III-11: Definition of Variables (Continued)

r

t <sup>I</sup> <sup>I</sup> <sup>I</sup>

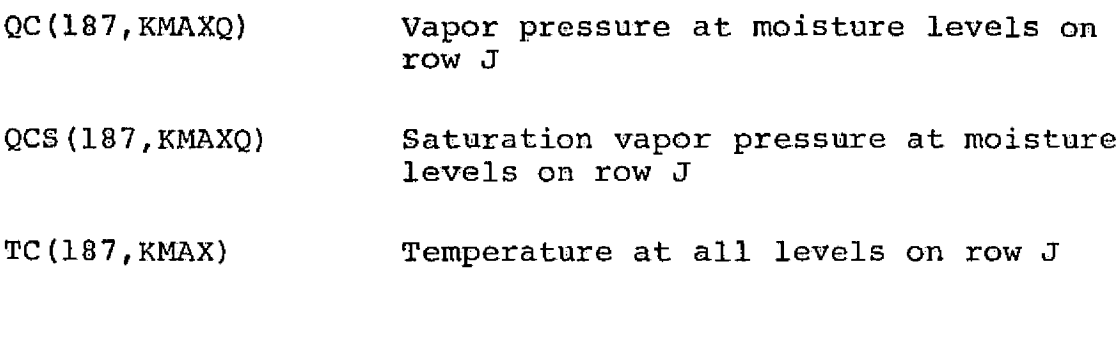

NOTE: Symbolic dimensions are given where appropriate since. by mosile dimensions are given where appropriate since<br>the size of the array varies with the forecast model.

L--,

# TABLE 111-12: DEFINITION OF VARIABLES IN COMMON BLOCK /CON/

'ſ

i 1 die eeu n.C. In 1918 van die gehad. In 1918 was die 1918 was die 1918 was die 1918 was die 1918 was die 19<br>Gebeure

f

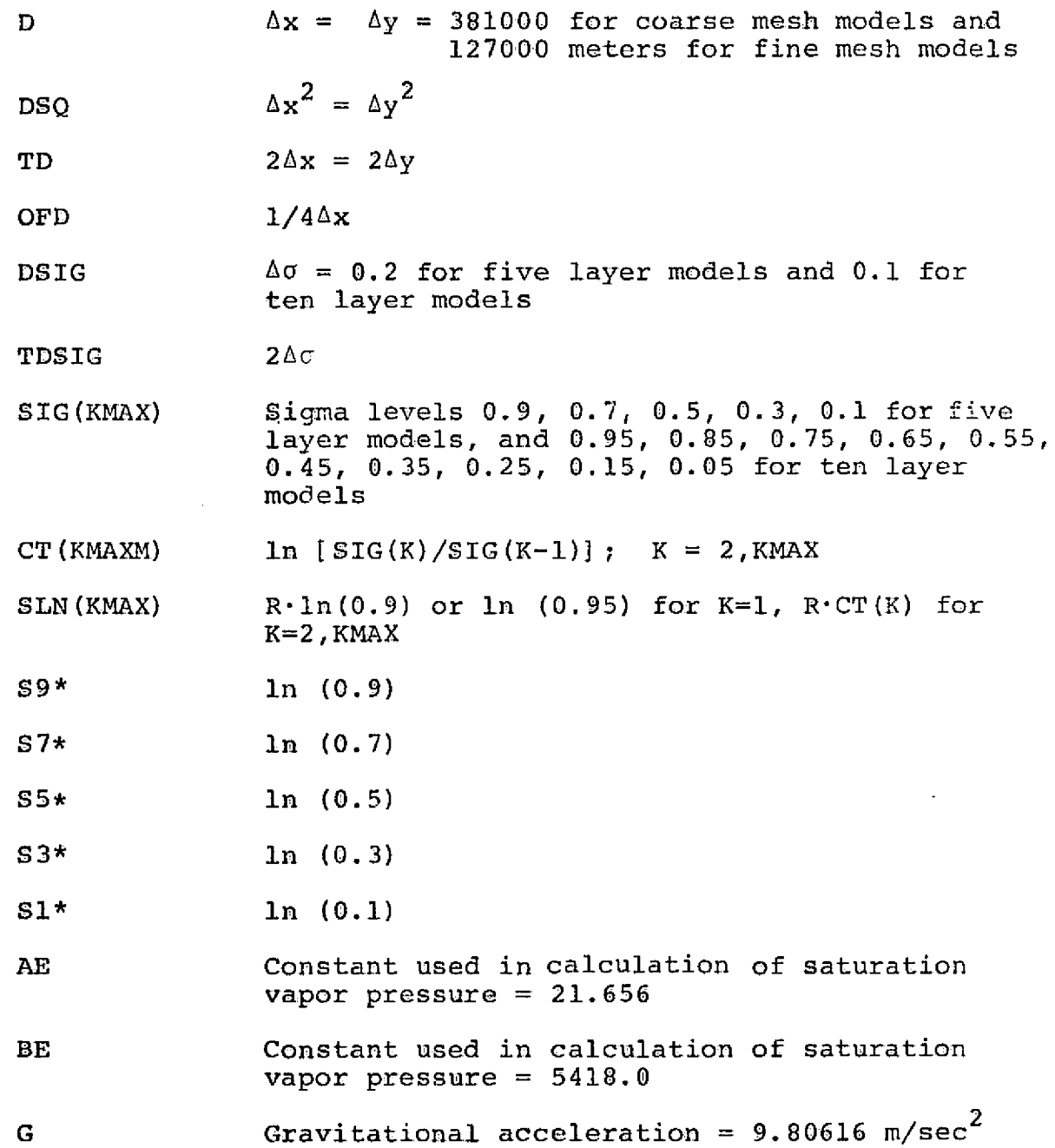

.<br>An Chiledonaella alla score di

وصاعدتك والمواردون وأرغبت والصعيبية سأنتهز سيدهره ومن

TABLE III-12: Definition of Variables (Continued)

R Gas constant =  $287.04$ 

 $XKAP$   $K = {R/Cp} = 0.2858$ 

<sup>N</sup>s. <sup>I</sup> <sup>I</sup> ^ ^ <sup>f</sup>

FC Coriolis parameter =  $2\Omega = 1.45842 \times 10^{-4}$ 

CD Drag coefficient = 0.0015

DK Diffusion coefficient =  $1 \times 10^6$  m<sup>2</sup>/sec<sup>2</sup> for coarse mesh models and  $1 \times 10^5$  for fine mesh models

 $CK(KMAX)$  [1000/SIG(K)] \*\*XKAP,  $K=1$ , KMAX

\* These five constants are appropriate to the five layer models. They are replaced with S95=ln (0.95) , etc. for the ten layer models.

r

Note: Symbolic dimensions are given where appropriate since the size of the arrays varies with the forecast models.

#### a. Subroutine DEFINE

f

Subroutine DEFINE has the simple function of defining various constants that are used in the integration overlay and zeroing the buffer arrays of this overlay. The subroutine is called once pur integration-output cycle upon entering the integration overlay.

b. Subroutine LSTEPP

Subroutine LSTEPP performs the first half of a pressure-gradient force averaged time step integrating forward one time step the pressure tendency, thermodynamic energy and moisture equations. The routine controls the data flow for one sweep of the data base and calls the routines necessary to compute diagnostics, boundary conditions, forcing functions and diabatic effects. Figure III-9 shows the controlling function of subroutine LSTEPP.

Figure III- 3, which appears in Section III- 2-a shows the data flow for one sweep of the data base. This figure concentrates on the data flow aspect of the routine and the computational portion is denoted by the box labeled "computation on row J". Figure 111- 10 is an expansion of this box for LSTEPP and shows the step-by-step computations and the subroutines that are called.

III--58

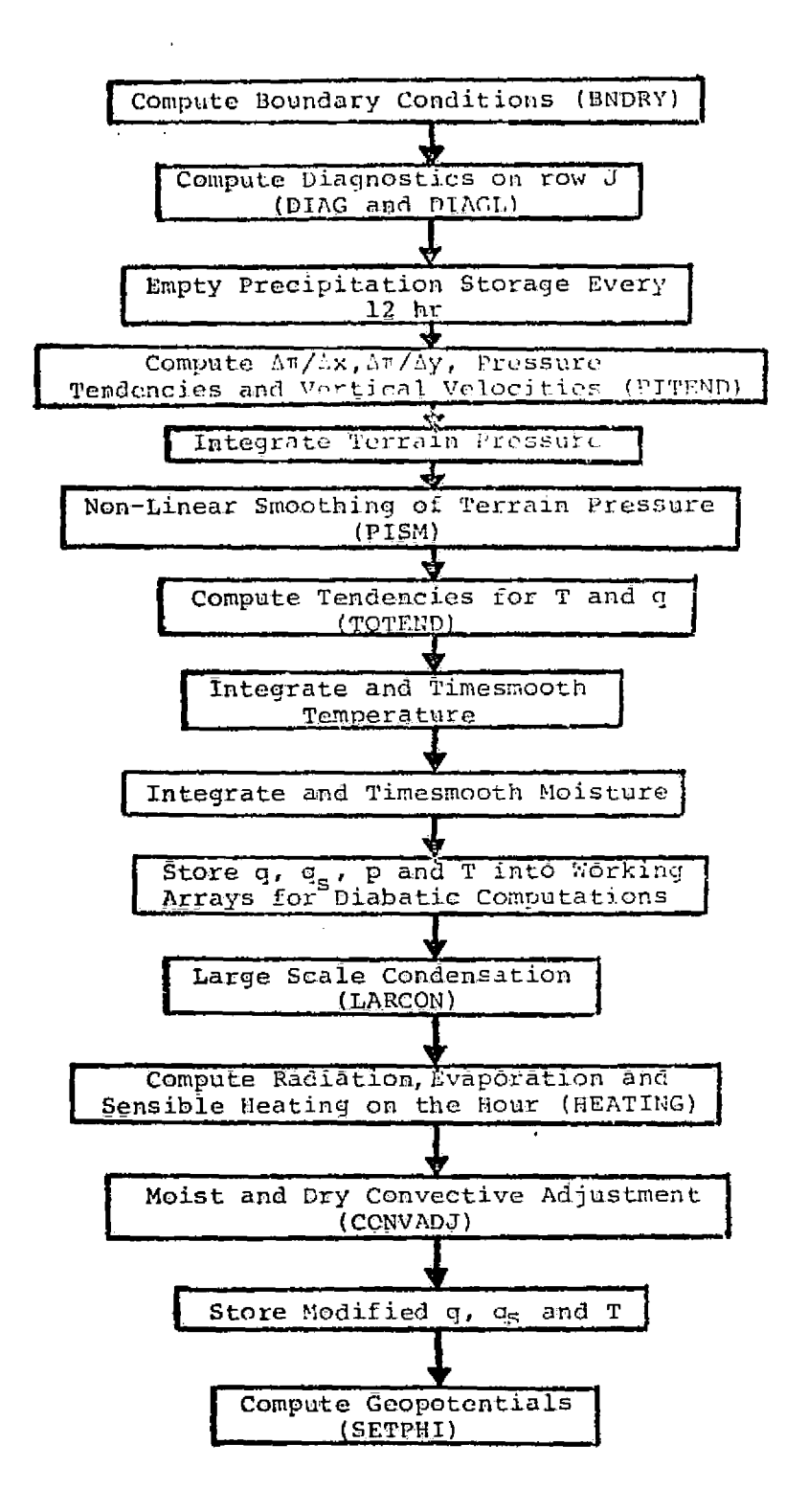

FIGURE III-10: COMPUTATION FOR ONE TIME STEP IN LSTEPP.

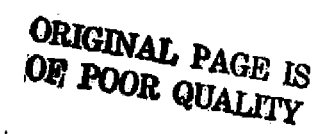

الممت

 $III-59$ 

we show that  $\alpha$  is  $\alpha$  . The contract of the state  $\alpha$  is  $\alpha$ 

# C. Subroutine PITEND

Subroutine PITEND computes the Kurihara pressure gradient terms for use in the thermodynamic energy equation, the pressure tendencies and the vertical velocities. The terrain pressure tendency is computed using Equation [11.1041 and the vertical velocity is computed using Equation [II.106].

d. Subroutine PISM

Subroutine PISM performs the non-linear terrain pressure smoothing that is described in Section 11-D-2. The non-linear smoothing operator given by Equation [11.1181 is applied along an entire row immediately after the terrain pressure has been advanced in time.

e. Subroutine TQTEND

Subroutine TQTEND computes the tendencies for the temperature and vapor pressure using Equations [11.1051 and [11.109], respectively.

The computation of the temperature tendency requires evaluation of the horizontal Arakawa advective operator, the vertical flux and the adiabatic heating/ cooling term. Computation of the vapor pressure tendency involves the horizontal Arakawa advective operator and the vertical flux.

f. Subroutine LARCON

i<br>Linna 1

Subroutine LARCON computes the amount of

II1-60

precipitation resulting from the removal of excess moisture from super-saturated regions of the atmosphere and the temperature change due to the release of latent heat. The precipitation algorithm used in this computation is described **in** Section II-C-2.

1. A

W..

## *g. Subroutine HEATING*

I

Subroutine HEATING performs the diabatic heating computations which include shortwave and longwave radiation and sensible heating from the planetary boundary layer as described in Section II-C-1. Evaporation of moisture from the surface into the lowest sigma level is also computed.

Since the radiation and boundary layer computations are complicated and time-consuming, they are only performed once every model hour (normally every four time steps, when a fifteen-minute time step is used). Temperature tendencies are then computed and saved for use over the next hour of integration.

#### h. Function ALON

Function ALON computes the longitude of a Northern Hemispheric polar stereographic (I,J) grid point in radians ranging from  $0 -2\pi$  clockwise from the Greenwich Meridian.

i. Subroutine CONVADJ

Subroutine CONVADJ performs the moist and dry convective adjustment as described in Section  $II-C-3$ . The

moist convective adjustment consists of Arakawa's parameterized cumulus convection which may result in precipitation and adjustment of the temperature and moisture in the lower three sigma layers for the five layer models and in the lower six sigma layers for the ten layer models. The dry convective adjustment process consists of checking the model atmosphere for static stability and modifying the temperature structure when necessary to achieve stability.

j. Subroutine SETPHI

ł

**L— i**

Subroutine SETPHI computes the new geopotentials after all the prognostic variables have been updated using Equations [II.107] and [II.108].

k. Subroutine LSTEPV

Subroutine LSTEPV performs the second half of a pressure-gradient force time averaged time step integrating the momentum equations forward one time step. The routine controls the data flow for one sweep of the data base and calls the routines necessary to compute diagnostics, boundary conditions and forcing functions. Figure 111-9 shows the controlling function of subroutine LSTEPV.

Figure III-3 , which appears in Section III- 2-a shows the data flow for one sweep of the data base. This figure concentrates on the data flow aspect of the routine and the computational portion is denoted by the box labeled "computation on row J". Figure III-11 is an expansion of

111-62

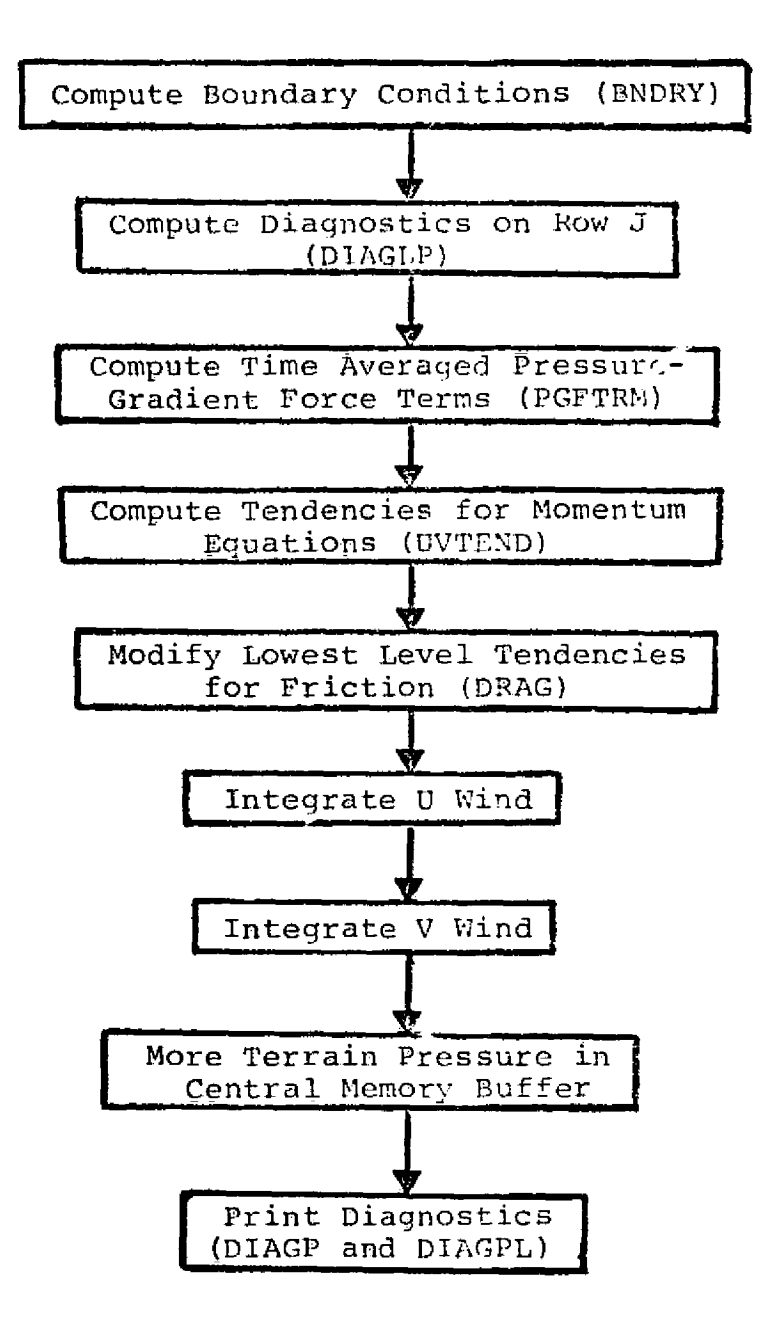

FIGURE III-11: COMPUTATION FOR ONE TIME STEP IN LSTEPV

.<br>The construction and the

this box for LSTEPV and shows the step-by-step computation and the subroutines that are called.

1. Subroutine PGFTRM

I <sup>I</sup> I

Subroutine PGFTRM computes *the* time averaged pressure gradient force terms as given by Equation [11.111] for use in the momentum equations. The Kurihara modification is used to evaluate the terms on local *pressure* surfaces rather than directly on the sigma surfaces.

ن .. مطو**ن** 

The routine also stores the vertical velocities into a working array for *use in* subsequent computations.

m. Subroutine UVTEND

Subroutine UVTEND computes *the* tendencies for the momentum equations using Equations [11.94] and [11.95].

The computation of the tendencies for the momentum equations involves *the* horizontal Arakawa advective operator, the vertical flux, the time averaged pressure-gradient force term, the Coriolis force and the diffusion term.

n. Subroutine DRAG

Subroutine DRAG modifies the u and v momentum tendencies in the lowest layer to account for frictional dissipation in the gross boundary layer. The friction terms are evaluated using Equations [II.98] and [II.99).

# III **-64**

# o. Subroutine BNDRY

Subroutine BNDRY computes the horizontal boundary conditions for the hemispheric polar stereographic grid. As explained in Section II-B, the horizontal boundaries consist of rigid impermeable vertical walls placed on the grid on the next to outermost row of grid points. The boundary conditions computed are given by Equation [II.9].

<sup>s</sup> Y

'P ..

Three entry points exist for this subroutine: LBNDRY, **EWBNDRY and UBNDRY. LBNDRY** computes values for the first row of the grid and is called once for each sweep of the data base. EWBNDRY computes values for the end points of each row of the grid and is required for each row as the grid is swept. UBNDRY computes values for the last row of the grid and is called once for each sweep of the data base.

p. Subroutine DIAGN

Subroutine DIAGN computes and prints various layer mean diagnostic quantities in order to monitor the forecast. Table III-13 defines the diagnostic quantities computed by DIAGN. In addition to the mean values computed by the routine, vertical column values are saved and printed for one arbitrary point.

There are three entry points in DIAGN: IDIAG, which initializes the diagnostic computations; DIAG, which computes diagnostics on a line-by-line basis; and DIAGP, which prints the layer mean diagnostics at the end of the time step.

# TABLE I11-13: DIAGNOSTIC QUANTITIES COMPUTED BY SUBROUTINE DIAGN

 $\overline{U}_k = \frac{1}{N} \sum\limits_{i=1}^N u_{i,j,k'}$  layer mean of the u wind  $\vec{V}_k = \frac{1}{N} \sum_{i,j} V_{i,j,k'}$  layer mean of the v wind  $\overline{T}_k = \frac{1}{N} \sum_{i,j=1}^{N} T_{i,j,k}$ . layer mean of the temperature  $k = \frac{1}{N}$ ,  $\sum_i \phi_{i,j,k'}$  layer mean of the geopotential  $\overline{\text{HT}}_{k} = \frac{1}{\overline{\text{N}}} \sum_{i=1}^{\overline{\text{N}}} \text{HT}_{i,j,k'}$  layer mean of the diabatic heating rate i ► j  $\begin{aligned} \n\vec{W}_k \; &= \; \frac{1}{N} \; \frac{\Sigma}{i,j} \; \begin{bmatrix} W|_{i,j} \end{bmatrix}, \; \text{layer mean of the vertical velocity} \end{aligned}$  $\overline{Q}_k$  =  $\frac{1}{N}$   $\sum\limits_{i,j}$  q<sub>i,j,k</sub>, layer mean of the vapor pressure  $KE_{k} = \frac{1}{N} \sum_{i,j} P_{i,j,k} (u_{i,j,k}^{c} + v_{i,j,k}^{c})/(2 \cdot R \cdot T_{i,j,k}),$ i layer mean of kinetic energy  $\overline{DIVSO}_{k} = \frac{1}{N} \sum_{i,j} [u_{i+1,j,k} - u_{i-1,j,k} + v_{i,j+1,k} - v_{i,j-1,k})/2\Delta x]^{2}$ layer mean of the square of the divergence  $\overline{\text{VORSQ}}_k = \frac{1}{N} \sum_{i,j} [ (v_{i+1,j,k} - v_{i-1,j,k} - u_{i,j+1,k} + u_{i,j-1,k})^{2\Delta x} ]^2,$ layer mean of the square of the vorticity  $\overline{\Pi}$  =  $\frac{1}{N}$   $\sum$   $\Pi_{i,j}$ , hemispheric mean of the terrain pressure i,j  $\overline{P}$  =  $\frac{1}{N}$  ,  $\frac{2}{N}$  ,  $\frac{P}{1}$ , j, hemispheric mean of precipitation NOTE:  $N = (ICU-ICL+1)$  (JMAX-2)

 $\overline{\phantom{a}}$  ;

ORIGINAL PAGE IS 111-66 OF POOR QUALITY

ŧ

## q. Subroutine DIAGNL

 $\rightarrow$ 

**w**

Subroutine DIAGNL computes *and prints various* zonal band diagnostic quantities in order to monitor the forecast. The zonal bands are ten degrees wide and range from the equator to the north pole. Table 111-14 defines the diagnostic quantities computed by DIAGNL.

There are four entry points in DIAGNL: IDIAGL, which initializes the diagnostic computations; DIAGLM, which computes all quantities except the eddy kinetic energy; DIAGLP, which computes the eddy kinetic energy; and DIAGPL, which prints the zonal band diagnostics at the end of the time step.

# r. Function POW

Function POW computes the power function,  $X<sup>Y</sup>$ , to **six**-digit accuracy to achieve a savings in computer time and is used to compute  $\pi^K$  and in the heating routine.

# TABLE III-14: DIAGNOSTIC QUANTITIES COMPUTED BY SUBROUTINE DIAGNL

4

1

<sup>l</sup><sup>i</sup> I li <sup>i</sup>

- $\overline{v}_{L,K} = \frac{1}{N_L} \sum_{i,j} u_{i,j,k} \cos \lambda_{i,j} + v_{i,j,k} \sin \lambda_{i,j}$ , zonal mean of the tangential component of the wind
- $\overline{V}_{L,K} = \frac{1}{N_L} \sum_{i,j} u_{i,j,k} \sinh i, j + v_{i,j,k} \cosh i, j$ , zonal mean of the normal component of the wind
- $\overline{\text{KE}}_{\text{L},\text{K}} = \frac{1}{\overline{\text{N}}_{\text{L}}}\sum_{i,j=1}^{\infty} \text{P}_{i,j,k} (u_{i,j,k}^2 + v_{i,j,k}^2) / (2 \cdot R \cdot \text{T}_{i,j,k})$ , zonal mean of the kinetic energy
- $\overline{\text{KE}_{L,K}^{\prime}} = \frac{1}{N_{L}} \sum_{i,j=1}^{N} P_{i,j,k} [(\mathbf{U}_{i,j,k} \overline{\mathbf{U}}_{L,K})^2 + (\mathbf{V}_{i,j,k} \overline{\mathbf{V}}_{L,K})^2]/(2 \cdot \mathbf{R} \cdot \mathbf{T}_{i,j,k})$ zonal mean of the eddy kinetic energy
- $\overline{T}_{L,K} = \frac{1}{N_L} \sum_{\mathbf{i},\mathbf{j}} T_{\mathbf{i},\mathbf{j},\mathbf{k'}}$  zonal mean of the temperature  $\overline{W}_{L,\,K}$  =  $\frac{1}{N_{i}}$  ,  $\sum\limits_{i=1}^L$   $\left\|W\right\|_{\dot{\mathbf{L}}_{f}\dot{\mathbf{J}}_{f}\dot{\mathbf{k}}'}$  zonal mean of the vertical velocity L i,j  $\frac{N_{L} i,j}{\text{DIVSQ}} = \frac{1}{N_{L}} \sum_{i=1}^{N_{L}} \left[ (u_{i+1,j,k} - u_{i-1,j,k} + v_{i-1,j+1}) \right]$ rtical velocity<br>
.j+1,k <sup>- v</sup>i,j-1,k<sup>)</sup>  $L_K = \frac{1}{N_L} \sum_{i,j} \left[ (u_{i+1,j,k} - u_{i-1,j,k} + v_{i,j+1,k} - v_{i,j-1,k}) / 2 \Delta x \right]^2$ zonal mean of the square of the divergence ean of the eddy kinetic energy<br>
zonal mean of the temperature<br>
k, zonal mean of the vertical velocity<br>
i+1,j,k <sup>- u</sup>i-1,j,k <sup>+ v</sup>i,j+1,k <sup>- v</sup>i,j-1,k)/2Δx]<br>
ean of the square of the divergence<br>
i+1,j,k <sup>- v</sup>i-1,j,k <sup>- u</sup>i
- $\widehat{\text{VORSO}}_{L,K} = \frac{1}{N_L} \sum_{i,j} [ (v_{i+1,j,k} v_{i-1,j,k} u_{i,j+1,k} + u_{i,j-1,k}$ zonal mean of the square of the vorticity
	- NOTE: L denotes the zonal band and  $N_L$  denotes the number of grid points lying in that band

ORIGINAL' P.  $\frac{QUAGE}{QUAL_{E}}$ 

L.: \_\_

#### 4. Output Overlay - Program OUTPE

The function of the output overlay is to take the results of the forecast contained on file IOLD and to produce meteorologically meaningful output; that is, to create surface pressure, precipitation and geopotential heights, temperatures and winds at standard levels for viewing by meteorologists. In addition, the output overlay writes a restart data tape on each output cycle (nominally set at twelve-hour intervals).

Figure III-12 shows the structure of the output overlay, giving the names of all of the subprograms which constitute this overlay. Subroutine AVE is unique to programs PEFHCV and PEFHFV; the remaining subroutines are functionally identical for all four of the prediction models. The function of each of these routines is described in the sections that follow.

Table III-15 defines the fields which are produced by the output overlay and written to TAPE4.

Table III-16 shows the common blocks local to this overlay.

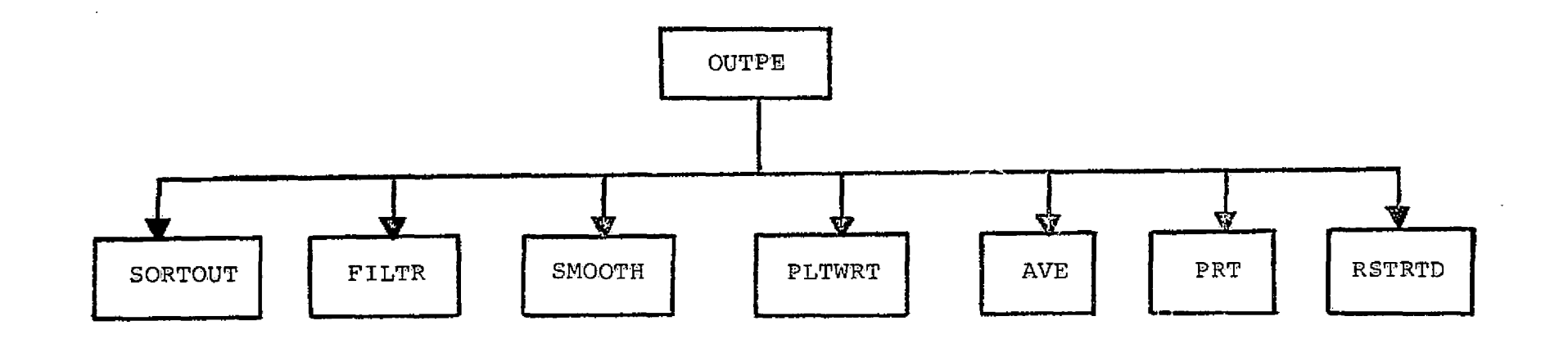

 $\mathcal{L}$ 

FIGURE III-12: OUTPUT OVERLAY, PROGRAM OUTPE

 $\mathbf{I}$ 

والموالي بران بتحقق بالمتأرض فأحدثه فالمختلف ورحمه

# TABLE III-15: CONTENTS OF THE OUTPUT DATA FILE -TAPE4 PER OUTPUT CYCLE

Data Field

ł

Record

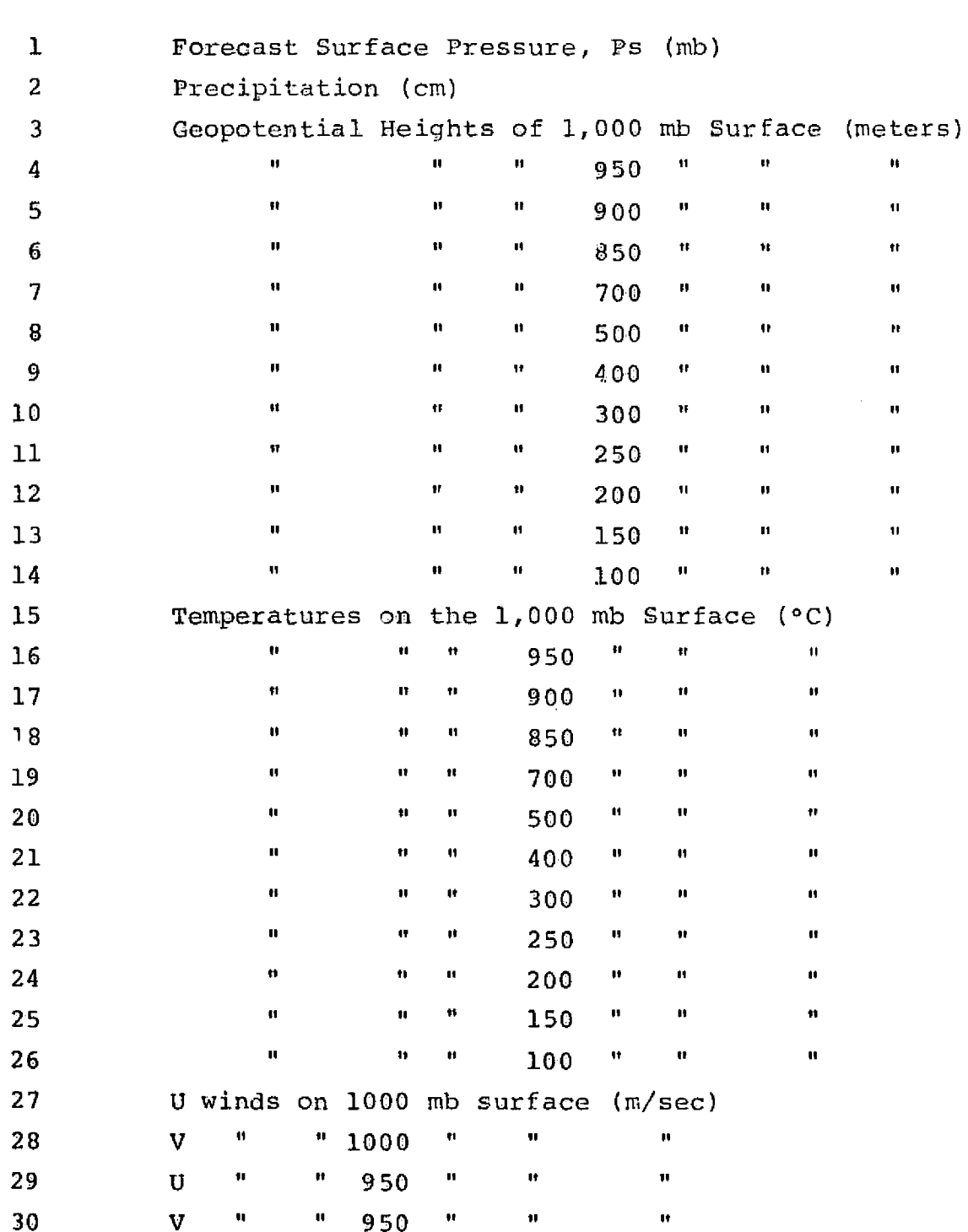

 $III-71$ 

ورزاعوه والمتحافظ والجعج

والمراجعة أولاء

# TABLE III-15: OUTPUT DATA FILE - TAPE4 (Continued)

Record

# Data Field

 $\mathbf{r}$ 

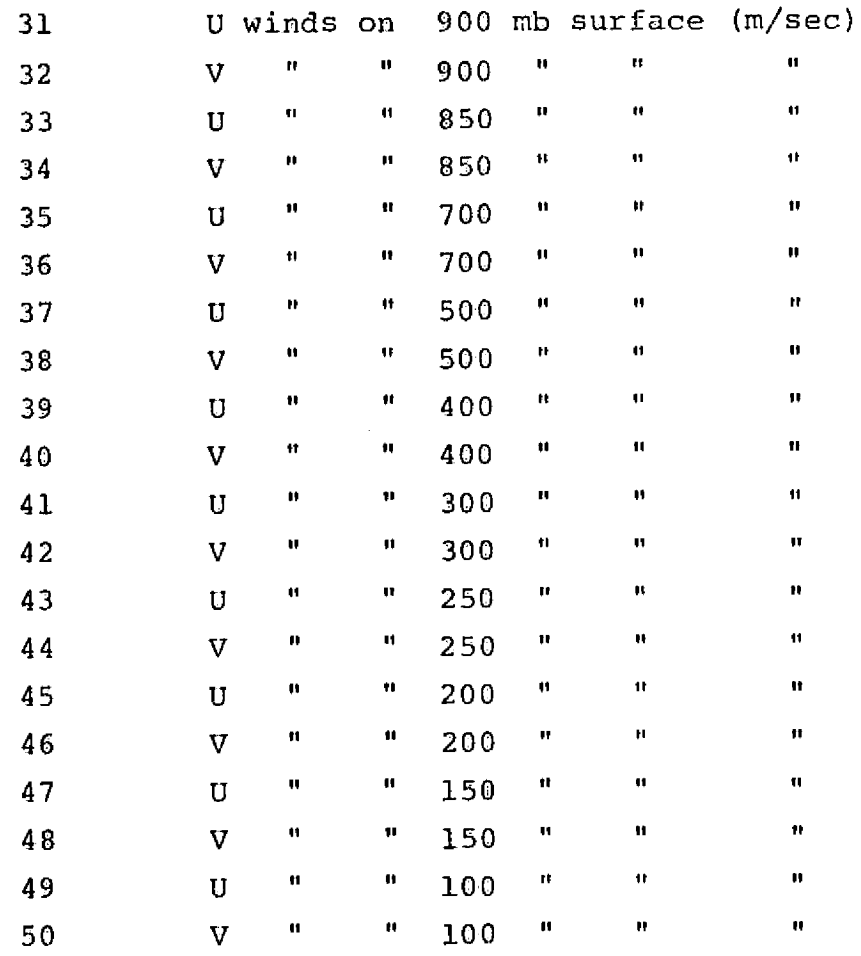

Each data field has an identification block of twenty NOTE: words appended to it, which uniquely identifies the forecast base and forecast time plus parameters for plotting of the fields by the graphics package.

# TABLE III-16: COMMON BLOCKS LOCAL TO THE OUTPUT OVERLAY

I is a set of the set of the set of the set of the set of the set of the set of the set of the set of the set o

# Common blocks in programs PECHCV and PECHFV

COMMON/WORK/FP1{63,63,1.0) Used as temporary storage for the forecast fields on horizontal planes. COMMON/BUFFP/AO(3989) Used as input/output buffer area for file TOLD.

Common blocks in programs PEFHCV and PEFHFV

COMMON/WORKX/DUME(20), Used as temporary storage for<br>FA(187,187) the forecast fields on horithe forecast fields on horizontal planes and as an input/ output buffer area for file IOLD. COMMON/BUFFP/AO(3969) Used as a working storage

area.

**III-73**

and a series of the contract of the order and the contract of the

### a. Subroutine SORTOUT

Since the output of the forecast contained on file IOLD is data arranged in vertical slice format and the required output is data on horizontal planes, an interface routine to properly structure the data is required. Subroutine SORTOUT takes forecast data in vertical slice format on sigma surfaces and constructs data on standard pressure surfaces and stores it on the random access file TAPE2.

 $\mathbf{I}$  is a set of  $\mathbf{I}$  is a set of  $\mathbf{I}$  is a set of  $\mathbf{I}$ 

i

S

n.

In order to construct a data field for output purposes, the forecast values must be interpolated to standard pressure levels as the file TOLD is swept, row by row. This process creates horizontal plane data fields. For graphical presentation, the surface pressure, geopotential heights and temperatures are then smoothed to remove small-scale computational noise from the forecast values. The forecast fields are then written to the random access file TAPE2. Using subroutine PLTWRT which appends a twenty-word identification record to the fields, the forecast fields are written to the forecast file TAPE4.

# b. Subroutine PLTWRT

Subroutine PLTWRT appends a twenty-word identification record to a data field and then writes the field to a specified output unit. The identification record contains forecast and field identifiers and contouring

information for the graphical display package.

C. Subroutine F1LTR

Subroutine FILTR is a non-linear smocthing routine used to remove computational noise from selected output forecast fields. Three types of filter can be chosen: a medium wave filter with a cutoff wave length of six grid lengths; a short wave filter with a cutoff wave length of four grid lengths; and a long wave filter with a cutoff wave length of thirty grid lengths.

# d. Subroutine SMOOTH

Subroutine SMOOTH is a diffusive type of data field smoother that only smooths points whose latitude is less than thirty degrees. These points are then smoothed according to the formula

$$
F'_{i,j} = F_{i,j} + 0.1 \nabla^{2}(F)
$$
 [III.10]

### e. Subroutine PRT

**L—Li**

Subroutine PRT is a specialized printer contour routine which contours 63 x 63 data fields on four printer pages. It is used to output a selected few data fields to get a quick look at the quality of the forecast.

111--75

# f. Subroutine RSTRTD

} t

> Subroutine RSTRTD writes restart data to TAPE3 during each output cycle for possible restart use in the event of computer malfunction or if it should be desired to continue a forecast at a later date. The format of TAPE3 is given in Table III-9, which appears in Section III-B-2.

# g. Subroutine AVE

Subroutine AVE appears in programs PEFHCV and PEFHFV. Its purpose is to transform forecast data from a 187 x 187 grid to a 63 x 63 grid so that contours may be plotted using Subroutine PRT. Every third point along the boundaries of the 187 x 187 grid is moved to the boundaries of the 63 x 63 grid. The interior points are averaged via the following algorithm:

$$
F \text{ AVERAGE} = \frac{1}{16} \left[ 4F_{i,j} + 2(F_{i+1,j} + F_{i,j+1} + F_{i-1,j} + F_{i,j+1} + F_{i-1,j+1} + F_{i-1,j-1} + F_{i+1,j-1} + F_{i+1,j-1} + F_{i-1,j-1} \right]
$$
\n
$$
+ F_{i-1,j-1} \left[ 111.11 \right]
$$
\n
$$
(111.11)
$$

III-76

I.

#### REFERENCES

- ARAKAWA, Akio, "Computational Design for Long-Term Numerical Integration of the Equation of Fluid Motion: Two-Dimensional Incompressible Flow, Part I", Journal of Computational. Physics, Vol. 1, No. 1, Academic Press Inc., New York, N.Y., January 1966, pp. 114-143.
- ARAKAWA, Akio, Akira Katayama and Yale Mintz, "Numerical Simulation of the General Circulation of the Atmosphere", Proceedings of the WMO/IUGG Symposium on Numerical Weather Prediction, *'Tokyo, Japan,* November 26 - December 4, 1968, Japan Meteorological Agency, Tokyo, March 1969, pp. IV-1 - IV-14.
- ASSELIN, Richard, "Frequency Filter for Time Integration", Monthly Weather Review, Vol. 100, No. 6, June 1972, pp. $487-490.$
- DANARD, Maurice B., "A Simple Method of Including Longwave Radiation in a Tropospheric Numerical Prediction Model", *M*onthly Weather Review, Vol. 97, No. 1, January 1969,<br>pp. 77-85.
- GERRITY, J.P., Jr. and S.H. Scolnick, "Some Comments on <sup>f</sup> Robert's Time Filter for Time Integration", U.S. Dept. of Commerce NOAA, National Weather Service, Office Note 62, November 1971, 9 pp.
- JOSEPH, Joachim A., "Calculation of Radiation Heating in Numerical General Circulation Models", Numerical Simulation of Weather *and Climate* Technical Report No. 1, Dept. of Meteorology, Uniz. of Calif., Los Angeles, August 1, 1966, 60 pp.
- KAITALA, J.E., "Heating Functions and Moisture Source Terms in the FNWC Primitive Equation Models", unpublished manuscript, April 1974, 84 pp.
- KESEL, Philip G. and Howard L. Lewit, "Primitive Equation Model: I. Moisture Initialization; II. PE Model Diagnostics", *ODSI Final* Technical Report, Contract No. N66314-74-C-1390, U.S. Navy Environmental Prediction Research Facility, December 1974.
- *KESEL, Philip G.* and Francis J. Winninghoff, "The Fleet Numerical Weather Central. Operational Primitive Equation Model", Monthly Weather Review, Vol. 100, No. 5, May 1972, pp.  $360 - 373$ .

KURIIIARA, Yoshio, "Correspondence Note on Finite Difference Expressions for the Hydrostatic Relation and Pressure Gradient Force", Monthly Weather Review, Vol. 96, No. 9, September 1962, pp. 654-656.

r

- LANGLOIS, W.C. and C.W. Kwok, "Description of the Mintz-Ara.kawa Numerical General Circulation Model", Numerical Simulation of Weather and Climate Technical Report No. 3, Dept. of Meteorology, Univ. of Calif., Los Angeles, 1969, 95 pp.
- MANABE, Syukuru and Fritz Moller, "On the Radiative Equilibrium and Heat Balance of the Atmosphere", Monthly Weather Review, Vol. 39, No. 12, December 1961, pp. 503-532.
- OLIGER, Joseph, Robert Wellck, Akira hasahara and Warren Washington, "Description of NCAR Global Circulation Model", National Center for Atmospheric Research, NCAR-TN/STR-56, May 1970.
- PHILIPS, Norman A., "A Coordinate System Havinq Some Special Advantages for Numerical Forecasting", Journal of Meteorology, Vol. 14, No. 4, April 1957, pp. 184-185.
- ROBERT, Andre J., "The Integration of a Low Order Spectral Form of the Primitive Meteorological Equations," Journal of the Meteorological Society of Japan, Serial 2, Vol. 44, No. 5, Tokyo, October 1966, pp 237-245.
- SHUMAN, Frederick G. and John B. Hovermale, "An Operational Six-Layer Primitive Equation Model", Journal of Applied Meteorology, Vol. 7, No. 4, August 1963, pp.  $525-547$ .
- SHUMAN, F.J., "Resuscitation of an Integration Procedure" National Meteorological Center Office Note 54, 1971, 15 pp.
- SMAGORINSKY, Joseph, Syukuru Manabe and J. Leith Holloway, Jr., "Numerical Results from a Nine-Level General Circulation Model of the Atmosphere", Monthly Weather Review, Vol. 93, No. 12, December 1965, pp. 727-768.

L\_ \_

1

i